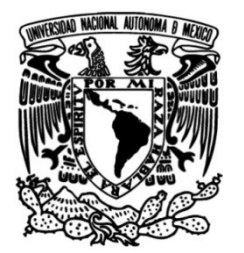

# **FACULTAD DE INGENIERÍA**

 **Espaciales para la conservación del Valle de Aplicación de la Infraestructura de Datos Cuatro Ciénegas, Coahuila. Caso de estudio el Área Natural Protegida Cuatro Ciénegas**

> **TESIS Ingeniera Geomática** Que para obtener el título de

> > **P R E S E N T A**

Rocío Salas Ramírez

# **DIRECTORA DE TESIS**

Dra. Clemencia Santos Cerquera

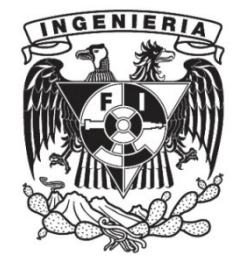

**Ciudad Universitaria, Cd. Mx., 2023**

*"No tendremos una sociedad si destruimos el medio ambiente"*

*- Margaret Mead*

*"I was taught that the way of progress was neither swift nor easy"*

*- Marie Curie*

## **DEDICATORIA**

A mis padres Rocío y Bernardo, quienes siempre han sido mi fuente inagotable de apoyo, amor y aliento. Sin su inquebrantable confianza en mí, este logro no hubiera sido posible.

A mis profesores y mentores, cuya sabiduría, paciencia y guía ha sido fundamentales para mi desarrollo académico y profesional.

A mis amigos, quienes han estado a mi lado en cada paso del camino, brindándome alegría y distracción cuando más lo necesitaba.

Y a todos aquellos que de una u otra manera, contribuyeron a mi formación como estudiante y ser humano.

### **AGRADECIMIENTOS**

Agradezco de manera especial a mis padres y hermano Alberto, quienes siempre estuvieron presentes, brindándome su amor, apoyo emocional y comprensión durante esta etapa académica.

A Chava Mena, por creer en mí, por ser parte importante de esta etapa y de mi vida, por ir siempre juntos desde el inicio hasta el final de la carrera, por todas las risas y palabras de aliento cuando más las necesitaba. Mi eterno tripulante.

 A la Universidad Autónoma de México (UNAM), a la Facultar de Ingeniería (FI) y a todos los profesores, quienes me brindaron su apoyo y compartieron sus conocimientos y experiencias, fomentando un ambiente de aprendizaje enriquecedor.

A la Doctora Clemencia Santos Cerquera, a quien le expreso mi más sincero agradecimiento por dedicarme su tiempo, paciencia y conocimientos para asesorarme en la realización de esta tesis. Sus valiosas sugerencias y retroalimentación fueron fundamentales para enriquecer este trabajo.

A mis amigos y compañeros de carrera: Colvert, Jesús, Areli, Ricardo, Uriel, Balam y Aníbal, por todo el apoyo y conocimientos que me compartieron, por todos los buenos momentos que compartimos juntos, gracias por hacer de la carrera, una de las etapas más bonitas de mi vida.

A mi querida amiga Gisel, gracias por creer en mí, por todos los consejos y palabras de aliento y por avanzar juntas en todas las etapas de nuestras vidas.

La suma de todos estos esfuerzos y el cariño demostrado por aquellos que me rodean han sido los pilares fundamentales para alcanzar la culminación de esta tesis. Mi gratitud hacia todos ustedes es infinita.

### **RESUMEN**

La presente tesis aborda la Aplicación de la Infraestructura de Datos Espaciales (IDE) para la conservación del Valle de Cuatro Ciénegas, Coahuila, con enfoque en el caso de estudio del Área Natural Protegida (ANP) Cuatro Ciénegas.

En los seis capítulos que conforman este trabajo, se examina en primer lugar, el marco teórico y conceptual de la IDE, y continúa con una descripción detallada del valle; asimismo, se analiza la problemática actual relacionada con la sobreexplotación de agua para fines agrícolas, considerada como factor determinante en la amenaza del valle. También se aborda el procesamiento de datos y presentación de resultados obtenidos, destacando las implicaciones de la sobreexplotación del agua y su impacto en el ecosistema; en conclusión, el Valle de Cuatro Ciénegas enfrenta un riesgo inminente de extinción, destacando la necesidad de tomar medidas urgentes para conservar y preservar esta valiosa ANP.

*Palabras clave:* **Infraestructura de Datos Espaciales (IDE), Conservación, Valle de Cuatro Ciénegas, Área Natural Protegida, sobreexplotación de agua, agricultura, amenaza de extinción, desecación**

# ÍNDICE DEL CONTENIDO

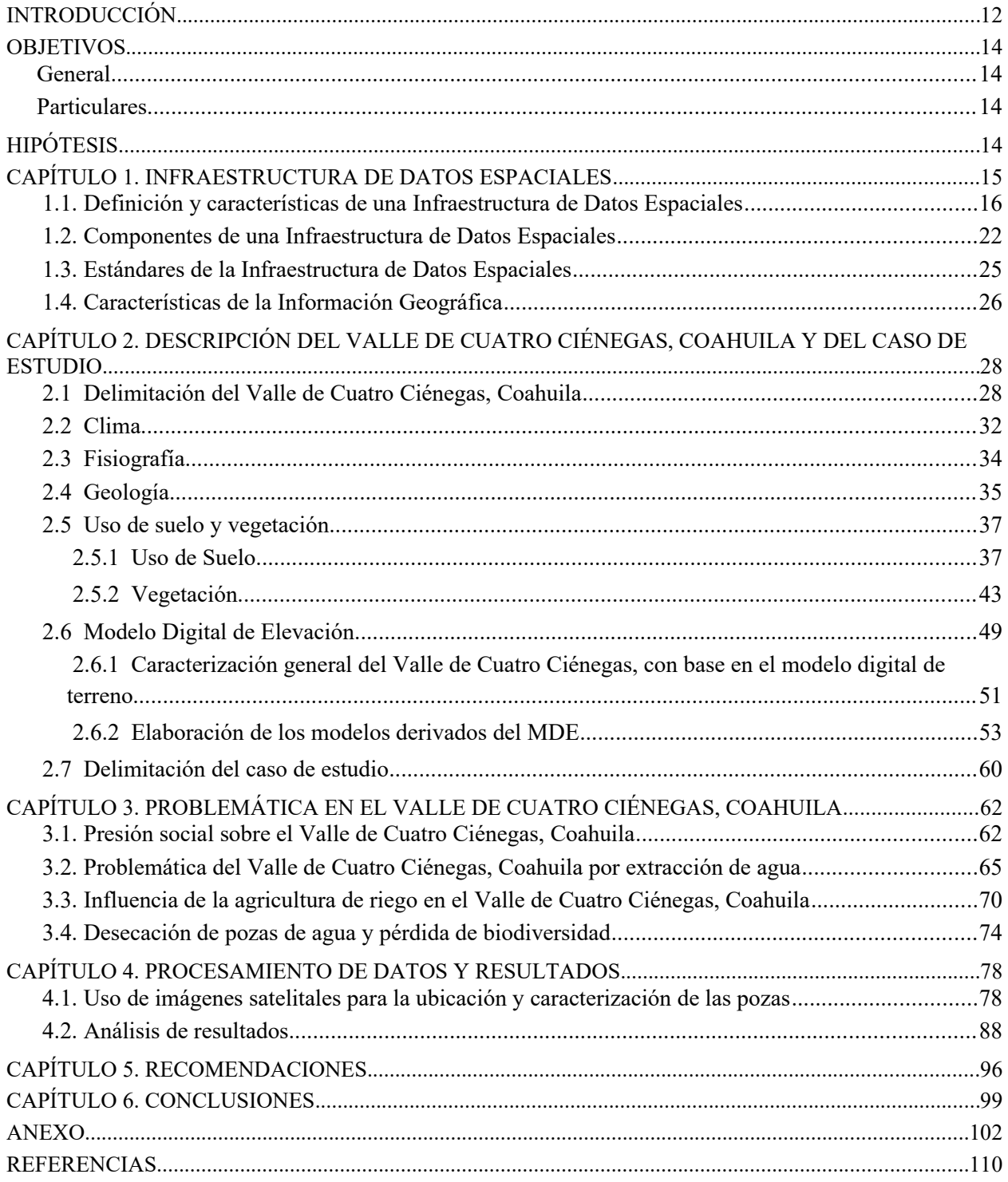

# **ÍNDICE DE FIGURAS**

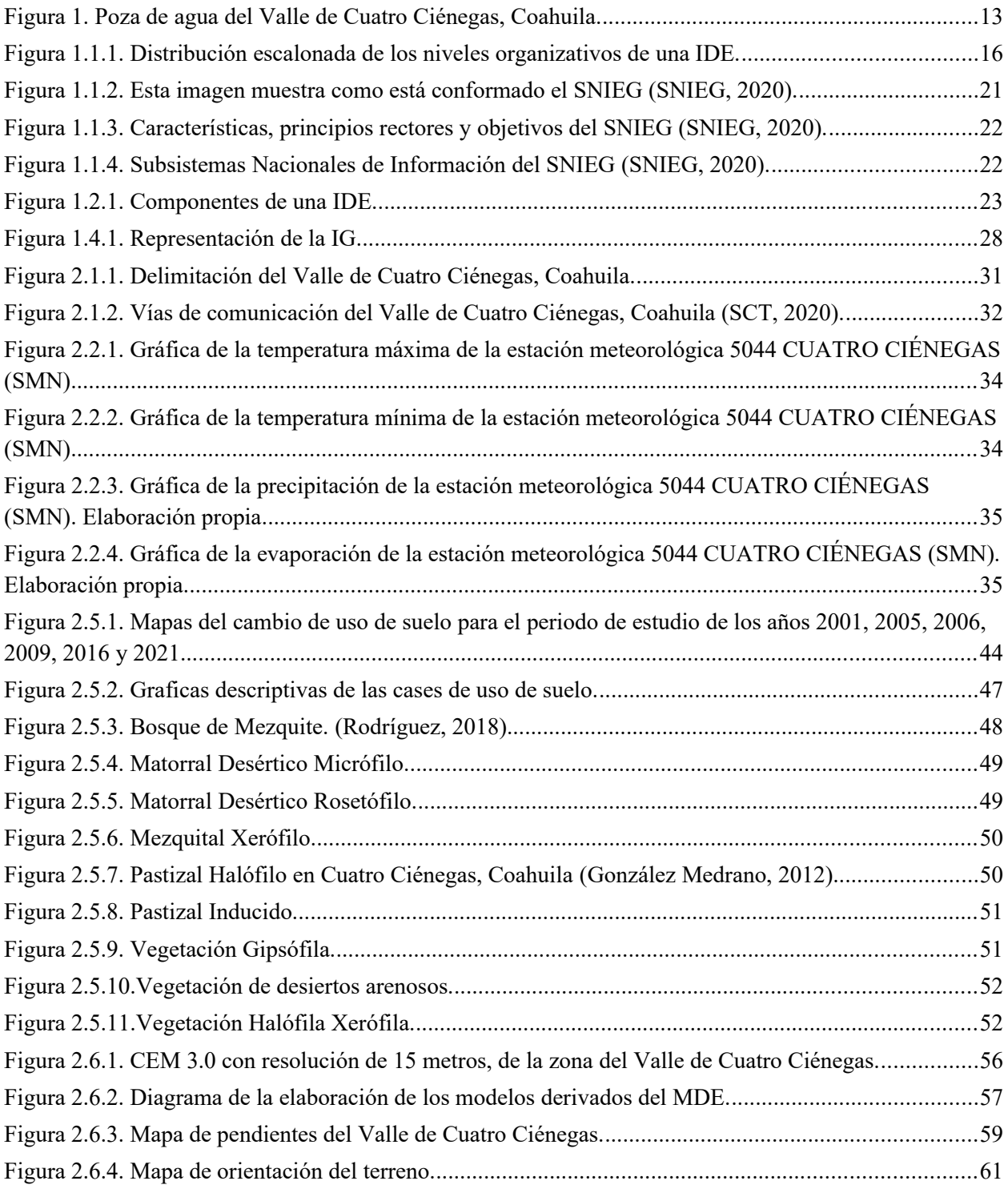

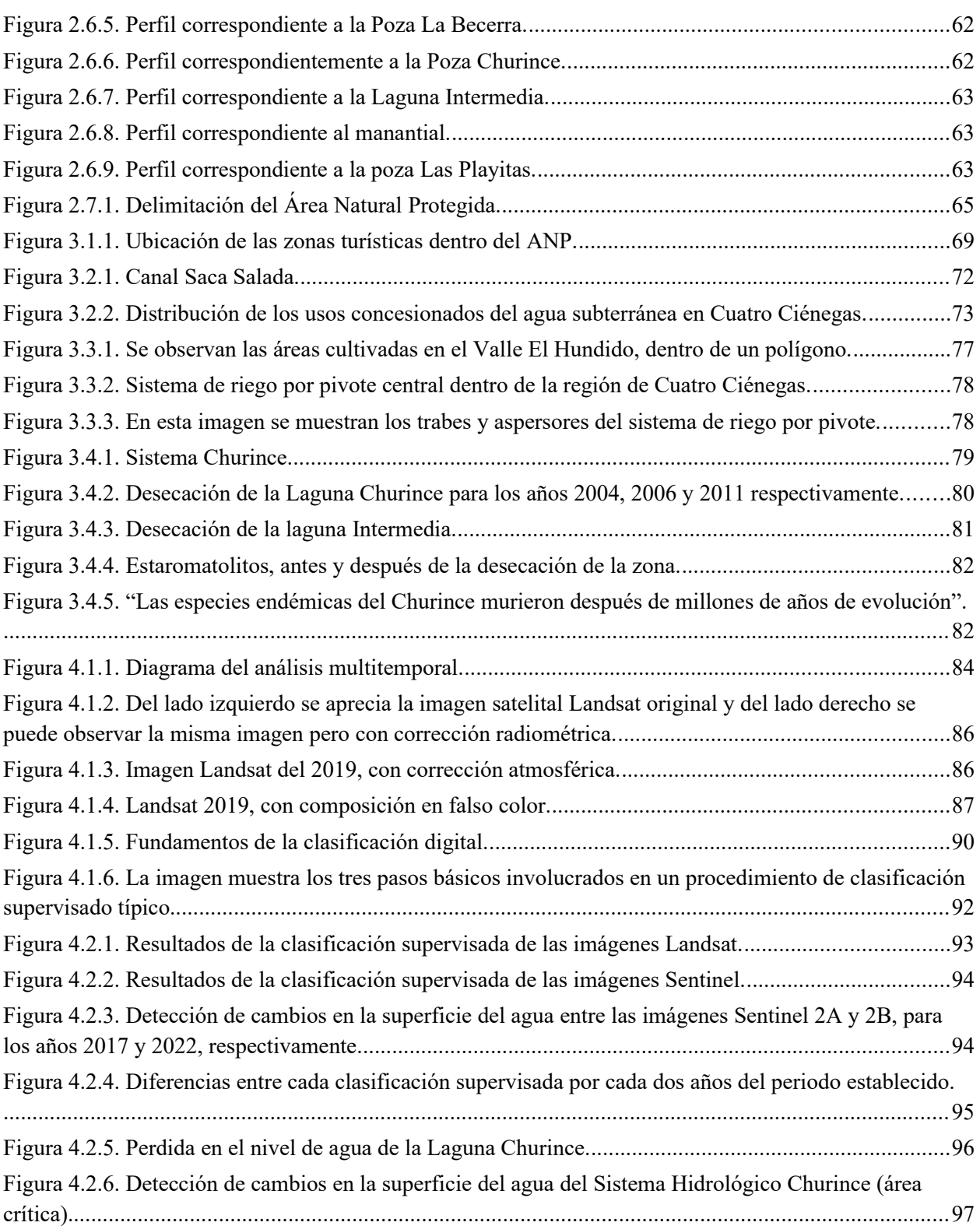

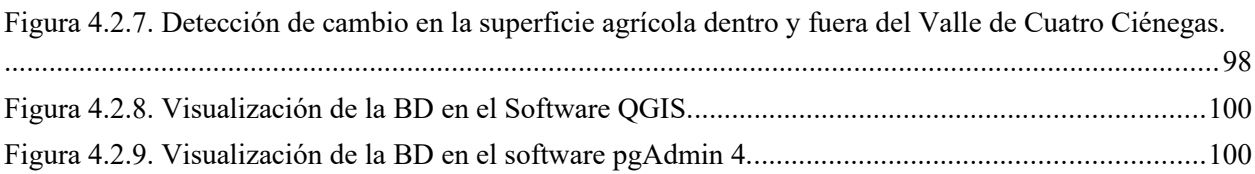

# **ÍNDICE DE TABLAS**

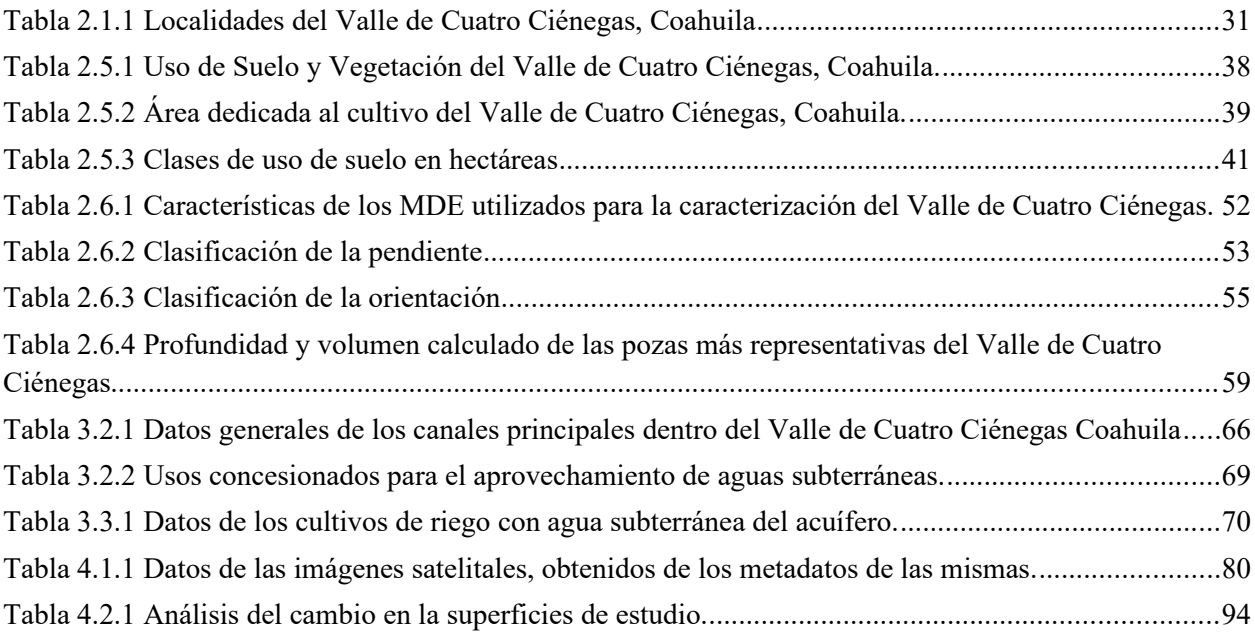

## **ABREVIATURAS**

**ANP** - Área Natural Protegida

**APFF** - Área de Protección de Flora y Fauna

**CEM 3.0** - Continuo de Elevaciones Mexicano 3.0

**CONABIO** - Comisión Nacional para el Conocimiento y Uso de la Biodiversidad

**CONAGUA** - Comisión Nacional del Agua

**CSW** - Servicio de Catálogo

**DOF** - Diario Oficial de la Federación

**GML** - Geographic Markup Language

**GSDI** - Infraestructura de Datos Espaciales Global

**IDE** - Infraestructura de Datos Espaciales

**IG** - Información geográfica

**INEGI** - Instituto Nacional de Estadística y Geografía

**ISO** - Organización Internacional de Normalización

**LAGF** - El Foro Latinoamericano para la Información Geoespacial

**LSNIEG** - Ley del Sistema Nacional de Información Estadística y Geográfica

**MDE** - El Modelo Digital de Elevación

**MDS** - Modelo Digital de Superficie

**MDT** - Modelo Digital de Terreno

**MNDWI** - Índice de agua de diferencia normalizado modificado

**ND** - Niveles Digitales

**NDWI** - Índice Diferencial de Agua Normalizado

**NIR** - Infrarrojo cercano

**OGC** - Consorcio Geoespacial Abierto

**RGB** - Red, Green, Blue

**SNIEG** - Sistema Nacional de Información Estadística y Geográfica

**SWIR** - Infrarrojo de Onda Corta

**TIN** - Red de Triángulos Irregulares

**USGS** - Earth Explorer del Servicio Geológico de EE.UU

**W3C** - World Wide Web Consortium

**WCS** - Servicios de Coberturas en Web

**WFS** - Servicios de Fenómenos en Web

**WMS** - Servicios de Mapas en Web

## <span id="page-11-0"></span>**INTRODUCCIÓN**

El Valle de Cuatro Ciénegas, ubicado en el estado de Coahuila, México, es reconocido por su riqueza natural y su excepcional biodiversidad, cuenta con diversas especies endémicas, por sus características y al ser uno de los pocos humedales no costeros de Norteamérica, en el año 1994, fue declarado como Área Natural Protegida (ANP), con el carácter de Área de Protección de Flora y Fauna (APFF) por el gobierno mexicano (DOF, 1994); y es considerado un sitio prioritario para la conservación por la Comisión Nacional para el Conocimiento y Uso de la Biodiversidad (CONABIO), por la World Wildlife Fund (WWF) y PRONATURA (Souza et al., 2006).

Esta región única, alberga un ecosistema frágil y diverso, donde convergen una amplia variedad de hábitats acuáticos y terrestres; es el sitio en el que actualmente, coexisten los estromatolitos<sup>[1](#page-11-1)</sup>, característicos de los primeros indicios de vida en la Tierra (Souza et al., 2004a). Sin embargo, en las últimas décadas, el valle ha enfrentado una creciente amenaza debido a la sobreexplotación del agua y la expansión de actividades agrícolas. La necesidad de preservar y conservar este valioso patrimonio natural ha llevado a la implementación de las tecnologías como una herramienta valiosa para la gestión y conservación de los recursos naturales.

En este contexto, el presente trabajo tiene como objetivo principal plantear la problemática ambiental que se vive en el Valle de Cuatro Ciénegas, así como proponer posibles soluciones usando la Infraestructura de Datos Espaciales para la conservación del Valle de Cuatro Ciénegas. Se busca aprovechar las ventajas de esta tecnología para recopilar, organizar y analizar datos geoespaciales relevantes que contribuyan a la comprensión y gestión integral de este valioso ecosistema.

La Infraestructura de Datos Espaciales (IDE) se puede conceptualizar como un sistema informático que engloba una diversidad de datos, metadatos, servicios y tecnologías disponibles en Internet, así como políticas institucionales y recursos humanos, los cuales deben cumplir con estándares para que puedan ser utilizados por los diferentes usuarios (Ariza y Rodríguez, 2018). La IDE facilita principalmente la gestión y difusión de datos geográficos, tanto a nivel nacional, regional o local, facilitando así el establecimiento de una red de nodos conformada por diversos actores proveedores de datos, con el propósito de fomentar

<span id="page-11-1"></span><sup>1</sup> Son estructuras formadas por comunidades microbianas. Se podría decir que son rocas vivientes o bacterias petrificadas, estas estructuras sólo se forman en ambientes muy particulares, como zonas marinas y algunas localidades de agua dulce ricas en calcio (Souza et al., 2004a).

la interconexión de información geoespacial (Víquez-Acuña et al., 2017). Su principal función es facilitar el acceso a la información geográfica y permitir que la información desigual pueda juntarse para poder analizarse y desplegarse por igual, teniendo una mejor visualización y comprensión de los datos (Olvera Ramírez et al., 2014).

El presente trabajo se centra en la recopilación y análisis de diversos conjuntos de datos geoespaciales, como la cartografía del sitio, datos climáticos, información sobre biodiversidad, características geomorfológicas y otros factores ambientales clave. La idea de implementar la IDE, es que en un proyecto a futuro, esta información recopilada y analizada, se pueda integrar y visualizar a través de una plataforma de IDE con la información estandarizada, facilitando el acceso y la colaboración entre investigadores, gestores, comunidades locales y otros interesados en la conservación del Valle de Cuatro Ciénegas.

<span id="page-12-0"></span>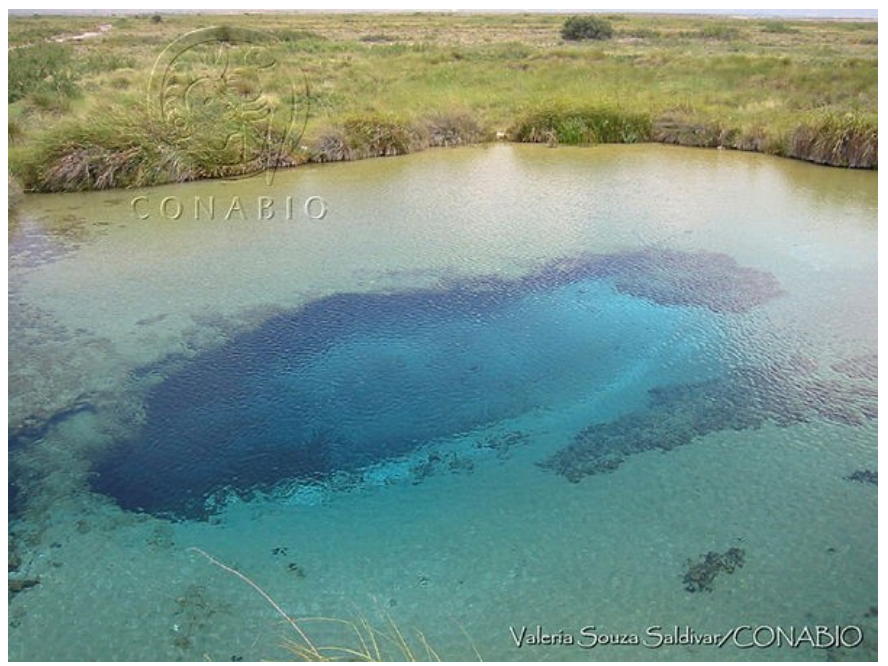

*Figura 1. Poza de agua del Valle de Cuatro Ciénegas, Coahuila. Obtenida de CONABIO. Autor: Valeria Souza Saldivar.*

### <span id="page-13-3"></span>**OBJETIVOS**

#### <span id="page-13-2"></span>**General**

Plantear la problemática ambiental que se vive en el Valle de Cuatro Ciénegas, Coahuila, así como, proponer posibles soluciones.

#### <span id="page-13-1"></span>**Particulares**

- 1. Elaborar un modelo digital del terreno para llevar a cabo la caracterización general del Valle de Cuatro Ciénegas, Coahuila.
- 2. Llevar a cabo un análisis multitemporal con imágenes satelitales de las pozas de agua del Área Natural Protegida Cuatro Ciénega, Coahuila.
- 3. Evaluar las afectaciones que sufren las pozas de agua del Área Natural Protegida Cuatro Ciénegas, Coahuila; por la influencia de la agricultura en la zona tomando los cultivos de alfalfa como elemento a evaluar.
- 4. Generar una base de datos geoespacial histórica para estudiar la dinámica de las pozas y los cultivos de alfalfa.

## <span id="page-13-0"></span>**HIPÓTESIS**

El Valle de Cuatro Ciénegas, Coahuila, México, presenta diversas presiones antropogénicas que impactan directamente al Área Natural Protegida Cuatro Ciénegas en su interior.

La aplicación de diferentes procesos en los sistemas de información geográfica (SIG), así como la percepción remota con las diferentes técnicas sobre las imágenes de satélite, permiten la evaluación de las condiciones ambientales del Valle Cuatro Ciénegas y el Área Natural Protegida.

## <span id="page-14-0"></span>**CAPÍTULO 1. INFRAESTRUCTURA DE DATOS ESPACIALES**

En la actualidad existen más usuarios interesados en el uso y aplicación de los datos espaciales, y al momento de buscarlos, suelen encontrarse dificultades innecesarias; de esta forma surge la necesidad de tener acceso rápido y fácil a toda esa información mediante una plataforma o buscador geográfico, que de a conocer sus características o metadatos así como la manera de acceder a los mismos; ésto ha llevado a la creación de la Infraestructura de Datos Espaciales, la cual "permite primordialmente la administración y publicación de información geográfica, ya sea de índole nacional, regional o local, logrando con esto el potencial establecimiento de una red de nodos de diversos actores proveedores de datos que permita la interrelación de información" (Víquez-Acuña et al., 2017, p. 86).

Desde la década de los años 80, las compañías de topografía, cartografía y disciplinas afines se vieron en la necesidad de iniciar estrategias para la homologación, intercambio y acceso a la información geográfica estandarizada (Maguire y Longley, 2005). Posteriormente, en 1990 Portugal estableció la creación de su Sistema Nacional de Información Geográfica; no obstante, fue hasta 1993 que el US National Research Council consideró por primera vez el uso del término Infraestructura de Datos Espaciales (IDE), que se refiere a un conjunto de políticas, regulaciones institucionales y tecnologías que conjuntamente facilitan la elaboración y uso de bases de datos geoespaciales a través de una comunidad de intercambio de información (Maguire y Longley, 2005). En 1994 la definición de Infraestructura de Datos Espaciales (IDE), fue considerada definitiva al ser promulgada una Orden Ejecutiva de los Estados Unidos por el presidente Clinton, a partir de entonces muchos países han establecido una IDE.

En la región latinoamericana, incluyendo México, los esfuerzos por construir una IDE de orden nacional no han sido ni suficientes ni constantes, así que aún se duplican tiempo y dinero en la generación de datos e información no siempre congruente, interoperable, nominalizada y compartible (Olvera Ramírez et al., 2014, p.11).

#### <span id="page-15-0"></span> **1.1. Definición y características de una Infraestructura de Datos Espaciales**

Se conoce al término infraestructura, como el conjunto de componentes o servicios considerados necesarios para el funcionamiento de una organización o para un buen desarrollo de una actividad; es la estructura y base material de una sociedad, así como el progreso y cambio social de la misma. La Infraestructura de Datos Espaciales, se encuentra identificada bajo la etiqueta de "Servicios y Sistemas de Información Geoespacial Integrada" (Ariza y Rodríguez, 2018, p.53), y se puede definir como un sistema informático conformado por un conjunto de datos, metadatos, servicios y tecnologías disponibles en Internet, así como políticas institucionales y recursos humanos, los cuales deben cumplir con estándares para que puedan ser utilizados por los diferentes usuarios (universidades, administraciones públicas, privadas, etc.). Dependiendo del área geográfica que abarquen, las IDE forman una distribución escalonada a diferentes escalas, los cuales se pueden clasificar en global, regional, nacional, estatal y local (figura 1.1.1), esto depende de la extensión y de la información geográfica que gestionan (Víquez-Acuña et al., 2017).

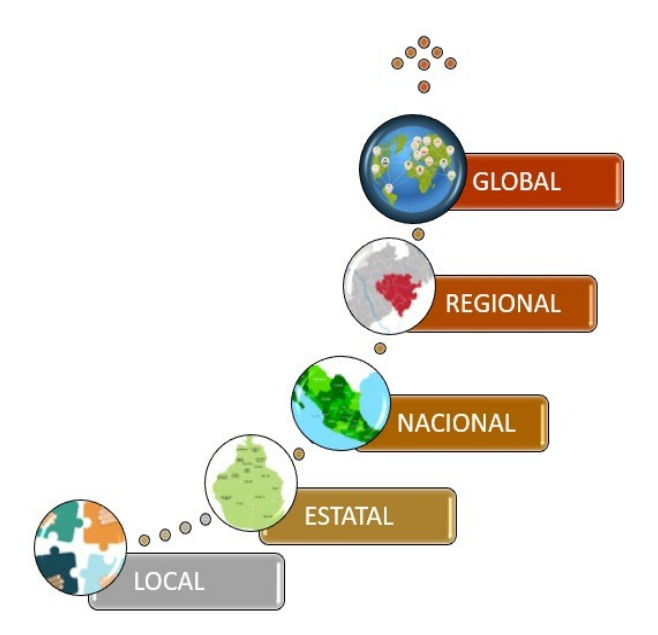

<span id="page-15-1"></span>*Figura 1.1.1. Distribución escalonada de los niveles organizativos de una IDE. Elaboración propia.*

La principal función de las IDE es facilitar el acceso a la información geográfica, así como combinar, analizar, intercambiar y compartir datos georreferenciados y estandarizados, lo que ahorra tiempo, esfuerzos y recursos; permite que la información desigual pueda juntarse para poder analizarse y desplegarse por igual, teniendo una mejor visualización y comprensión de los datos (Olvera Ramírez et al., 2014).

En la actualidad existen diferentes definiciones que rodean el concepto de IDE, en cada país se tiene una concepción de acuerdo a la época, sus necesidades, expectativas y elementos utilizados en su conceptualización (Guerrero Elemen, 2016); algunas definiciones encontradas en la literatura son:

- 1. "La Orden Ejecutiva 12906 emanada del Presidente Bill Clinton en 1994 señala que "La Información Geográfica es crítica para promover el desarrollo económico, mejorar nuestra gestión de los recursos naturales y proteger el medio ambiente" (Bernabé-Poveda y López-Vázquez, 2012, p.18).
- 2. "Infraestructura Global de Datos Espaciales, Conferencia de Datos 1997 (GSDI, 1999): La Infraestructura de Datos Espaciales Global (GSDI) generalmente debe incluir las políticas, aspectos organizativos, datos, tecnologías, estándares, mecanismos de entrega y los recursos humanos y financieros necesarios para garantizar que quienes trabajan a escala global y regional, no encuentren impedimentos para cumplir sus objetivos" citado en (Olvera Ramírez et al., 2014, p.27).
- 3. "Se puede definir una IDE (Infraestructura de Datos Espaciales) como un sistema informático integrado por un conjunto de recursos (catálogos, servidores, programas, datos, aplicaciones, páginas web, …) dedicados a gestionar información geográfica (mapas, ortofotos, imágenes de satélite, topónimos, …), disponibles en Internet, que cumplen una serie de condiciones de interoperabilidad (normas, especificaciones, protocolos, interfaces, …) que permiten que un usuario, utilizando un simple navegador, pueda utilizarlos y combinarlos según sus necesidades" (Pons Rubio, 2009, p.3)
- 4. "El término "Infraestructura de Datos Espaciales" (IDE) comunmente es usado para denotar la relevancia de la colección base de tecnologías, políticas y arreglos institucionales que faciliten la disponibilidad y acceso a datos espaciales. La IDE provee una base para el descubrimiento de

datos espaciales, evaluación y aplicación para usuarios y proveedores dentro de todos los niveles de gobierno, el sector comercial, el sector sin ánimo de lucro, sector académico y por la ciudadanía en general" (Nebert, 2004).

Las IDE crean ambientes en los que todos los usuarios pueden colaborar e interactuar entre sí, usando la tecnología para lograr diferentes objetivos a diferentes escalas.

Las IDE operan en un ambiente globalizado, por lo que existen estándares, software de código libre y herramientas suficientes para su implementación (Ariza y Rodríguez, 2018).

De acuerdo con lo mencionado por los diferentes autores citados, las IDE son las herramientas actuales para generar, compartir y tomar decisiones con conocimiento. En este sentido se quiere aprovechar estas ventajas tecnológicas para lograr el objetivo que permita plantear la problemática del Área Natural Protegida (ANP) y su zona colindante, así como, ofrecer la herramienta de consulta y análisis para posibles soluciones.

#### **Infraestructura de Datos Espaciales (IDE) en México:**

Como se vio anteriormente, existen Infraestructuras de Datos Espaciales a nivel nacional, por lo que México no es la excepción; en el año 2004 comenzó el desarrollo del concepto de IDE nacional, nombrándolo IDEMex, siendo ésta la iniciativa mexicana de infraestructura de datos, coordinada por el INEGI (Olvera Ramírez et al., 2014). Entre los años 2006 y 2012, se llevaron a cabo, algunos intentos de elaboración de IDE estatales, en Michoacán, Puebla y Estado de México, sin embargo, éstas no prosperaron. Posteriormente el 7 de abril del año 2006 se publicó en el Diario Oficial de la Federación (DOF) un decreto en el que se establece que México contará con un Sistema Nacional de Información Estadística y Geográfica (SNIEG), el cual estará bajo la responsabilidad de un organismo con autonomía técnica y de gestión, personalidad jurídica y patrimonio propios, quien se encargará de normar y coordinar dicho Sistema (SNIEG, 2020). El Instituto Nacional de Estadística y Geografía (INEGI), es el organismo encargado de llevar a cabo las acciones necesarias para coordinar la conceptualización, el desarrollo e implementación de la IDE de México, bajo el marco del SNIEG.

El 16 de abril de 2008, se publicó en el DOF la Ley del Sistema Nacional de Información Estadística y Geográfica (LSNIEG), en la cual se establece el Subsistema Nacional de Información Geográfica y del Medio Ambiente, al cual en su componente geográfico, se le denomina Infraestructura de Datos Espaciales (*Ley del Sistema Nacional de Información Estadística y Geográfica*, *2008, Sección III, Artículo 26*).

La LSNIEG se encarga de regular:

- A) El Sistema Nacional de Información Estadística y Geográfica.
- B) Los derechos y obligaciones de los informantes del Sistema.
- C) La organización y el funcionamiento del Instituto Nacional de Estadística y Geografía.
- D) Las faltas administrativas y el medio de defensa administrativo frente a los actos o resoluciones del Instituto.

Años después, en el 2015, en la Ciudad de México se llevó a cabo El Foro Latinoamericano para la Información Geoespacial (LAGF), donde se presentó oficialmente la IDE de México, la cual fue una iniciativa nacional liderada por el INEGI con el apoyo del Estado, con el objetivo de producir, integrar y suministrar a la sociedad y al estado información estadística y geográfica de calidad, pertinente, verás y oportuna a efecto de coadyuvar al desarrollo nacional (SEDETU, 2015).

La IDE de México, tiene como objetivo apoyar la toma de decisiones colectivas acertadas a nivel local, regional y global; permite construir redes colaborativas de conocimiento y desarrollo facilitando la integración, acceso y uso de la Información Geográfica producida, promueve la correlación y compartición de los datos espaciales asociados a diferentes temas, optimizar el uso y aplicación de los recursos al fomentar la especialización de cada organismo, además de que los productos y servicios asociados a esta infraestructura podrán estar disponibles al mismo tiempo y en diferentes localizaciones (Guerrero Elemen, 2016, p. 6).

#### **Sistema Nacional de Información Estadística y Geográfica:**

El Sistema Nacional de Información Estadística y Geográfica, es un conjunto de Unidades organizadas a través de Subsistemas que están coordinadas por el Instituto y articuladas mediante la Red Nacional de Información; tiene el propósito de producir y difundir la Información de Interés Nacional y está integrado por el Consejo Consultivo Nacional, Subsistemas Nacionales de Información y por el INEGI (figura 1.1.2) (SNIEG, 2020).

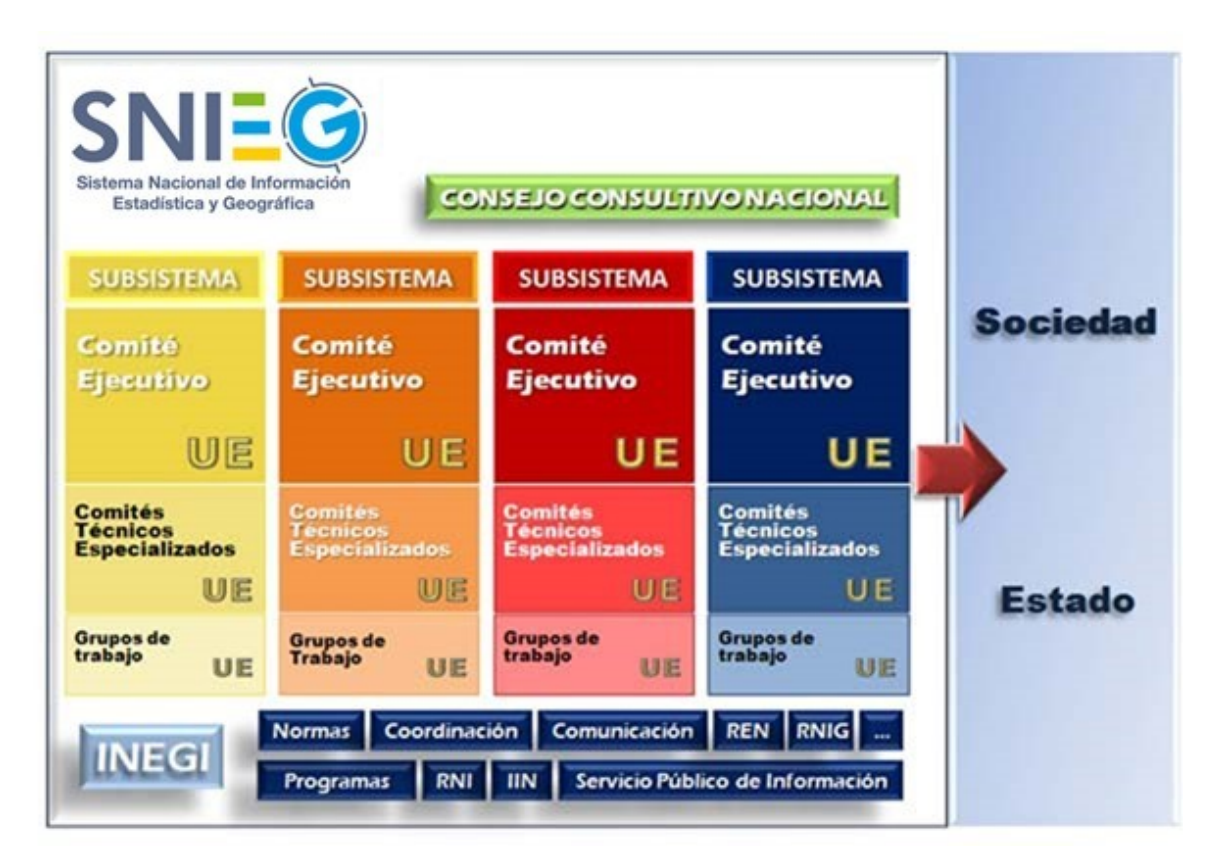

<span id="page-19-0"></span>*Figura 1.1.2. Esta imagen muestra como está conformado el SNIEG* (SNIEG, 2020).

El SNIEG, tiene como objetivo suministrar a la sociedad y al Estado (a nivel federal, estatal y municipal) información de calidad, pertinente, veraz y oportuna, para ayudar al desarrollo nacional; serán principios rectores del Sistema los de accesibilidad, transparencia, objetividad e independencia (figura 1.1.3) (Guerrero Elemen, 2016).

| Características   | <b>Principios Rectores</b> | <b>Objetivos</b>                                                                          |
|-------------------|----------------------------|-------------------------------------------------------------------------------------------|
| Calidad           | Accesibilidad              | · Producir información                                                                    |
| <b>Pertinente</b> | • Transparencia            | Difundir oportunamente la información a través de<br>mecanismos que faciliten su consulta |
| Veraz             | Independencia              | • Promover el conocimiento y uso de la información                                        |
| Oportuna          | Objetividad                | Conservar la información                                                                  |

<span id="page-20-1"></span>*Figura 1.1.3. Características, principios rectores y objetivos del SNIEG (SNIEG, 2020).* 

Para la organización del Sistema, se establecen cuatro Subsistemas Nacionales de Información, los cuales tienen como objetivo producir, integrar y difundir la información de interés nacional (figura 1.1.4):

- Demográfica y Social.
- Económica.
- Geográfica, Medio Ambiente, Ordenamiento Territorial y Urbano.
- Gobierno, Seguridad Pública e Impartición de Justicia.

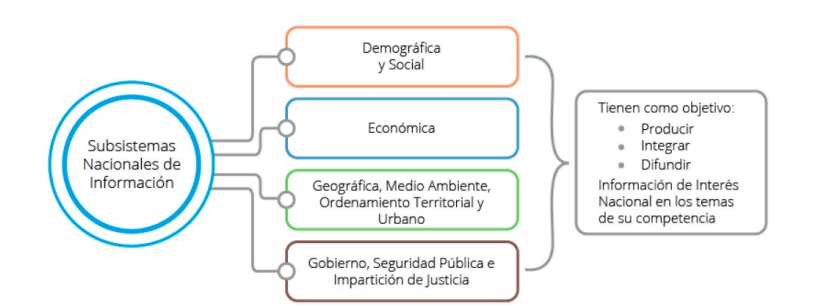

<span id="page-20-0"></span>*Figura 1.1.4. Subsistemas Nacionales de Información del SNIEG* (SNIEG, 2020).

"La Ley del SNIEG trajo consigo otro concepto diferente de IDEMex y una nueva agrupación de datos espaciales. A partir de su autonomía el INEGI ha producido seis documentos normativos que se han publicado en el DOF" (Olvera Ramírez et al., 2014, p.137).

"Una IDE constituye un nuevo paradigma en el campo de la Geomática, como un amplio concepto que incluye todo lo que puede considerarse como gestión de datos geoespaciales, porque suponen un cambio en los principios fundamentales, métodos de trabajo, resultados, e incluso en la difusión y aplicación de resultados" (Guerrero Elemen, 2016, p. 9).

#### <span id="page-21-0"></span> **1.2. Componentes de una Infraestructura de Datos Espaciales**

Las IDE están estructuralmente compuestas como una red virtual descentralizada de servidores integradas por diferentes elementos necesarios para su existencia (figura 1.2.1).

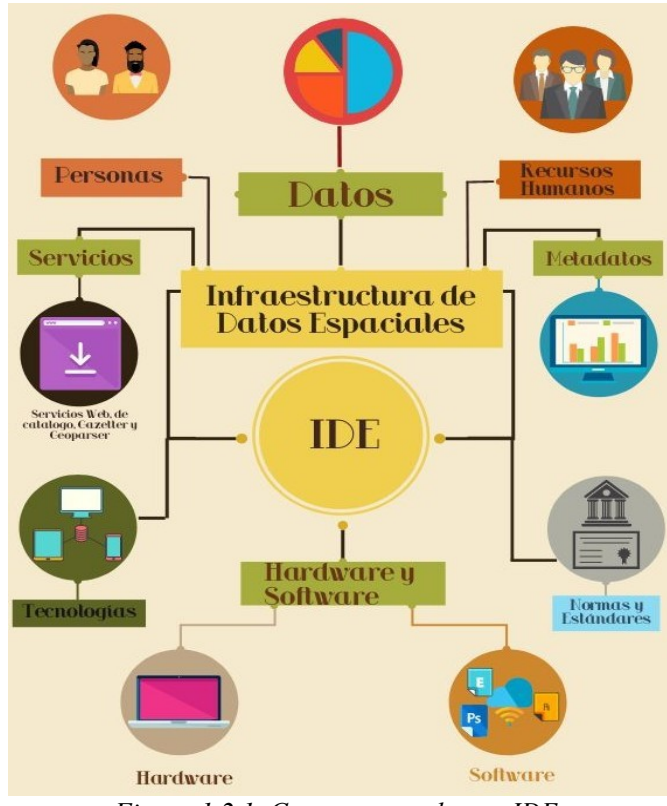

<span id="page-21-1"></span>*Figura 1.2.1. Componentes de una IDE. Elaboración propia.*

**Datos:** un dato es una representación convencional de un conjunto de información de cualquier tipo, bajo la forma conveniente para su tratamiento por computadora y tiene la propiedad de ser georreferenciable (Hontoria y Capdevila, 2008; *El Pequeño Larousse Ilustrado*, 2010, pag. 317). Los datos dentro de una IDE deben ser accesibles para los diferentes usuarios, para poder verlos, revisar sus características, o actualizar información, dependiendo de los permisos asignados en el sistema de visualización y consulta.

**Metadatos:** son el expediente que permite conocer información, características y descripciones disponibles de los datos; "los metadatos son la información que describe los conjuntos y servicios de datos espaciales" (Víquez-Acuña et al., 2017), en pocas palabras, los metadatos son los datos de los datos.

**Hardware y Software**: son la base para publicar y compartir la información a través de Internet.

**Servicios:** las IDE ofrecen un conjunto de servicios, que son las funcionalidades útiles de fácil acceso mediante un navegador de Internet; estos se organizan en servicios de visualización de mapas, de descargas y de consulta (Hontoria y Capdevila, 2008), los más comunes son:

- Servicios de Mapas en Web (WMS): facilita la visualización de la Información Geográfica, por medio de una representación del mundo real.
- Servicios de Fenómenos en Web (WFS): provee el acceso y la consulta a los atributos de un fenómeno geográfico por medio del formato GML, representándolo en forma vectorial.
- Servicios de Coberturas en Web (WCS): es un servicio semejante al WFS para datos ráster, permite tanto la visualización de datos ráster como la consulta de los valores de los atributos de cada píxel.
- Servicios de Nomenclátor (Gazetter): permite localizar fenómenos geográficos, admitiendo como entrada el nombre del fenómeno (nomenclátor) y muestra la localización de este a través de sus coordenadas geográficas.
- Servicio de Geoparser: analiza palabra por palabra el texto digital, haciendo comparaciones con un conjunto de nombres geográficos dados, crea enlaces necesarios para que exista una referencia permanente en el texto original a los fenómenos geográficos indicados; es decir que transforma el

texto original en un hiper texto con vínculos geográficos y para ello ha de utilizar un Servicio Nomenclátor.

• Servicio de Catálogo (CSW): permite la gestión de información, necesaria para facilitar capacidades de búsqueda y solicitud sobre los datos inscritos dentro de una IDE.

El Consorcio Geoespacial Abierto (OGC por sus siglas en inglés) es una de las entidades internacionales que produce servicios geoespaciales para las IDE y se encarga de que estos sean localizables, accesibles, interoperables y reutilizables. Los servicios más importantes surgidos del OGC son : GML (Geographic Markup Language), WFS (Web Feature Service), WMS (Web Map Service), WCS (Web Coverage Service) y CSW (Satalog Service Web).

**Tecnologías:** las tecnologías de las IDE son las que permiten la búsqueda y acceso de los datos geográficos en remoto.

**Normas y Estándares:** son la base principal de las IDE y los que hacen posible la compatibilidad y la interoperabilidad de los datos y servicios; se describirán a fondo en el siguiente tema 1.3 del capítulo.

**Recursos humanos:** es el personal que se encarga del mantenimiento y funcionamiento de los sitios web y de los recursos informáticos de las IDE.

**Personas:** las personas o usuarios, son fundamentales para las IDE, pues son los que tienen las posibilidades de incorporar datos, visualizarlos e interactuar con ellos.

Todos estos componentes son fundamentales para la existencia de las IDE, la inexistencia de alguno de ellos hará que las IDE no se encuentren completas y no sean funcionales para los usuarios.

Las IDE deben estar sustentadas por un marco legal, una organización y un conjunto de circunstancias para ser sostenible en el tiempo y adaptable a los cambios tecnológicos (Guerrero Elemen, 2016).

#### <span id="page-24-0"></span> **1.3. Estándares de la Infraestructura de Datos Espaciales**

Se entiende por estándar a una medida u objeto que se puede considerar como un modelo o patrón de referencia que cumpla con requisitos establecidos para un mejor manejo de procesos específicos, es decir que se refiere a la homogeneidad en las características de un objeto o cualquier tipo de información (Hontoria y Capdevila, 2008; *El Pequeño Larousse Ilustrado*, 2010, p.p. 317 y 561). Los estándares permiten que se pueda compartir, optimizar y aprovechar mejor la información garantizando su calidad.

En términos de IDE se puede definir a los estándares como "el establecimiento de normas a las que deberá ajustarse la información geográfica, los intercambios de ésta y la interoperación de los sistemas que la manejan" (Pons Rubio, 2009, p. 6). Para las IDE, los estándares son el elemento más importante, pues ayudan a homogeneizar y gestionar los datos e información geográfica contenida en las mismas.

Con la necesidad de intercambiar información geográfica y dado las características de ésta, se han producido errores en cuanto al formato, escala o sistema de referencia, es por esto que, se debe cumplir con una estandarización de la información para evitar errores, duplicaciones de trabajos y problemas de proyecciones a la hora de juntar diferentes capas del mismo tema y facilite la interoperabilidad de la información geográfica.

La estandarización es el procedimiento para la creación y aplicación de normas y estándares utilizados a una escala global en un determinado ámbito (Pérez Porto & Merino, 2017). La normalización de la información geográfica facilita la comprensión, acceso, integración y reutilización de manera eficiente, facilitando la interoperabilidad de los Sistemas de Información Geográfica (Ariza y Rodríguez, 2018).

A nivel mundial existe una entidad no gubernamental llamada Organización Internacional de Normalización (ISO, por sus siglas en inglés), encargada de crear o establecer normas o estándares de uso común y repetido, para garantizar la calidad de productos y servicios, las normas de calidad ISO conforman un estándar que certifica la calidad de un producto, cuando se cuenta con esta norma se tiene una garantía de calidad.

Los estándares más importantes relacionados con los datos espaciales son la ISO TC/211 1910, el OGC y las organizaciones relacionadas con Internet como el World Wide Web Consortium (W3C) (Sánchez Díaz y Torrecillas Lozano, s/f).

#### <span id="page-25-0"></span> **1.4. Características de la Información Geográfica**

La información geográfica, IG a partir de ahora, se puede definir como los datos espaciales que están georreferenciados, es decir, que cuentan con coordenadas, así como con dos componentes: uno espacial (ubicación) y el otro no espacial (atributos); en pocas palabras, es una representación de la realidad y la principal forma de visualizarla es por medio de capas (layers), o sea, plasmarla en diferentes niveles (figura 1.4.1) (IDESF, 2017).

Hay dos formas de representar la IG, según las necesidades, en vectorial o en ráster.

#### **Vectorial:**

- Punto: asentamientos, hospitales, escuelas, árboles, etc.
- Línea: carreteras y calles, rutas, ríos, curvas de nivel, conductos, etc.
- Polígono: AGEB, parcelas, lagos, estados, países, etc.

#### **Ráster:**

• Imágenes satelitales, Modelos de Elevación, Fotografías aéreas, etc.

Las características de los datos geográficos son: la posición, atributos temáticos o descriptivos, relaciones espaciales, dimensiones y tiempo. Estos constituyen a la IG cuando se almacenan sistemáticamente, son consultables y utilizables (Bernabé-Poveda y López-Vázquez, 2012).

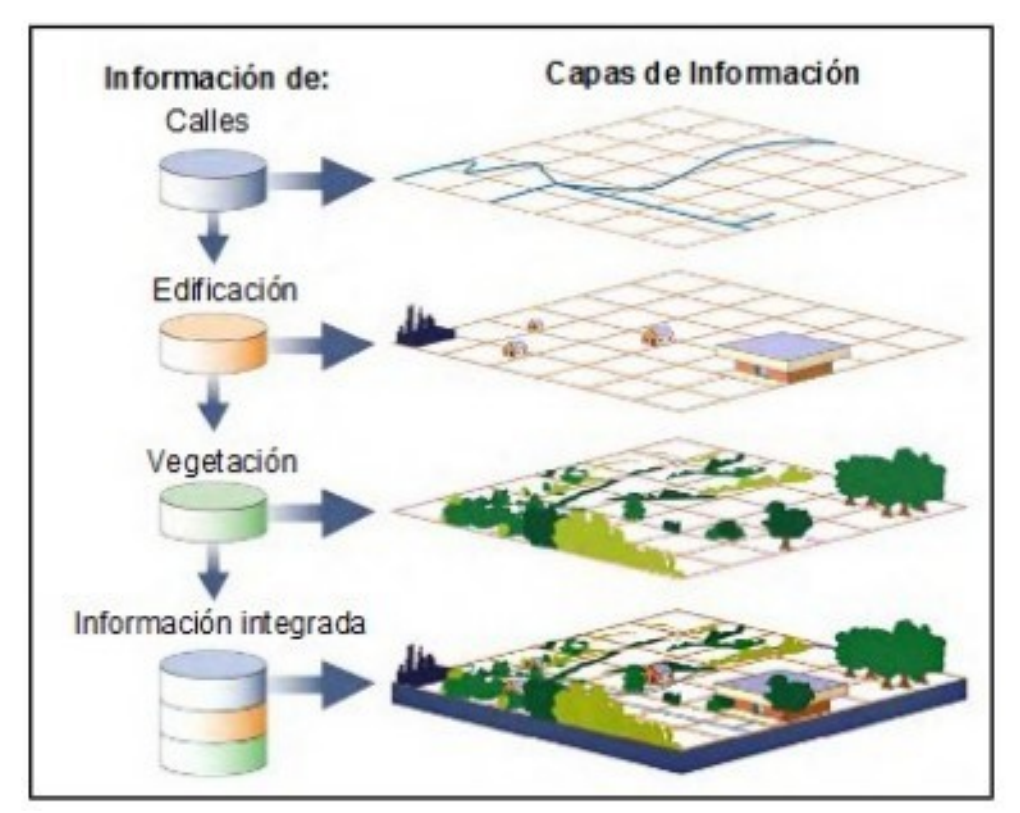

<span id="page-26-0"></span>*Figura 1.4.1. Representación de la IG. Obtenido de: IDE de la Provincia de Santa Fe, Argentina (Provincia de Santa Fe, 2017).*

La IG es esencial para la elaboración de políticas territoriales y ambientales en diferentes escalas, desde la década de los 90's, se han diseñado estrategias para gestionarla, que, gracias a la evolución de carácter social y organizativo, han llevado a la creación de las IDE (Bernabé-Poveda y López-Vázquez, 2012).

## <span id="page-27-1"></span>**CAPÍTULO 2. DESCRIPCIÓN DEL VALLE DE CUATRO CIÉNEGAS, COAHUILA Y DEL CASO DE ESTUDIO**

El Valle de Cuatro Ciénegas es considerado uno de los humedales más valiosos de la región y uno de los más importantes de México y el mundo, también se le reconoce como un oasis<sup>[2](#page-27-2)</sup>, debido a esta característica, en el pasado, diferentes tribus nómadas se asentaron en ese sitio por largas temporadas durante miles de años, en la actualidad, existe una gran cantidad de restos arqueológicos que pueden encontrarse esparcidos por todo el valle (Valdés, 2017).

El nombre del sitio ha tenido diferentes interpretaciones, la más aceptada es derivada de los abundantes manantiales que existían en los cuatro puntos cardinales formando ciénegas, las cuales sugirieron la denominación a sus fundadores (INE, 1999).

El valle cuenta con un área pequeña, sin embargo, en él existe una gran cantidad de biodiversidad con alrededor de 74 especies endémicas que incluye plantas, peces, moluscos, crustáceos, reptiles y anfibios.

#### <span id="page-27-0"></span> **2.1 Delimitación del Valle de Cuatro Ciénegas, Coahuila**

El Valle de Cuatro Ciénegas se localiza en la parte central del estado de Coahuila en México, a 65 km aproximadamente de la ciudad de Monclova, dentro del municipio del mismo nombre; está comprendido en la región altiplano septentrional o mejor conocida como Desierto Chihuahuense; cuenta con una superficie de 3,496.93 km² y está limitado principalmente por los valles El Hundido al suroeste, Ocampo al norte y por los municipios La Madrid, Sacramento, Castaños y Ocampo; en su interior se ubica la cabecera municipal (figura 2.1.1).

El Valle de Cuatro Ciénegas se sitúa a una altitud promedio de 740 metros sobre el nivel del mar; está flanqueado por un conjunto montañoso de estratos plegados, siendo las dos cadenas montañosas más grandes de México, al este la Sierra Madre Oriental y al oeste la Sierra Madre Occidental, a estas

<span id="page-27-2"></span><sup>2</sup> Se considera oasis como un lugar en el desierto que contiene agua permanente y vegetación.

pertenecen específicamente las siguientes serranías: Sierra de La Madera al noroeste, San Vicente al noreste, La Fragua al suroeste, al sur Sierra La Purísima y Sierra San Marcos y Pinos.

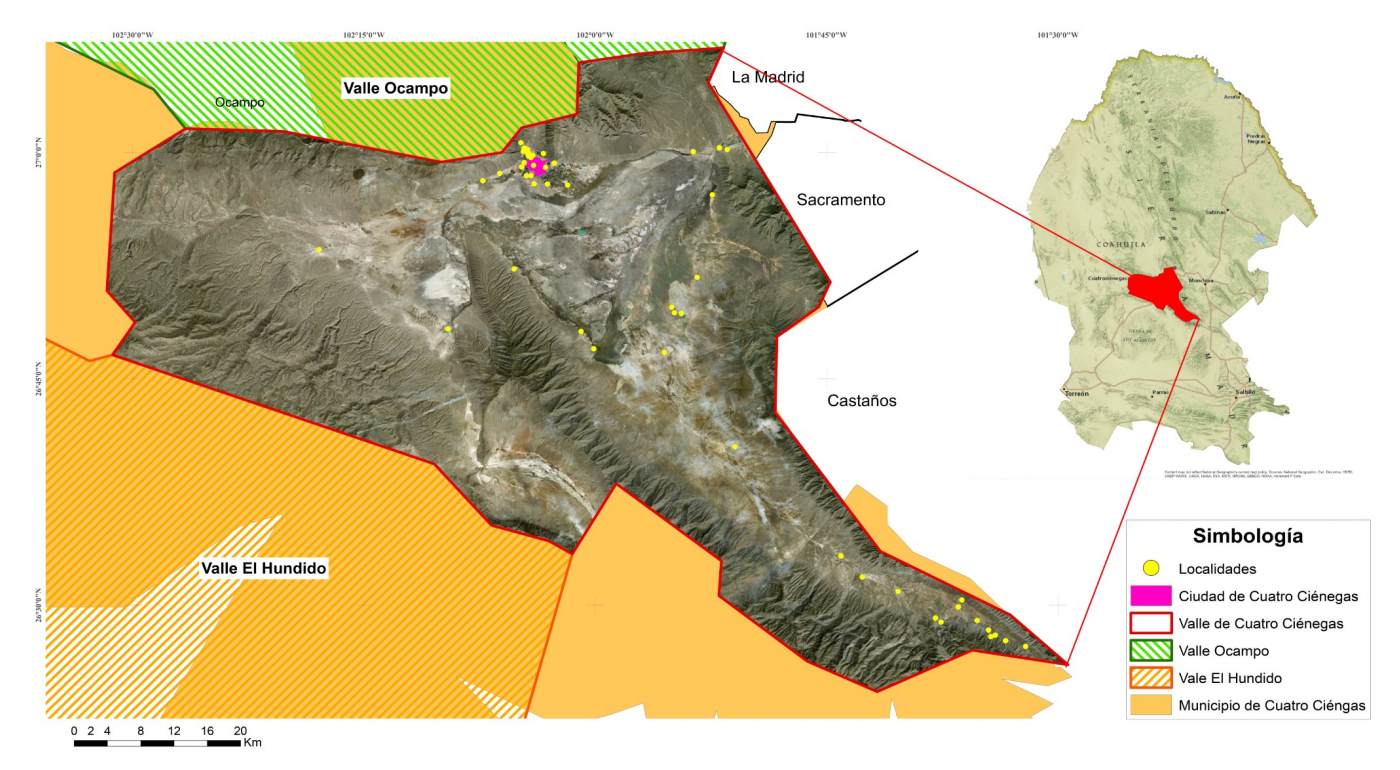

<span id="page-28-0"></span>*Figura 2.1.1. Delimitación del Valle de Cuatro Ciénegas, Coahuila. Elaboración propia con información cartográfica obtenida de INEGI.* 

Según ha indicado la Dra. Valeria Souza Saldivar, "el valle constituye una cuenca endorreica<sup>[3](#page-28-1)</sup>; en general, los arroyos que se originan en las Sierras que lo circundan, desaparecen al infiltrarse en los márgenes de éste, a través de los depósitos aluviales permeables que lo rellenan" (comunicación personal, 6 de diciembre de 2019). Esta zona forma parte de la Región Hidrológica RH-24 Río Bravo-Conchos, específicamente en la cuenca Presa Falcón-Río Salado y en la subcuenca conocida como Río Salado-Nadadores.

<span id="page-28-1"></span><sup>3</sup> Una cuenca endorreica es un área en la que el agua que corre por la misma, no tiene ninguna salida fluvial hacia el mar o hacia cualquier lado.

Se comunica con el estado por medio de la Red Federal Libre MEX-030 Monclova - San Pedro de Las Colonias y la Red Estatal Libre COA-048 Cuatro Ciénegas – Ocampo (figura 2.1.2); los ejidos que lo conforman, se comunican con las carreteras a través de caminos de terracería. Considerando los datos proporcionados por el INEGI, a través del Censo Nacional de Población y Vivienda correspondientes a los años 2010 y 2020, se puede constatar que en el año 2010 se registraron un total de 53 asentamientos rurales dentro del valle, los cuales sumados a la población de la ciudad, dieron como resultado un total de 11,286 habitantes. Es importante señalar que la mayoría de esta población se concentró en la ciudad de Cuatro Ciénegas, la cual presentó una población de 10,309 personas en el año 2010, cifra que aumentó a 10,395 en el año 2020. No obstante, para este último año se registró una reducción en el número de localidades rurales, las cuales disminuyeron de 53 a 47, a pesar de que la población aumentó a 11,307 habitantes (tabla 2.1.1).

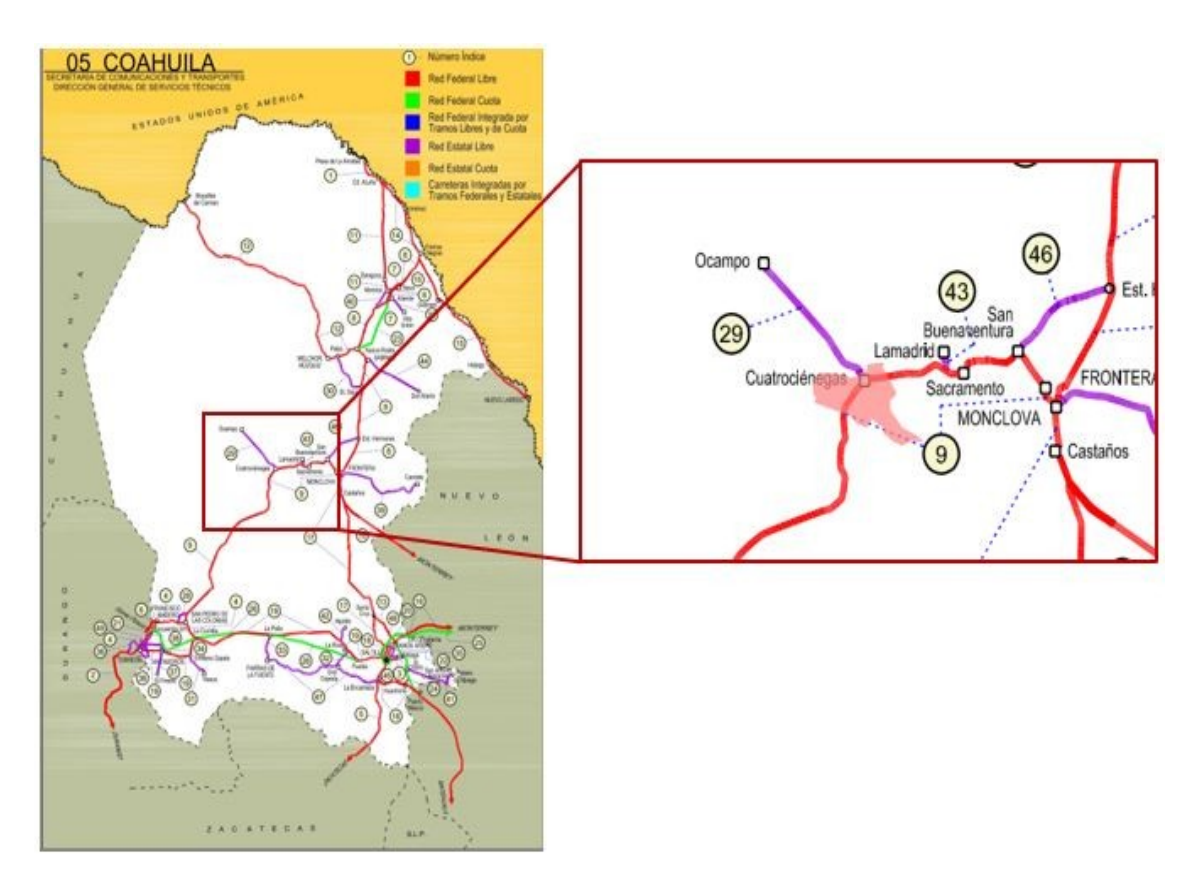

<span id="page-29-0"></span>*Figura 2.1.2. Vías de comunicación del Valle de Cuatro Ciénegas, Coahuila (SCT, 2020).*

### Tabla 2.1.1

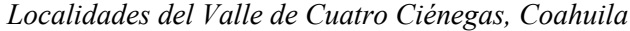

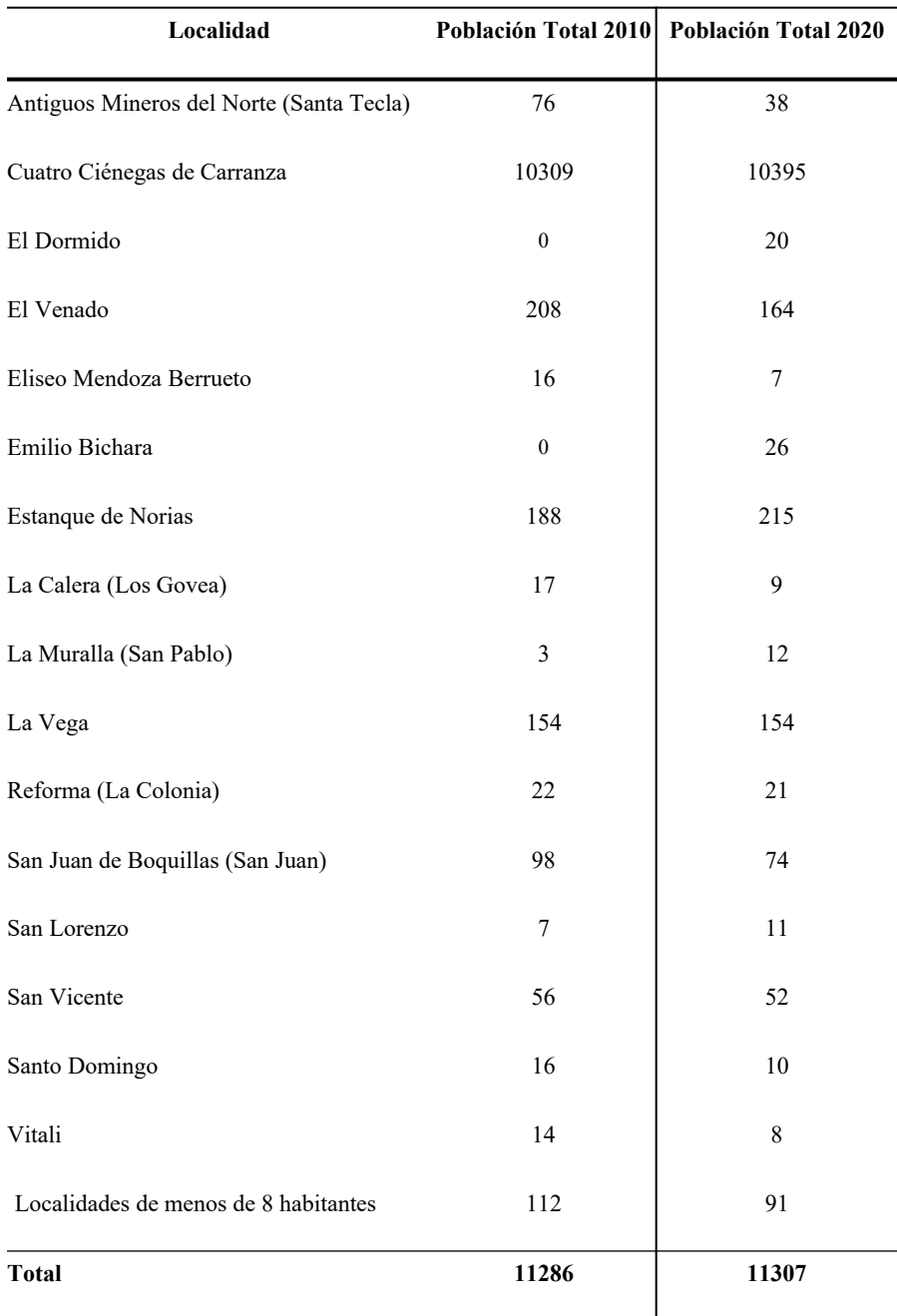

Nota. Se muestran las localidades que cuentan con mayor población. Elaboración propia con información obtenida de datos del INEGI (https://www.inegi.org.mx/app/ageeml/) y del archivo shapefile obtenido de CONABIO (http://www.conabio.gob.mx/informacion/gis/). La tabla completa se encuentran en el Anexo.

#### <span id="page-31-0"></span> **2.2 Clima**

El Valle de Cuatro Ciénegas presenta un clima árido con grandes variaciones en la temperatura; el aire excede los 44.0°C en verano, sin embargo, las noches son relativamente frescas (Minckley, 1969). La temperatura promedio anual es de 21.9°C, donde las máximas oscilan entre 20°C y 44°C (figura 2.2.1) y las mínimas entre 0°C y 22°C (figura 2.2.2) (SMN, CONAGUA, 2019).

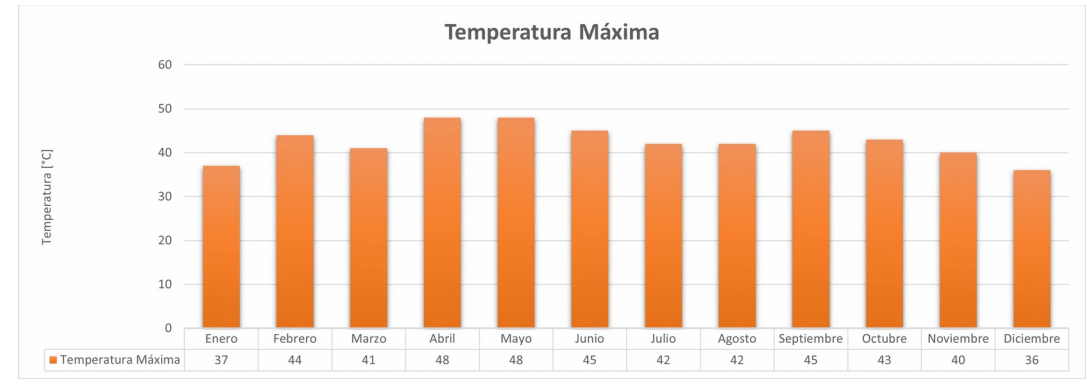

<span id="page-31-2"></span>*Figura 2.2.1. Gráfica de la temperatura máxima de la estación meteorológica 5044 CUATRO CIÉNEGAS (SMN). Elaboración propia.*

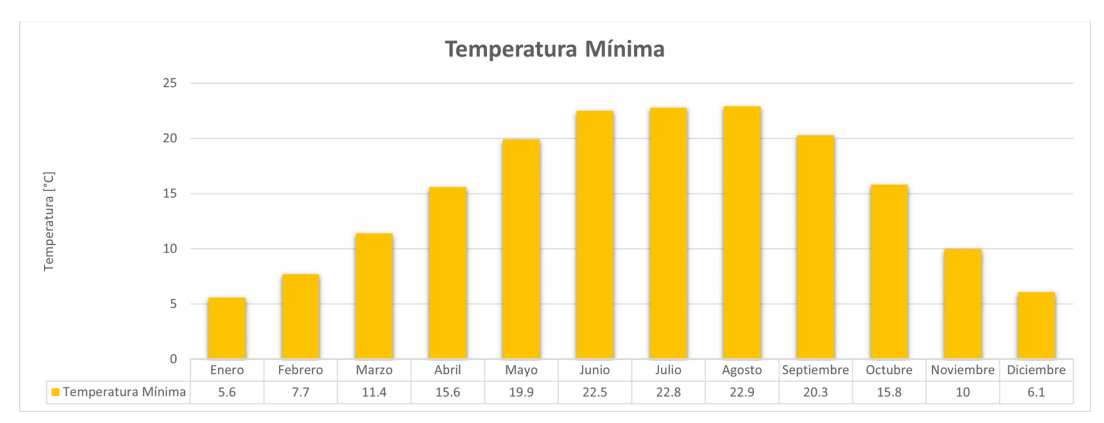

<span id="page-31-1"></span>*Figura 2.2.2. Gráfica de la temperatura mínima de la estación meteorológica 5044 CUATRO CIÉNEGAS (SMN). Elaboración propia.*

En las regiones desérticas, los datos sobre precipitación pueden ser engañosos. Las lluvias observadas a veces son impresionantes, las nubes se elevan sobre las montañas aledañas y se mueven cuesta abajo, seguidas por fuertes vientos, que a veces pueden persistir por días, principalmente en invierno, en el suroeste de la cuenca; los ventarrones y el polvo actúan para darle forma a muchos tipos de relieve (Minckley, 1969). La precipitación media anual es de 120mm(<sup>[4](#page-32-2)</sup>), aproximadamente 16.70% más baja que el promedio nacional, el cual es 718.3 mm(<sup>[5](#page-32-3)</sup>). El valle recibe un promedio menor de 200 mm de lluvia al año, pero tiene muchas aguas subterráneas, manantiales, arroyos, estanques y lagos (Meyer, 1973). Contrario a lo anterior, la evapotranspiración potencial excede los 2000 mm por año (figuras 2.2.3 y 2.2.4) (Johannesson et al., 2004).

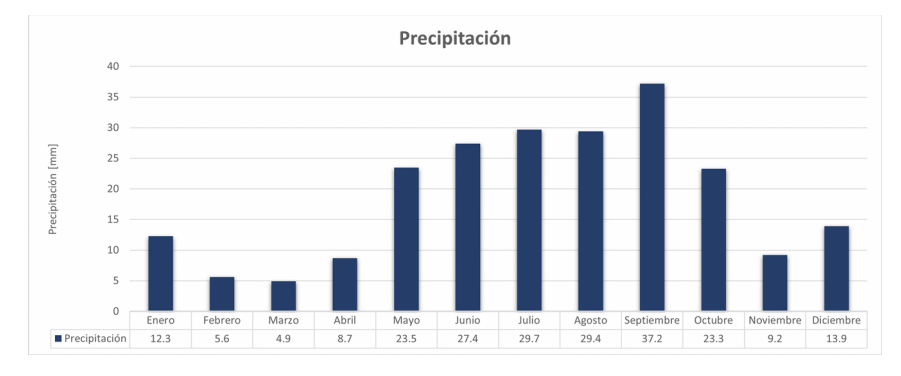

<span id="page-32-1"></span>*Figura 2.2.3. Gráfica de la precipitación de la estación meteorológica 5044 CUATRO CIÉNEGAS (SMN). Elaboración propia.*

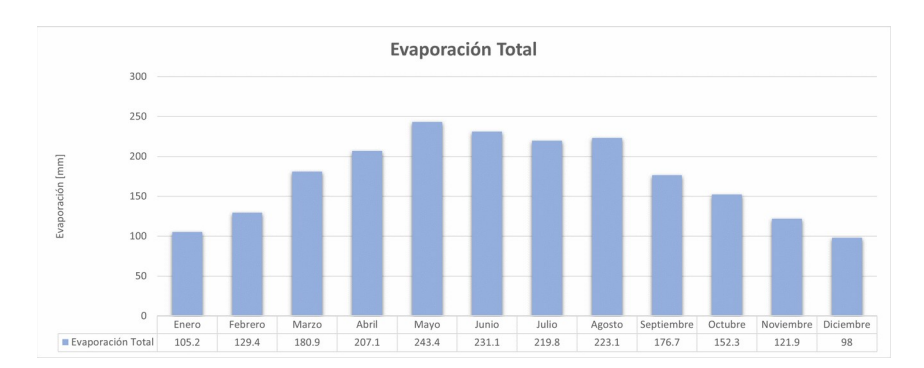

<span id="page-32-0"></span>*Figura 2.2.4. Gráfica de la evaporación de la estación meteorológica 5044 CUATRO CIÉNEGAS (SMN). Elaboración propia.*

<span id="page-32-2"></span><sup>4</sup> Dato obtenido de:<https://smn.conagua.gob.mx/tools/RESOURCES/Estadistica/5044.pdf>

<span id="page-32-3"></span><sup>5</sup> Dato obtenido de: [https://smn.conagua.gob.mx/tools/DATA/Climatología/Pronóstico%20climático/Temperatura](https://smn.conagua.gob.mx/tools/DATA/Climatolog%C3%ADa/Pron%C3%B3stico%20clim%C3%A1tico/Temperatura%20y%20Lluvia/PREC/2019.pdf) [%20y%20Lluvia/PREC/2019.pdf](https://smn.conagua.gob.mx/tools/DATA/Climatolog%C3%ADa/Pron%C3%B3stico%20clim%C3%A1tico/Temperatura%20y%20Lluvia/PREC/2019.pdf)

La temporada de lluvias se presenta en los meses de mayo a octubre, con una lámina media mensual de 93 mm a 140 mm , mientras que la temporada de estiaje o seca comprende los meses de noviembre a abril, durante los cuales las láminas llovidas son menores que 85 mm (<sup>[6](#page-33-1)</sup>).

La escorrentía es rápida desde las montañas y desde algunas partes del piso de la cuenca. Las inundaciones repentinas ocurren a lo largo de las bajadas, pero el agua generalmente ingresa a las laderas y se observa poca inundación (Gutiérrez Ojeda y Ortiz Flores, 2014; Minckley, 1969).

El valle presenta dos estaciones muy marcadas; la primera comprende los meses de noviembre a abril, es fría y seca, con una temperatura mínima y máxima de 4 y 31°C, respectivamente; y con precipitación de 51mm. La segunda abarca entre mayo a octubre es calurosa y húmeda, cuenta con una temperatura mínima y máxima de 15 y 35°C, respectivamente, y 155 mm de precipitación, lo que representa el 60% del total anual (Hernández-Becerra et al., 2016).

### <span id="page-33-0"></span> **2.3 Fisiografía**

Una de las características físicas del Valle de Cuatro Ciénegas, es que cuenta con una geoforma de bolsón<sup>[7](#page-33-2)</sup>, debido a que es un sitio ubicado entre las montañas en una región árida, donde el agua derivada de la lluvia no tiene salida superficial hacia el mar (Hubp, 2011). Está ubicado a una altura promedio de 740 metros sobre el nivel medio del mar, está localizado en la Provincia de la Sierra Madre Oriental y dentro de ésta en la subprovincia denominada Sierras y Llanuras Coahuilenses. La cuenca se encuentra rodeada por una cadena de montañas altas con elevaciones de más de 3,000 msnm, en las que resaltan sierras de roca caliza de origen mesozoico y de origen sedimentario marino, entre las cuales se despliegan amplias bajadas, lomeríos y llanuras de materiales aluviales, mismas que conforman el valle (INE, 1999). En el suroeste del valle, las características físicas del medio ambiente también permitieron la formación de dunas de yeso, éstas son consideradas las más importantes de México y las segundas más grandes en extensión en América del Norte, pues albergan especies endémicas de plantas gipsófilas y una especie de escorpión (Ortiz Acosta y Romo Aguilar, 2016).

<span id="page-33-1"></span><sup>6</sup> Dato obtenidos de: https://smn.conagua.gob.mx/tools/RESOURCES/Normales8110/NORMAL05044.TXT

<span id="page-33-2"></span><sup>7</sup> Geoforma de bolsón: en términos de geomorfología, un bolsón es el nombre que se le da a las cuencas de origen tectónico-erosivo de los desiertos y semidesiertos del suroccidente de los Estados Unidos y norte de México. Consiste en planicies de nivel de base con acumulación fluvial y desarrollo de lagos temporales, un piedemonte y elevaciones montañosas que los rodean parcialmente. No poseen comunicación fluvial con el océano (Hubp, 2011).

#### <span id="page-34-0"></span> **2.4 Geología**

El área del Valle de Cuatro Ciénegas y sus alrededores, fue sede de un fenómeno volcánico que afectó todo su desarrollo, desde el Oligoceno al Paleoceno; a las fases tardías de ese suceso se le unen los fenómenos hidrotermales, los cuales dieron origen a mineralizaciones, sobre todo a sulfuros metálicos mixtos, que impregnan los niveles de base de la sucesión calcárea (Leonardo et al., s/f).

El valle está ubicado entre dos provincias geológicas; la mitad noroeste, pertenece a sedimentos calcáreos depositados en el Golfo de Sabinas y la otra mitad suroeste corresponde a sedimentos sobre la Península o plataforma de Coahuila (Gutiérrez Ojeda y Ortiz Flores, 2014).

En las sierras que conforman al valle, afloran rocas calcáreas de la edad Cretácica que forman pliegues anticlinales correspondientes a las sierras y sinclinales correspondientes a los valles. En la sierra San Maros y Pinos se encuentran rocas calizas arrecifales, al ser permeables, fragmentadas y solubles, facilitan la infiltración de gran parte del agua de lluvia y recargan el acuífero (figura 2.4.1) (DOF, 2008, p.3).

En la zona baja del valle, se encuentran rocas calcáreas con un revestimiento de arcillas del Cretácico Superior, así como sedimentos aluviales y ocasionales lavas basálticas del Cuaternario (Rodríguez Martínez, 2007).

Como resultado de plegamientos, se originaron grandes montañas que rodean al valle, éstos presentan fracturas, principalmente la Sierra de San Marcos y Pino cuenta con una gran cantidad de estas (INE, 1999), y también una falla llamada "Falla San Marcos", la cual atraviesa el valle. El humedal depende directamente de esta falla, ésta se conecta hacia el Valle El Hundido y Valle Cuatro Ciénegas, esto ocasiona que al extraer agua de un valle, disminuya también el agua del otro (Valeria Souza, comunicación personal, 6 de diciembre de 2019).

Estas fracturas son las que permiten la recarga de los manantiales. El agua de la lluvia atraviesa la formación La Peña hasta llegar a la formación Cupido, existen fracturas en el material arcilloso que permiten que el agua tienda a salir (INE, 1999).

La estratigrafía de la zona se caracteriza por rocas del jurásico hasta depósitos del periodo reciente; en algunas zonas de la Sierra San Marcos se identifica un basamento plegado y metamorfizado y sobre el cual se localizan unas areniscas de la edad Cretácica Inferior, pertenecientes a la Formación San Marcos, también se encuentran una secuencia de rocas marinas. En la zona del Valle de Cuatro Ciénegas, las rocas tienen condición de talud (calizas de arrecife, calizas arenosas y arcillosas) e incluso de cuenca más profunda depositadas en lo que se conoce como Cuenca de Sabinas (Aldama et al., 2007).

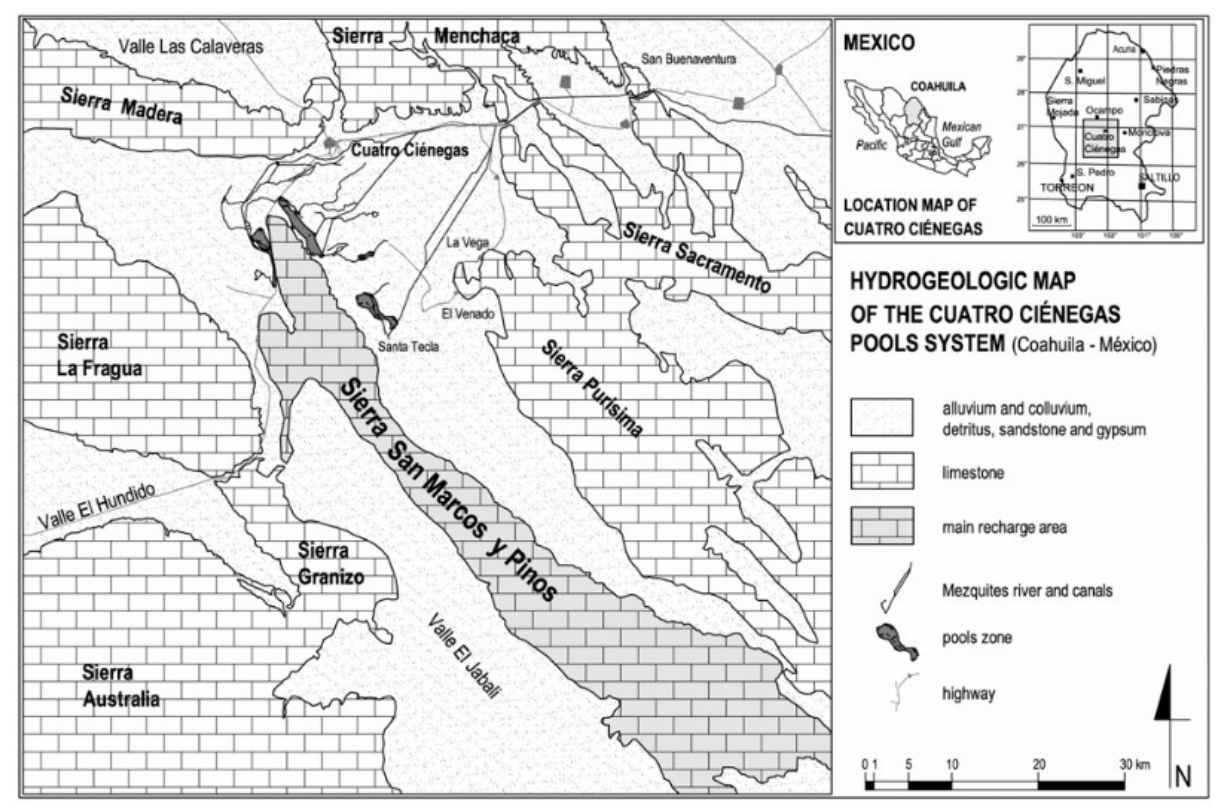

*Figura 2.4.1. Localización geográfica y esquema hidrogeológico del área estudiada. El polígono en color gris representa el área de alimentación principal del sistema de pozas. Obtenida de "El fenómeno cársico del Valle de Cuatro Ciénegas, Coahuila, México"* (Leonardo et al., s/f)*.*
## **2.5 Uso de suelo y vegetación**

Se puede definir el uso de suelo como la manera en la cual el hombre utiliza las coberturas terrestres para satisfacer sus necesidades y producir bienes y servicios, en general, este uso tiende a transformarse. El estudio del cambio en la cobertura y uso de terreno brindan las bases para conocer las tendencias de la evolución de la deforestación, degradación, desertificación y pérdida de la biodiversidad en una zona determinada (Lambin et al., 2001).

Para llevar acabo este análisis, se utilizó la información geoespacial de INEGI "Uso del suelo y vegetación, escala 1:250,000 (continuo nacional)" series de la I a la VII, en un periodo de 2001 al 2021, obtenida del geoportal de CONABIO (http://www.conabio.gob.mx/informacion/gis/). Estos datos muestran la distribución de la vegetación natural e inducida, y las áreas de uso agrícola y forestal de todo el país.

## **2.5.1 Uso de Suelo.**

La información histórica sobe los cambios del uso de suelo del Valle de Cuatro Ciénegas no ha sido documentada, por lo que se realizó un análisis con base en los datos obtenidos de INEGI, para observar sus cambios, así como de las actividades agropecuarias las cuales son de especial interés para el Área Natural Protegida y su entorno. Su uso de terreno se conforma por áreas destinadas a la agricultura, cuatro tipos de bosques que rodean al valle, chaparral, zonas de agua, tres tipos de matorrales, tres tipos de pastizales, terreno sin vegetación aparente, vegetación de desiertos arenosos vegetación gipsófila y halófila-xerófila, tres tipos de vegetación secundaria arbustiva y zona urbana (tabla 2.5.1).

Desde el comienzo del valle, se han realizado actividades como la agricultura y ganadería; el comercio e intercambio de ganado, minerales, guayule y candelilla, entre ciudades como Torreón, Saltillo y Monclova. Dentro de éste se explota con fines comerciales la leña de mezquite y en los alrededores del Área Natural Protegida la hierba de candelilla, de la que se extrae una cera conocida como candelilla, cabe destacar que se requieren cerca de 250 Kg de hierba para extraer 6 Kg de cera (INE, 1999).

## Tabla 2.5.1

|                                                                    | ÁREA EN HECTÁREAS |        |        |        |        |        |
|--------------------------------------------------------------------|-------------------|--------|--------|--------|--------|--------|
| Uso de suelo                                                       | 2001              | 2005   | 2009   | 2013   | 2016   | 2021   |
| Agricultura de Riego Anual                                         | 1546              | 1931   | 2100   | 2516   | 2891   | 2967   |
| Agricultura de Riego Semipermanente                                | 2156              | 2368   | 2368   | 2869   | 3108   | 3154   |
| Agricultura de Temporal Anual                                      | 6646              | 6498   | 5260   | 5143   | 4786   | 4956   |
| Bosque de Encino                                                   | 423               | 423    | 423    | 423    | 423    | 423    |
| Bosque de Mezquite                                                 | 827               | 827    | 999    | 185    | 185    | 185    |
| Bosque de Pino                                                     | 2503              | 2503   | 2503   | 2502   | 1799   | 1799   |
| Bosque de Pino-Encino                                              | 599               | 599    | 599    | 599    | 599    | 599    |
| Chaparral                                                          | 10842             | 10408  | 10408  | 10646  | 10646  | 10646  |
| Cuerpo de Agua                                                     | 141               | 141    | 141    | 151    | 151    | 67     |
| Matorral Desértico Micrófilo                                       | 48053             | 47992  | 49094  | 48823  | 47742  | 44022  |
| Matorral Desértico Rosetófilo                                      | 184168            | 184428 | 183657 | 183420 | 183414 | 182074 |
| Matorral Submontano                                                | 20430             | 20501  | 21439  | 21445  | 21451  | 24084  |
| Mezquital Xerófilo                                                 | 4601              | 4182   | 5143   | 6988   | 7247   | 7247   |
| Pastizal Halófilo                                                  | 21041             | 21041  | 21023  | 20418  | 19671  | 19072  |
| Pastizal Inducido                                                  | 1864              | 1875   | 1509   | 1495   | 2447   | 3114   |
| Pastizal Natural                                                   | 417               | 417    | 417    | 417    | 417    | 417    |
| Sin Vegetación Aparente                                            | 988               | 988    | 851    | 1228   | 1228   | 1228   |
| Vegetación de Desiertos Arenosos                                   | 1607              | 1693   | 1692   | 1692   | 1692   | 1692   |
| Vegetación Gipsófila                                               | 3181              | 3096   | 3096   | 3096   | 3157   | 3157   |
| Vegetación Halófila Xerófila                                       | 29554             | 29710  | 28918  | 27785  | 27872  | 30201  |
| Vegetación Secundaria Arbustiva de Bosque De Pino                  | 6718              | 6718   | 6742   | 6746   | 7448   | 7448   |
| Vegetación Secundaria Arbustiva de Matorral Desértico<br>Micrófilo | 379               | 379    | 379    | 379    | 379    | 451    |
| Vegetación Secundaria Arbustiva de Vegetación Halófila<br>Xerófila | 746               | 714    | 671    | 467    | 447    | 447    |
| Zona Urbana                                                        | 277               | 277    | 277    | 277    | 297    | 328    |

*Uso de Suelo y Vegetación del Valle de Cuatro Ciénegas, Coahuila.*

Nota. Elaboración propia con base en los datos obtenidos del archivo shapefile de "Uso de Suelo y Vegetación" escala 1:250,000 de INEGI (de la serie II a la VII).

La Procuraduría Agraria e INEGI, consideran los datos de la información de tenencia de la tierra y los planos confidenciales, pero se sabe que desde que se hizo el reparto agrario existen diferentes tipos de tenencia de la tierra, el valle cuenta con terrenos federales, propiedad privada, ejidos y pequeños propietarios. Desde entonces se formaron once ejidos que cuentan con propiedades dentro del Área Natural Protegida y que de acuerdo con su programa de manejo, representan el 41% de la superficie total, también muchas propiedades privadas se fraccionaron, dando como resultado un mosaico complejo en cuanto a tenencia de la tierra y no es posible delimitar su área (SEMARNAT, 2018).

Gran parte del área del valle está destinada a actividades agropecuarias, la cantidad de tierras dedicadas al cultivo, en su mayoría alfalfa, ha sido al rededor de 10348 hectáreas para el año 2001, 10797 hectáreas para el 2005, 9728 hectáreas para el 2009, 10528 hectáreas para el 2013, 10785 hectáreas para el 2016 y 1045 hectáreas para el 2021 (tabla 2.5.2).

#### Tabla 2.5.2

*Área dedicada al cultivo del Valle de Cuatro Ciénegas, Coahuila.*

|                                        | ÁREA EN HECTÁREAS |       |      |       |       |       |
|----------------------------------------|-------------------|-------|------|-------|-------|-------|
| Uso de suelo                           | 2001              | 2005  | 2009 | 2013  | 2016  | 2021  |
| Agricultura de Riego Anual             | 1546              | 1931  | 2100 | 2516  | 2891  | 2967  |
| Agricultura de Riego<br>Semipermanente | 2156              | 2368  | 2368 | 2869  | 3108  | 3154  |
| Agricultura de Temporal Anual          | 6646              | 6498  | 5260 | 5143  | 4786  | 4956  |
| <b>Total</b>                           | 10348             | 10797 | 9728 | 10528 | 10785 | 11078 |

Nota. Elaboración propia con base en los datos obtenidos del archivo shapefile de "Uso de Suelo y Vegetación" escala 1:250,000 de INEGI (de la serie II a la VII).

Dentro del Área Natural Protegida hay áreas destinadas a la explotación de sales minerales, utilizando para su aprovechamiento procesos de evaporación, en los cuales se desvía el agua a zonas inundables para dejarla secar, otra forma es bombear el agua del subsuelo llevándola a piletas de evaporación por medio de mangueras (INE, 1999). En cuanto a recreación, existen áreas destinadas al turismo, utilizando algunos manantiales con fines recreativos, en los cuales se desarrollan balnearios con instalaciones deficientes y en mal estado.

## *CAPÍTULO 2. DESCRIPCIÓN DEL VALLE DE CUATRO CIÉNEGAS, COAHUILA Y DEL CASO DE ESTUDIO*

En la figura 2.5.1 se muestran los mapas del cambio de uso de suelo del área de estudio correspondientes a los años 2001, 2005, 2009, 2013, 2016 y 2021, en la cual, se observa que las superficies cubiertas de agua han disminuido a lo largo de este periodo, por lo contrario, las zonas urbanas y cubiertas por la agricultura aumentaron en extensión, estos cambios han ocasionando serios problemas al ANP, pues el aumento en la agricultura, promueve la disminución del agua, la cual ocasiona la extinción de las especies que habitan en los cuerpos de agua. En la tabla 2.5.3 se puede observar en hectáreas cada una de las clases que se tomaron en cuenta para el análisis de uso de suelo, en la cual se puede observar que la mayor pérdida se ha dado en los bosques que rodean a la zona de estudio, también se aprecia que para los cuerpos de agua, del año 2016 al 2021, hubo una pérdida de al rededor de 84 ha, asimismo en la figura 2.5.2 se observan las gráficas representativas de todas las clases.

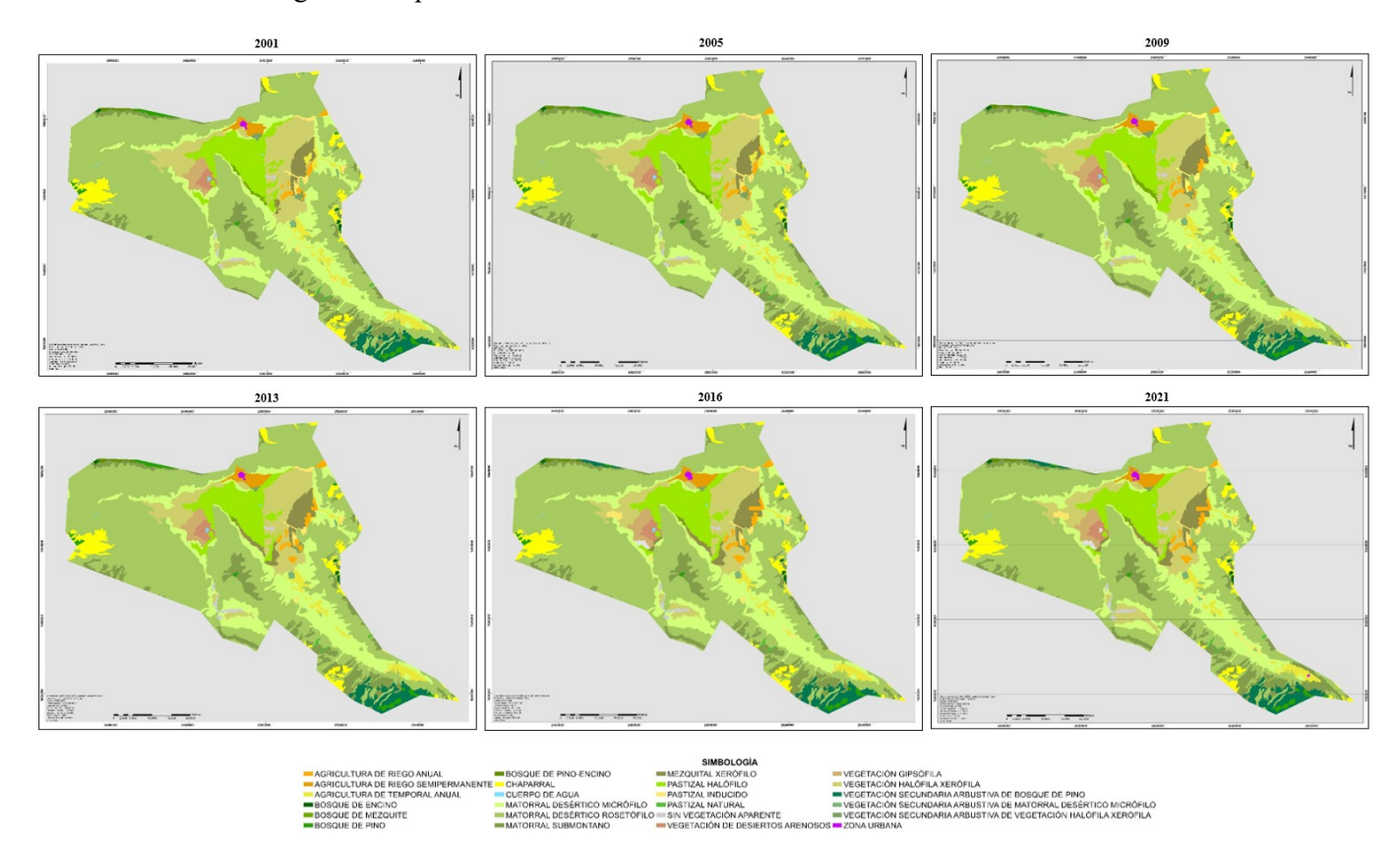

*Figura 2.5.1. Mapas del cambio de uso de suelo para el periodo de estudio de los años 2001, 2005, 2006, 2009, 2016 y 2021. Elaboración propia con datos obtenidos de INEGI.*

## Tabla 2.5.3

## *Clases de uso de suelo en hectáreas*

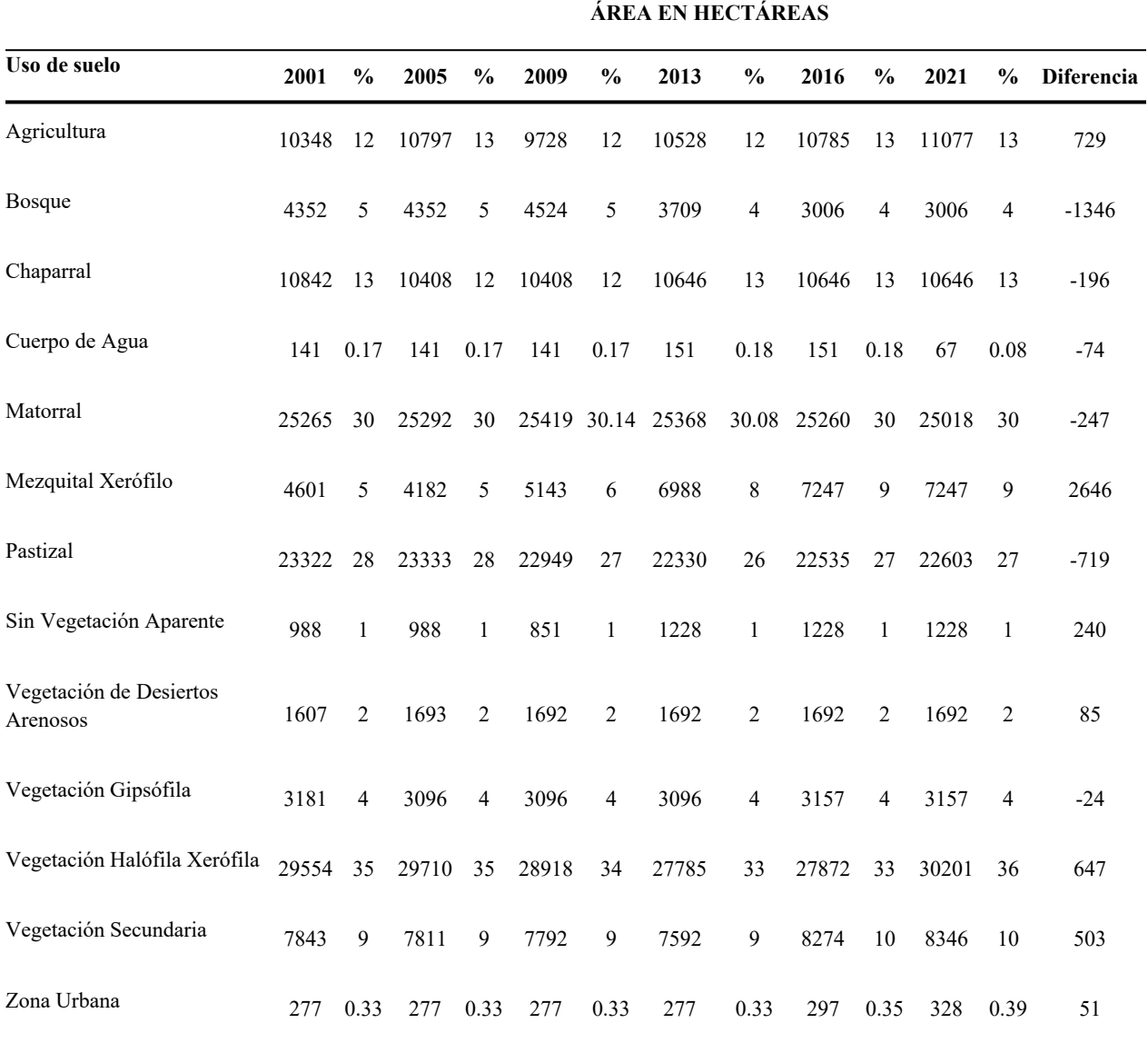

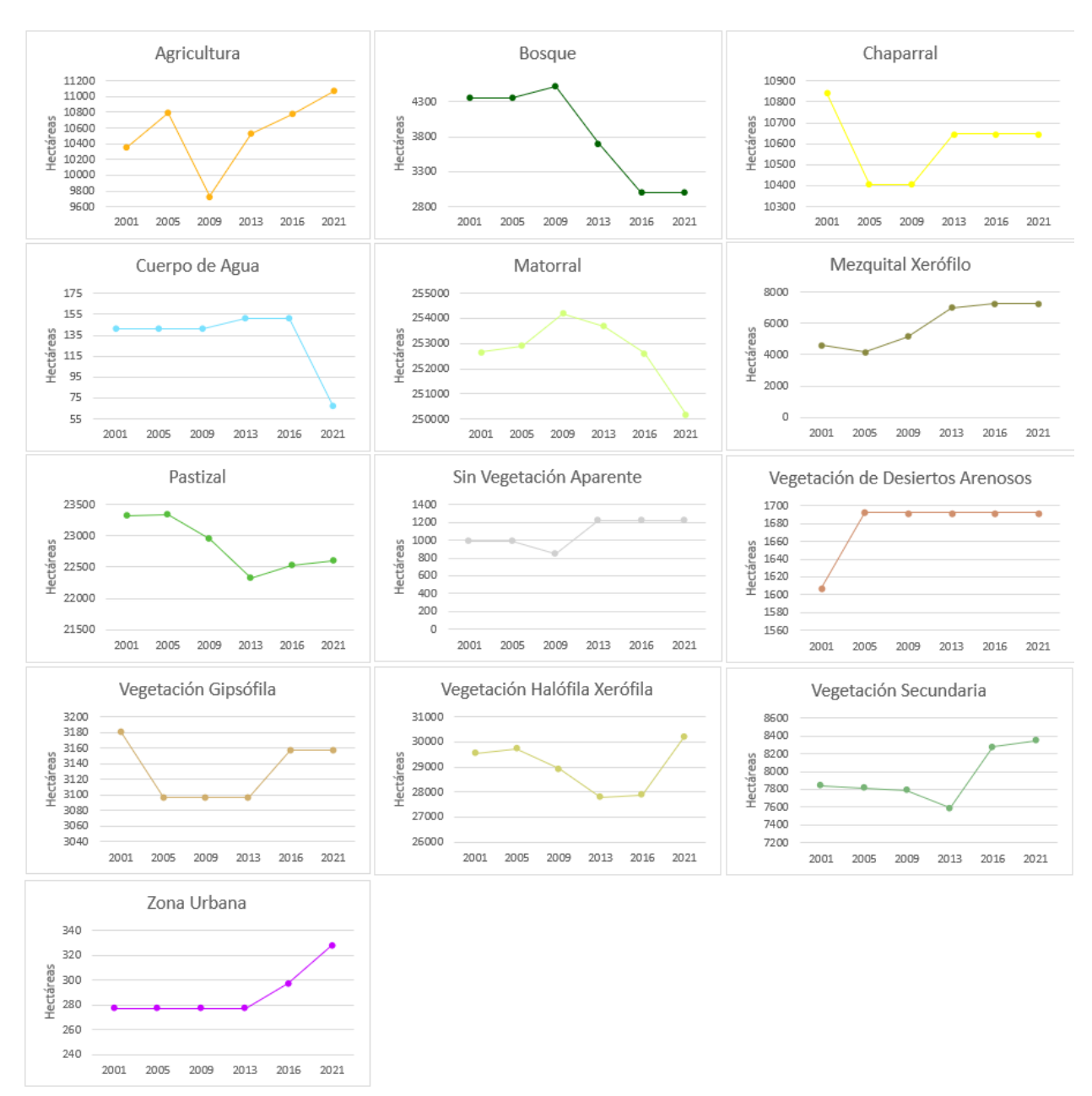

*Figura 2.5.2. Graficas descriptivas de las cases de uso de suelo. Elaboración propia.*

## **2.5.2 Vegetación.**

A pesar de ser una zona desértica, la vegetación del valle resulta ser diversa y heterogénea, en la cartografía de Uso del Suelo y Vegetación, escala 1:250,000, serie VI de INEGI, se distinguen nueve tipos de vegetación relevantes dentro del Área Natural Protegida, que con base en el criterio fisonómico, éstos se han agrupado en las siguientes categorías (figuras 2.5.3 a 2.5.11):

▹ **Bosque de Mezquite:** se desarrolla en regiones áridas y semiáridas, es un recurso muy explotado dentro del vale, pues cuenta con diversos usos, como la creación de ceras principalmente, alimento para el humano, la madera sirve como combustible, su resina sirve para la elaboración de pegamentos, barnices, etc., y sus flores se usan para fabricar miel (Rodríguez Sauceda et al., 2014).

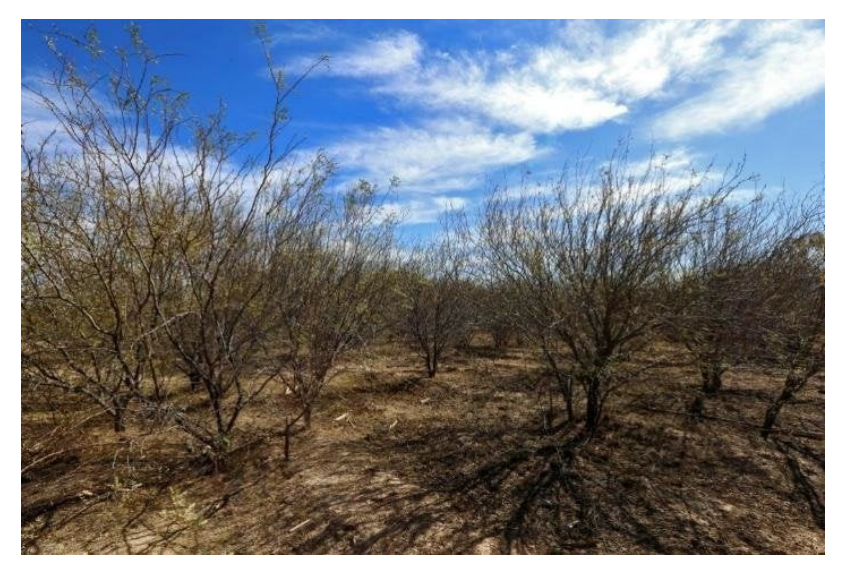

*Figura 2.5.3. Bosque de Mezquite.* (Rodríguez, 2018).

▹ **Matorral Desértico Micrófilo:** está caracterizado por especies como gobernadora, ocotillo, nopal, sangre de drago, mezquite y huizache, este se puede apreciar en las faldas de las sierras que rodean al valle (INE, 1999).

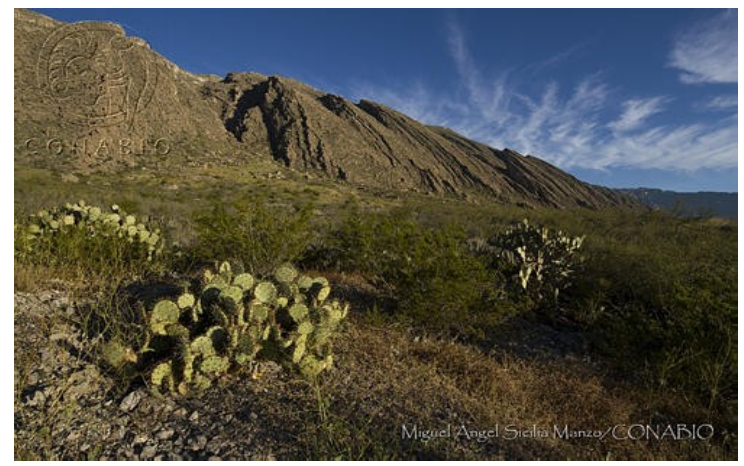

*Figura 2.5.4. Matorral Desértico Micrófilo. Adquirida del banco de imágenes de CONABIO. Autor: Miguel Ángel Sicilia Manzo.* 

▹ **Matorral Desértico Rosetófilo:** cuenta con diferentes tipos de agaves, tales como la lechuguilla, yuca, sotoles, también se compone de ocotillo, sangre de drago y candelilla. Este se aprecia en las partes más bajas de las sierras, a una altitud promedio de 1,100 ms.n.m (INE, 1999).

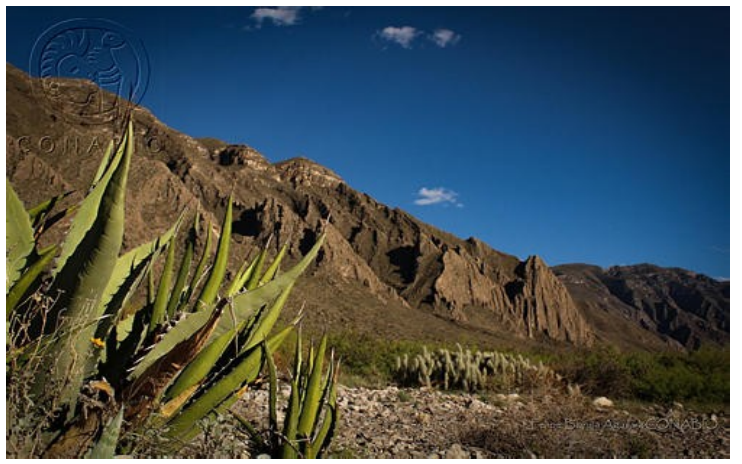

*Figura 2.5.5. Matorral Desértico Rosetófilo. Adquirido del banco de imágenes CONABIO. Autor: Felipe Bonilla Aguilar.* 

▹ **Mezquital Xerófilo:** tiene apariencia arbustiva y está asociado a condiciones climáticas áridas y semiáridas, se localiza en el norte del país, está formado por arbustos bajos y medianos (FAO, 2010).

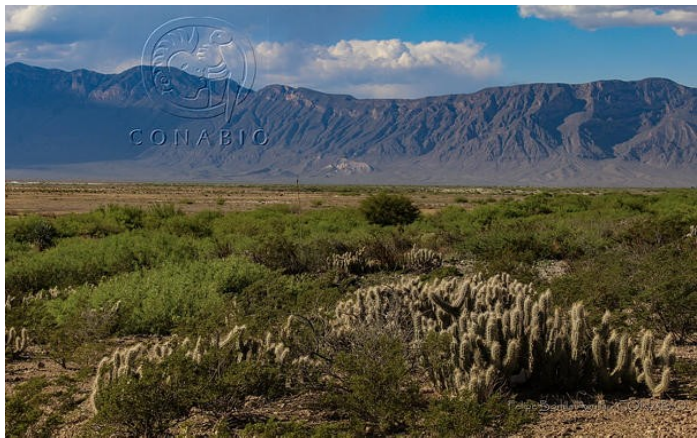

*Figura 2.5.6. Mezquital Xerófilo. Adquirido del banco de imágenes CONABIO. Autor: Felipe Bonilla Aguilar.* 

▹ **Pastizal Halófilo:** posee un conjunto de plantas que no se encuentran en otra comunidad vegetal de México, asimismo, en esta vegetación habitan numerosas especies endémicas; es por eso que es una de las 80 Regiones Terrestres Prioritarias en México (Estrada–Castillón et al., 2010). Se ubica en las zonas planas del valle.

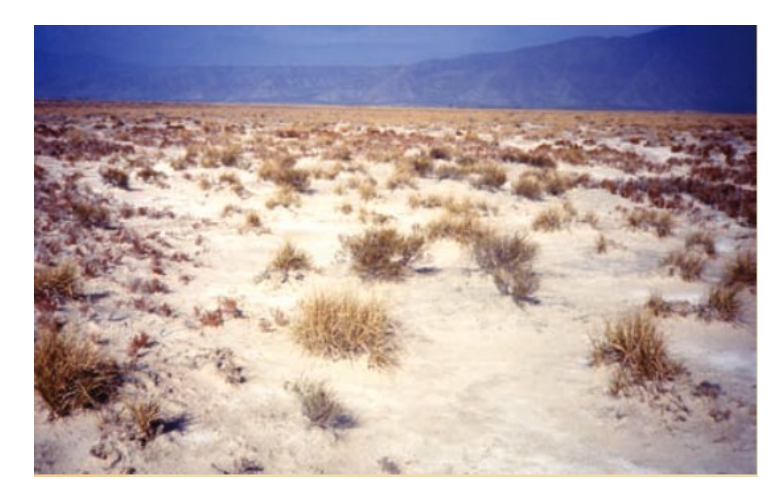

*Figura 2.5.7. Pastizal Halófilo en Cuatro Ciénegas, Coahuila* (González Medrano, 2012).

▹ **Pastizal Inducido:** utilizados para la producción de ganado, existe una sobre explotación de éstos (sobrepastoreo), algunos pastizales suelen derivar de bosques o matorrales, pero por acción del ganado y el fuego, se alteraron hasta convertirse en pastizales (Semarnat, 2012).

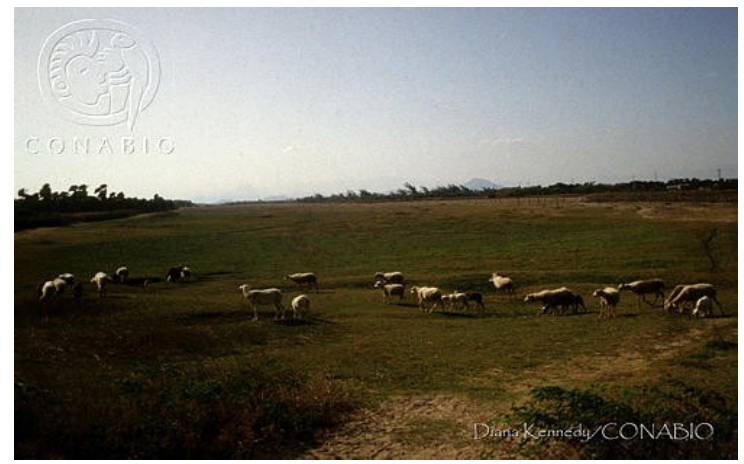

*Figura 2.5.8. Pastizal Inducido. Adquirido del banco de imágenes CONABIO. Autora: Diana Kennedy.* 

▹ **Vegetación Gipsófila:** está compuesto de especies como yuca, mezquite, sotol, nopal, ocotillo, efedra y algunas compuestas. Se ubica al suroeste del valle, principalmente en los alrededores del sistema Churince (INE, 1999).

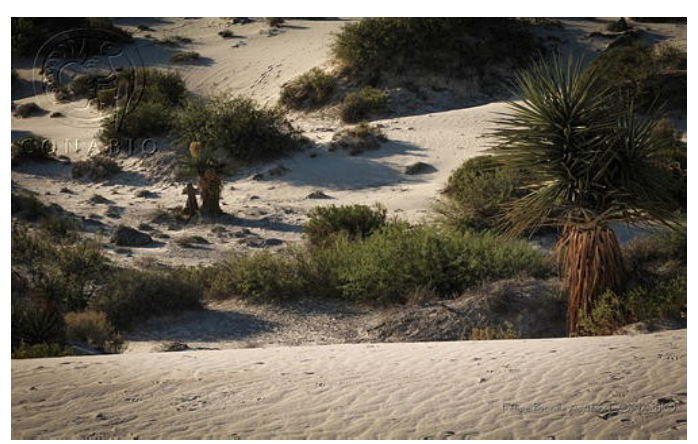

*Figura 2.5.9. Vegetación Gipsófila. Adquirido del banco de imágenes CONABIO. Autor: Felipe Bonilla Aguilar.* 

▹ **Vegetación de desiertos arenosos:** compuesta principalmente por arbustos perennes, forman colonias a través de la reproducción vegetativa y se agrupan por manchas en los desiertos áridos; especies que la componen: Prosopis (Mezquite), Opuntia (especies de nopales salvajes), Larrea tridentata (Gobernadora), etc. Se observa en diferentes regiones de zonas áridas como Coahuila, Chihuahua, Sonora y Baja California (Muller, 1947).

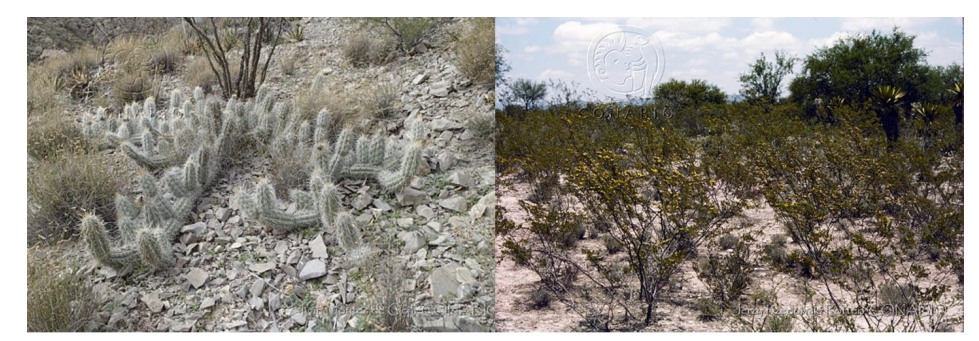

*Figura 2.5.10.Vegetación de desiertos arenosos. Se aprecian dos tipos de plantas que la conforman, Grusonia bradtiana (izq.) y Larrea tridentana (der.). Adquirido del banco de imágenes CONABIO. Autores: Iván Montes de Oca (izq.), Jerzy Rzedowski (der.).*

▹ **Vegetación Halófila Xerófila:** se desarrolla en suelos con altos grados de sales y yeso, prevalecen en los pisos de las cuencas cerradas; tiene una altura baja, predominan los pastos y se usa como alimento para el ganado, en ocasiones, después de un proceso de desalado, se utiliza para practicar agricultura de riego, se ubican principalmente en las partes planas del Área Natural Protegida (Semarnat, 2012).

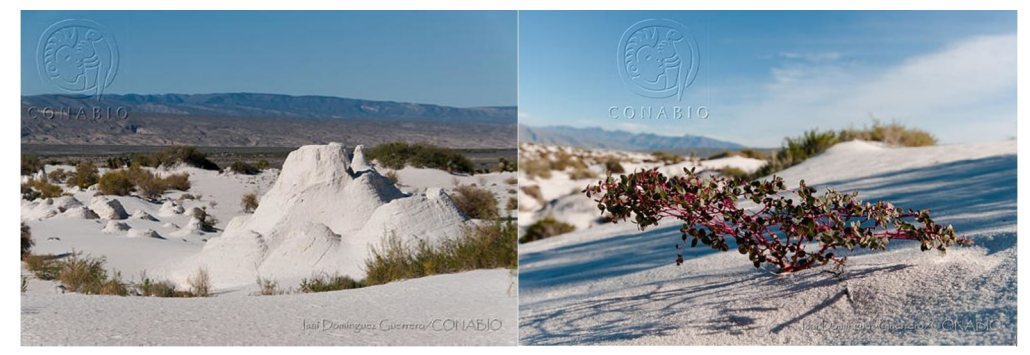

*Figura 2.5.11.Vegetación Halófila Xerófila. Se aprecia sobre las dunas de yeso del Valle de Cuatro Ciénegas (izq.), y a un tipo de planta que la conforma, Euphorbia sp. (der.). Adquirido del banco de imágenes CONABIO. Autor: Isaí Domínguez Guerrero.*

### *CAPÍTULO 2. DESCRIPCIÓN DEL VALLE DE CUATRO CIÉNEGAS, COAHUILA Y DEL CASO DE ESTUDIO*

De estos tipos de vegetación localizados en el Valle de Cuatro Ciénegas, siete son vegetación característica del sitio: pastizal halófilo, vegetación gypsófila, matorral desértico micrófilo, chaparral, matorral submontano, bosque de encino y bosque de pino encino (Pinkava, 1979). Los que más área abarca para el año 2021 es la vegetación halófila xerófila con 30201 hectáreas que representa el 35.81% de la superficie del valle, seguida de los matorrales con 25018 hectáreas en total y representando el 30% y los pastizales con 22603 hectáreas en total con 27%, el resto de la vegetación representa el 40% (tabla 2.5.3), éstos últimos se ubican en las partes más bajas y planas del valle así como la vegetación gipsófila y halófila xerófila, en lo alto de las montañas aledañas al valle se ubican los bosques y el chaparral, los matorrales se localizan en las zonas que están ligeramente más elevadas, el matorral submontano es el que de encuentra a mayor elevación (figura 2.5.2) (García Gutiérrez, 2016).

Por consecuencia de su clima y suelos, el valle presenta agrupaciones vegetales características del desierto Chihuahuense (INE, 1999). Cuatro Ciénegas cuenta con alrededor de 1,247 especies de fauna, de las cuales 16 están en peligro de extinción, 39 en amenaza y 34 bajo protección especial (Souza et al., 2006).

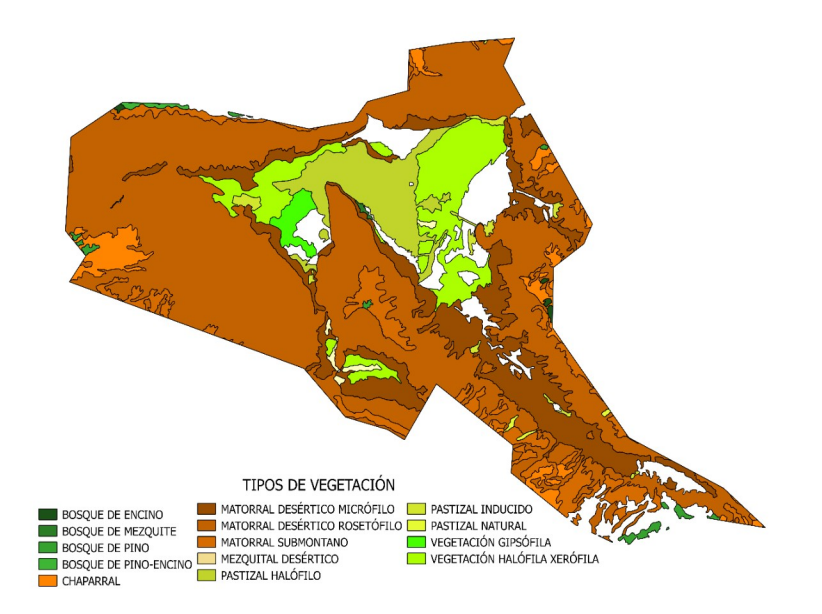

*Figura 2.5.2. Tipos de vegetación presentes en la zona de estudio y su entorno. Elaboración propia con base en la información obtenida de la cartografía de "Uso de Suelo y Vegetación", escala 1:250,000, serie VI de INEGI con fecha del 14/12/2017.* 

#### **2.6 Modelo Digital de Elevación**

Las superficies se suelen modelar con datasets<sup>[8](#page-48-0)</sup> vectoriales o ráster; los primeros se pueden representar mediante curvas de nivel, perfiles y Red de Triángulos Irregulares (TIN, por sus siglas en inglés); los segundos son una matriz de celdas, también denominas píxeles, organizados en filas y columnas que cubren alguna región del mundo; cada uno de éstos, representa una unidad de área cuadrada y contiene un valor numérico que es de una medida o una estimación correspondiente a esa ubicación.

Cada píxel cuenta con una información asociada al mismo, ésto determina el tipo de ráster con el que se cuenta, en este caso, si el píxel está asociado al valor de la cota del terreno, será un Modelo Digital de Terreno (MDT), pero si cuenta con información asociada a la elevación calculada por el sensor al incidir la señal emitida sobre el primer obstáculo que encuentra, será un Modelo Digital de Superficie (MDS) (Bernabé-Poveda y López-Vázquez, 2012).

El Modelo Digital de Elevación (MDE) es una representación visual y matemática del valor estimado de la altura del terreno con respecto al nivel medio del mar y constituye un medio para comprender, caracterizar y representar la forma del relieve del terreno, así como de sus elementos (vegetación, construcciones, etc), mediante el uso de equipo y software especializado. Un MDE cuenta con dos cualidades esenciales, la exactitud y la resolución horizontal, éstas varían dependiendo del método que se emplea para generarlos.

Existen dos tipos de Modelos Digitales de Elevación:

- Modelo Digital de Superficie (MDS): registra la altura de todos los elementos que se encuentran en la superficie terrestre (vegetación, construcciones, cuerpos de agua, etc).
- Modelo Digital de Terreno (MDT): representa la forma del terreno sin la presencia de sus elementos.

<span id="page-48-0"></span><sup>8</sup> Dataset: es un conjunto de datos estructurados o tabulados, es decir, una base de datos.

#### **Métodos para la generación de los Modelos Digitales de Elevación:**

- Método directo: se obtienen por medio de mediciones realizadas directamente en el terreno, como son: obtención directa de datos mediante un levantamiento topográfico con estación total o con GPS, uso de plataformas aéreas como el radar o láser.
- Métodos indirectos: se obtiene por medio de documentos digitales, como son: digitalización de curvas de nivel y puntos de altura obtenidos de la cartografía topográfica ya existente y por medio de procesos fotogramétricos.

#### **Aplicaciones de los Modelos Digitales de Elevación:**

Principalmente se utilizan para aplicaciones relacionadas con el manejo de recursos naturales, debido a que se involucran temas como percepción remota, planeación urbana y ambiental, agricultura, meteorología y climatología, estudios de impacto ambiental, prevención de desastres, etc. También tiene aplicaciones en el modelado de procesos hidrológicos y de erosión del suelo, geodesia y fotogrametría, así como en construcción e ingeniería civil.

Cabe mencionar que no todos los MDE tienen la misma utilidad, se diferencian por la resolución espacial y por la exactitud; diferentes aplicaciones plantearan diferentes requisitos (Burgos y Salcedo, 2014).

Los MDE nos dan la posibilidad de generar información que permite tener más datos que sirvan de apoyo para el cumplimiento de diferentes objetivos, desarrollo de proyectos relacionados con el relieve y toma de decisiones, éstos pueden ser curvas de nivel, mapas de pendientes y sombras, corrientes de agua, TIN, puntos acotados de altura, modelos vectoriales de la elevación de elementos presentes en el terreno, líneas estructurales, etc. Asimismo con ayuda de los SIG, se pueden llevar a cabo mejores análisis de los datos de relieve, ya que permiten visualizarlos mediante tintas hipsométricas, rampas de color de acuerdo a los rangos de la elevación, vistas y modelamiento dinámico en 3D, también facilita realizar perfiles longitudinales y la creación de datos o información en formato vectorial o ráster (INEGI, s/f).

## **2.6.1 Caracterización general del Valle de Cuatro Ciénegas, con base en el modelo digital de terreno.**

Se puede definir a un modelo digital de terreno (MDT) como una estructura numérica de datos que representa la distribución espacial de una variable cuantitativa y continua del terreno y sus características, y es posible usarlo para realizar procesos de simulación (Felicísimo, 1994). A grandes rasgos, el MDT contiene información que puede utilizarse para la representación del relieve y del terreno en general; por lo tanto, para la caracterización general del Valle de Cuatro Ciénegas se utilizó un modelo digital de elevación, de libre acceso, correspondiente al Continuo de Elevaciones Mexicano 3.0 (CEM 3.0) con resolución de 15 metros, adquirido de INEGI (figura 2.6.1) y para realizar un análisis más detallado de los cuerpos de agua localizados en el área de estudio y determinar su profundidad aproximada, se utilizaron modelos digitales de elevación tipo superficie con 5m de resolución derivado de datos de sensores remotos satelitales y aerotransportados, adquiridos de INEGI (tabla 2.6.1).

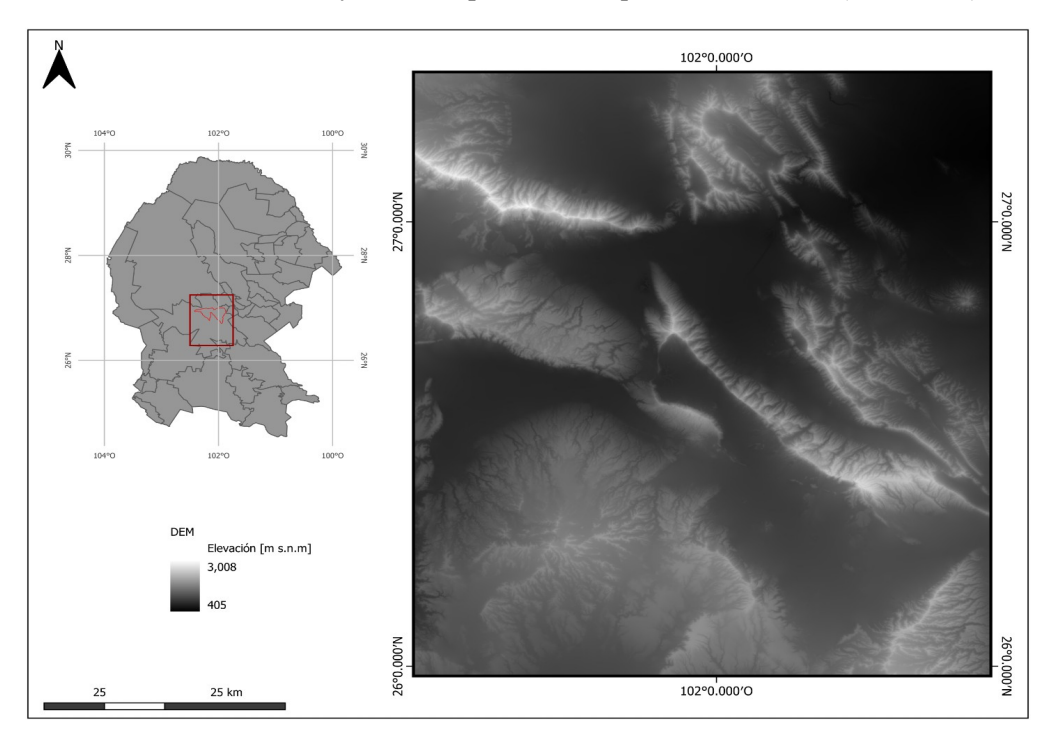

*Figura 2.6.1. CEM 3.0 con resolución de 15 metros, de la zona del Valle de Cuatro Ciénegas. En el cual se muestra una elevación del terreno que va de 405 a 3,008 m s.n.m.*

## Tabla 2.6.1

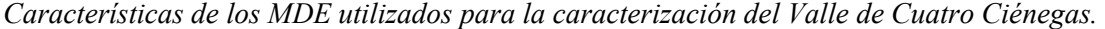

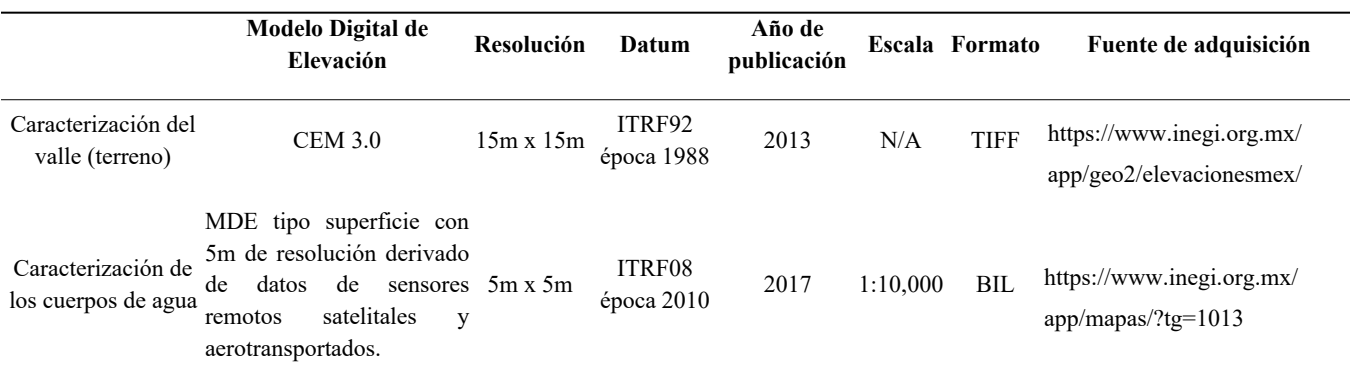

Nota. Elaboración propia con datos obtenidos de los metadatos de los productos.

A partir del Modelo Digital de Elevación (MDE) de la zona y utilizando técnicas de análisis ráster, se procedió a obtener diferentes modelos derivados del MDE, que describen la topografía del terreno, incluyendo un mapa de pendientes y un mapa de orientación, así como el trazo perfiles sobre los cuerpos de agua para su caracterización (figura 2.6.2).

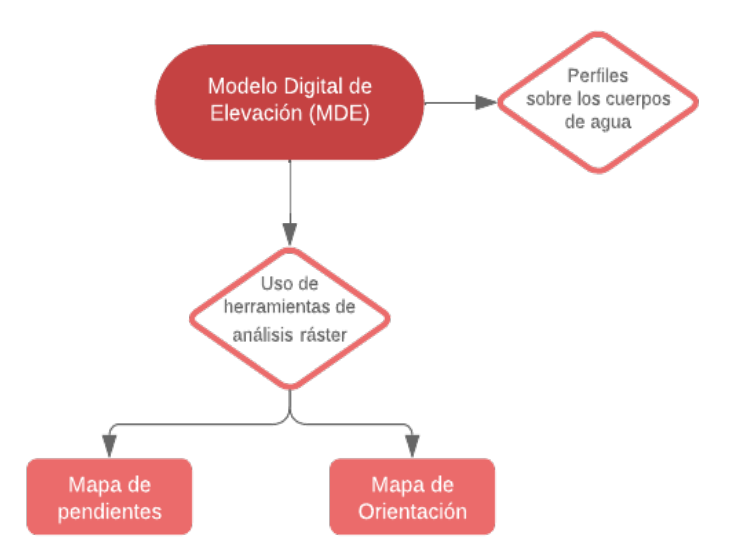

*Figura 2.6.2. Diagrama de la elaboración de los modelos derivados del MDE. Elaboración propia.*

#### **2.6.2 Elaboración de los modelos derivados del MDE**

**Mapa de pendientes:** 

López (como se citó en Hernández, 1998) menciona que la pendiente es el factor predominante que determina las diversas formas del relieve topográfico, y es considerada como uno de los factores primordiales de las diversas clasificaciones que se realizan sobre el mismo (Hernández, 1998). Un mapa de pendientes es muy útil para el estudio y análisis de la zona a tratar ya que muestra los cambios de relieve del terreno por lo que aporta mucha información muy útil para los múltiples trabajos que hay que realizar en el campo de estudio. El proceso de elaboración del mapa de pendientes del Valle de Cuatro Ciénegas, implicó el cálculo de la inclinación o pendiente del terreno en cada celda del MDT, aplicando técnicas de análisis espacial, ésto se puede realizar mediante el cálculo de la derivada del MDT en cada dirección (horizontal y vertical) o mediante la aplicación de modelos matemáticos que tendrán en cuenta la inclinación del terreno (Hernández, 1998). Una vez realizado el análisis y ya que se obtuvieron las pendientes, se procedió a realizar la clasificación, tomando en cuenta los siguientes datos (tabla 2.6.2):

Tabla 2.6.2 *Clasificación de la pendiente*

| Rango         | Descripción             |
|---------------|-------------------------|
| $0\% - 3\%$   | Plano                   |
| $3\% - 7\%$   | Ligeramente ondulado    |
| $7\% - 12\%$  | Moderadamente ondulado  |
| $12\% - 25\%$ | Fuertemente ondulado    |
| $25\% - 50\%$ | Ligeramente escarpado   |
| $50\% - 75\%$ | Moderadamente escarpado |
| Mayor a 75%   | Fuertemente escarpado   |

Nota. Elaboración propia.

Finalmente, se genera un mapa temático en el que se representan las diferentes pendientes del terreno mediante la utilización de distintos colores o niveles de sombreado (figura 2.6.3).

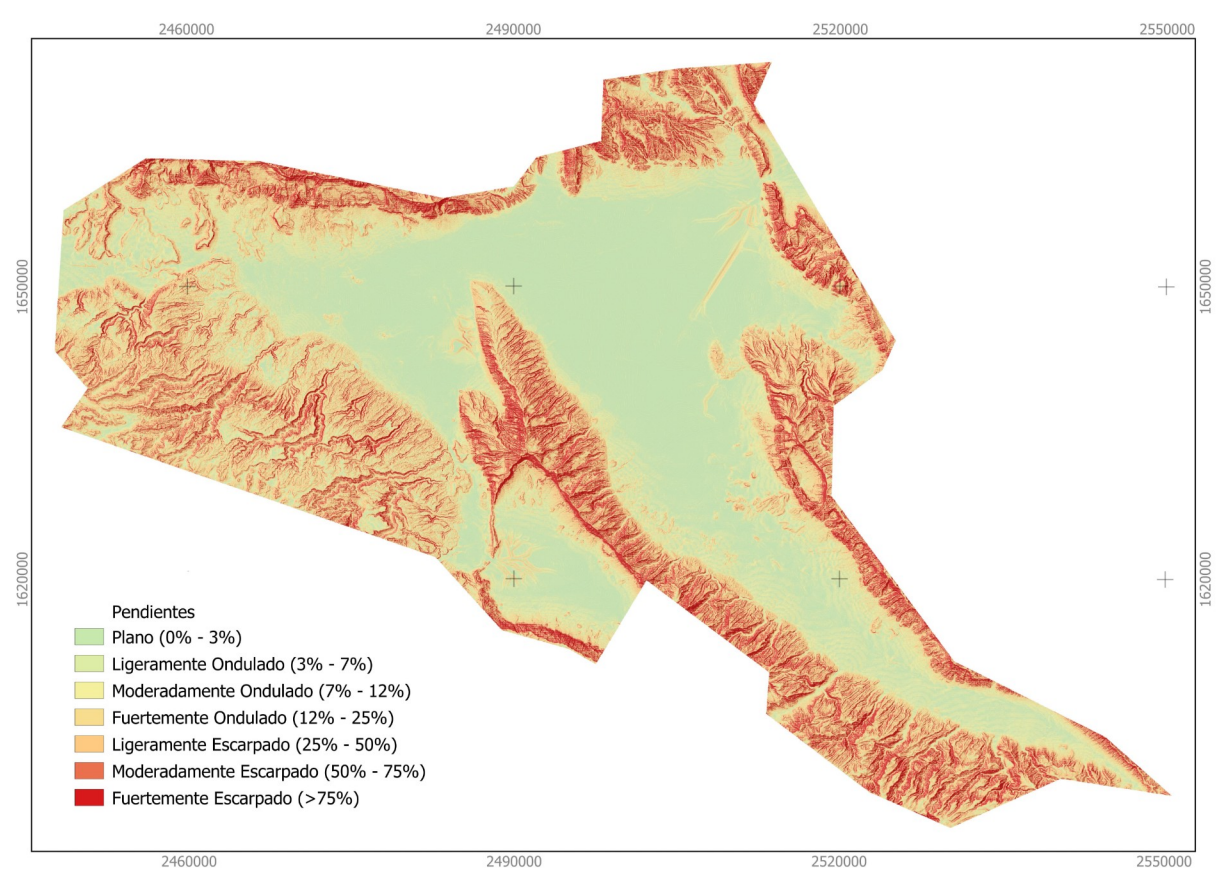

*CAPÍTULO 2. DESCRIPCIÓN DEL VALLE DE CUATRO CIÉNEGAS, COAHUILA Y DEL CASO DE ESTUDIO*

*Figura 2.6.3. Mapa de pendientes del Valle de Cuatro Ciénegas. Elaboración propia.*

Mapa de Orientación:

La orientación en un punto se puede definir como el ángulo existente entre el vector que indica la dirección del Norte geográfico, y la proyección sobre el plano horizontal del vector gradiente (Felicísimo, 1994); es decir, se refiere a la dirección hacia el cual se inclina el terreno en ese punto en relación con los cuatro puntos cardinales (Norte, Sur, Este y Oeste), en pocas palabras, la orientación indica hacia que punto cardinal se dirige la pendiente del terreno en un punto específico y se mide en grados sexagesimales. La orientación del terreno es un factor importante a considerar en diversas aplicaciones, como la planificación de la agricultura, la evaluación del potencial energético de la radiación solar y la planificación urbana, distribución de flora y fauna entre otros (Conesa, 1996).

Para la elaboración del mapa de orientación, en primer lugar, se calculan las pendientes del terreno, como se describió anteriormente, a continuación se calcula la orientación para cada punto del MDT, mediante herramientas de análisis de terreno, una vez obtenida la orientación, se procedió a relcasificarla tomando en cuenta los siguientes datos (tabla 2.6.3):

Tabla 2.6.3 *Clasificación de la orientación*

| Rango                       | Descripción |
|-----------------------------|-------------|
| $315^{\circ} - 45^{\circ}$  | Norte       |
| $45^{\circ} - 135^{\circ}$  | Este        |
| $135^{\circ} - 225^{\circ}$ | Sur         |
| $225^{\circ} - 315^{\circ}$ | Oeste       |

Nota. Elaboración propia.

Finalmente se generó un mapa de orientación del terreno del Valle de Cuatro Ciénegas (figura 2.6.4) utilizando técnicas de visualización cartográfica, mediante la creación de un gradiente de color que representa las diferentes orientaciones.

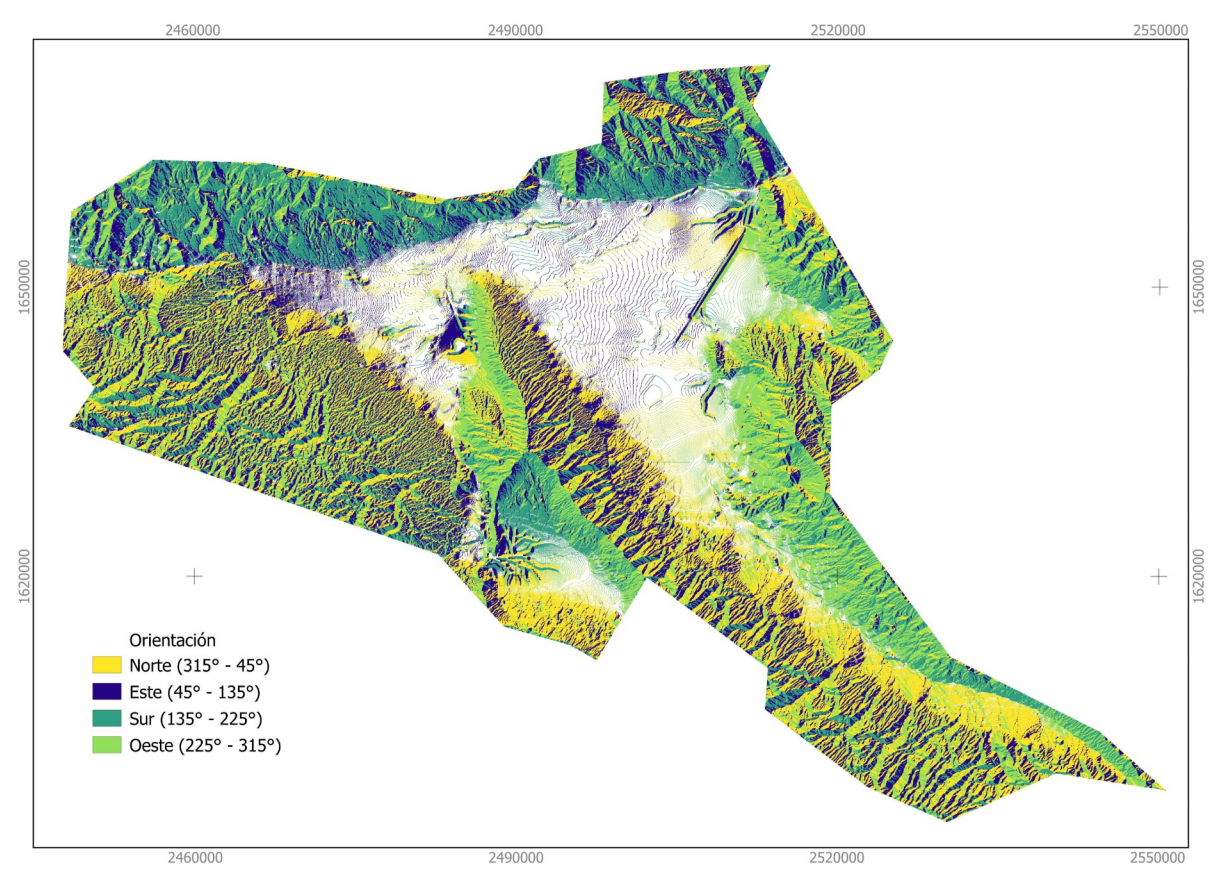

*CAPÍTULO 2. DESCRIPCIÓN DEL VALLE DE CUATRO CIÉNEGAS, COAHUILA Y DEL CASO DE ESTUDIO*

*Figura 2.6.4. Mapa de orientación del terreno. Elaboración propia.*

Con base en el análisis realizado anteriormente, el Valle de Cuatro Ciénegas tiene una altitud media de 750 ms.n.m y una elevación máxima de 2500 metros en las sierras, se caracteriza por tener un terreno predominantemente plano y ligeramente ondulado, lo que propicia zonas de de fácil inundación y la formación de pozas, también cuenta con algunas elevaciones suaves y lomeríos dispersos. Gran parte del terreno de la región se encuentra orientado en dirección Norte y Oeste; ésto puede influir en diversos aspectos, como la distribución de la radiación solar, la exposición al viento y la disponibilidad de luz solar a lo largo del día. Ademas, la orientación hacia el Norte, puede tener implicaciones en la temperatura y la sombra proyectada en diferentes momentos del día; es importante tener en cuenta que, aunque predominen las orientaciones ya mencionadas, pueden existir variaciones locales y características específicas que presenten orientaciones diferentes en el valle.

La región también cuenta con una gran cantidad de formaciones geológicas, como dunas de yeso, montañas, depresiones, acuíferos subterráneos, ríos y manantiales que emergen en la superficie.

En general, se podría decir que la forma del terreno del Valle de Cuatro Ciénegas es muy irregular y presenta una gran variedad de paisajes, lo que lo convierte en un lugar muy interesante para la exploración y el estudio geológico, ecológico y biológico.

Perfiles sobre los cuerpos de agua para su caracterización:

Se utilizó la técnica de perfiles transversales sobre el MDE de cinco metros de resolución, para la caracterización morfológica de los cuerpos de agua, ésto permite conocer la profundidad y el relieve del fondo (Reyes Morales et al., 2018). Se realizaron los perfiles sobre las pozas que se consideraron más representativas del lugar (figuras 2.6.5, 2.6.6, 2.6.7, 2.6.8 y 2.6.9).

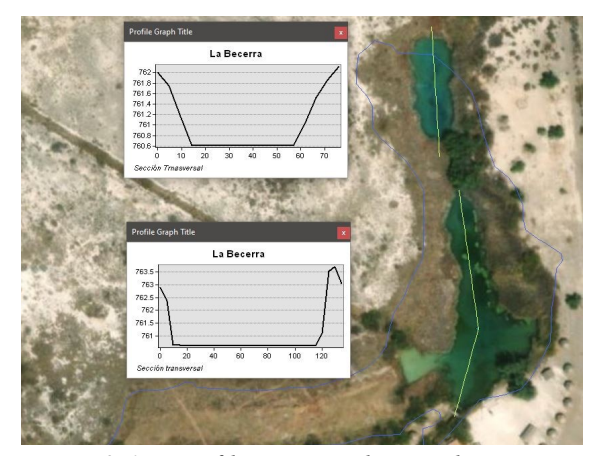

*Figura 2.6.5. Perfil correspondiente a la Poza La Becerra. Elaboración propia.*

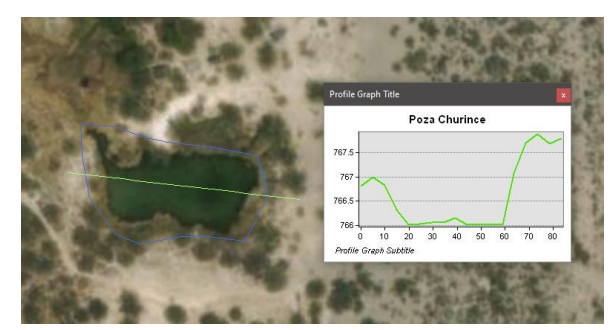

*Figura 2.6.6. Perfil correspondientemente a la Poza Churince. Elaboración propia.*

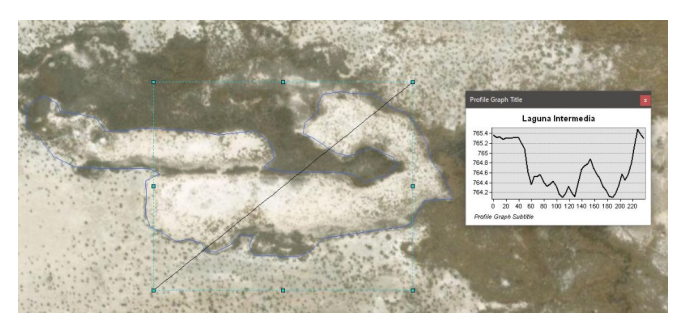

*Figura 2.6.7. Perfil correspondiente a la Laguna Intermedia. Elaboración propia.*

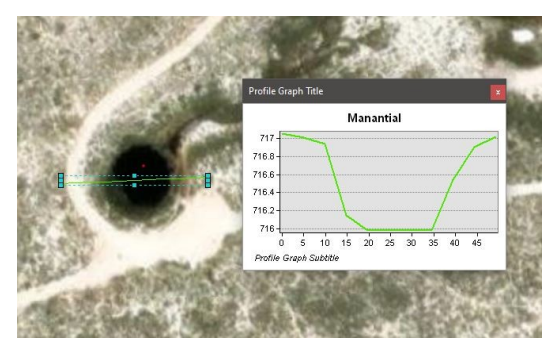

*Figura 2.6.8. Perfil correspondiente al manantial. Elaboración propia.*

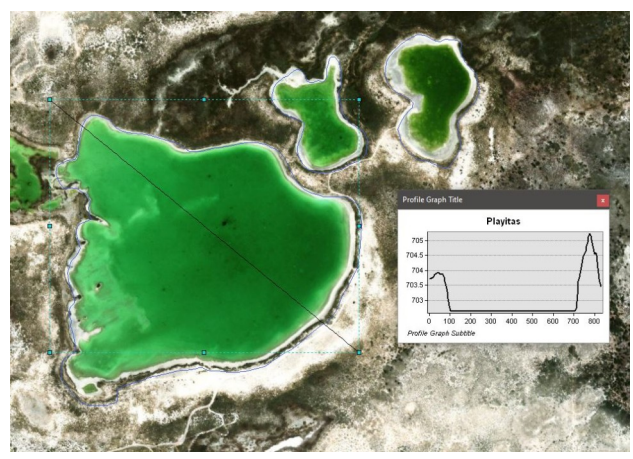

*Figura 2.6.9. Perfil correspondiente a la poza Las Playitas. Elaboración propia.*

Tanto la poza La Becerra como Playitas y Poza Churince, cuentan con una forma trapezoidal o rectangular; la primera tiene un relieve plano y se estima una profundidad de 1.2 m y 60 m de ancho, en la sección norte de la poza, en la parte sur se observa una profundidad aproximada de 1.5 m y 120m de ancho. La segunda, se observa un relieve plano y una profundidad promedio de 3 m en su parte central. La tercera, cuenta con un relieve irregular y profundidad variable entre 1 y 1.5 metros y 50 m de ancho. Por otro lado, la Laguna Intermedia tiene una forma irregular con una profundidad aproximada de 1.3 m. En cuanto al manantial, muestra un relieve prácticamente plano con una profundidad de 1 m y un ancho de 20 metros.

Dado que sacar el perfil de cada una de las pozas del valle resulta una tarea complicada y que requiere mucho tiempo, se optó por utilizar un método automatizado para sacar la profundidad y volumen de las pozas obtenidas en el archivo shape file adquirido de la cartografía digital de INEGI, el cual se completó con la digitalización manual de las pozas que se apreciaban en las imágenes satelitales.

Se superpuso el DEM de resolución de cinco metros, con el archivo Shape correspondiente a las pozas de agua con el propósito de estimar la profundidad y volumen, ésto se calculó mediante un script de Python (ver Anexo). Se analizaron 146 cuerpos de agua.

Cada cuerpo de agua es único, tienen formas y profundidades muy variadas que van desde los 12 cm hasta los 12 ó 15 metros aproximadamente. En la tabla 2.6.4, se muestran algunas de las pozas más representativas.

| <b>Nombre</b>           | Cota máxima | Cota mínima | Area [ha] | Profundidad<br>calculada [m] | Volumen $[m3]$ |
|-------------------------|-------------|-------------|-----------|------------------------------|----------------|
| 75<br>(Poza Azul)       | 725.25      | 724         | 0.095888  | 1.25                         | 2751.33        |
| 32<br>(Laguna Churince) | 764.4       | 763.1       | 62.530953 | 1.3                          | 1593576.57     |
| 96<br>(Poza Churince)   | 767.35      | 766         | 0.124903  | 1.35                         | 8559.74        |
| 111<br>(Playitas)       | 704.2       | 702.6       | 28.027482 | 1.6                          | 1097920.52     |
| 50<br>(La Becerra)      | 763         | 760.4       | 2.6       | 2.6                          | 326028.59      |
| 16<br>(Poza El Hundido) | 780.5       | 768.5       | 1.19      | 12                           | 137909.44      |

Tabla 2.6.4 *Profundidad y volumen calculado de las pozas más representativas del Valle de Cuatro Ciénegas.*

Nota. Elaboración propia. Tabla completa en el Anexo.

## **2.7 Delimitación del caso de estudio**

Dentro del Valle de Cuatro Ciénegas, se encuentra el Área Natural Protegida, comprendida entre las coordenadas 26° 45' 00", 27° 00' 00" Latitud Norte; 101° 48' 49" y 102° 17' 53" Longitud Oeste aproximadamente, y cuenta con una extensión territorial de 84,347-47-00 ha, el ANP se encuentra a 80 kilómetros al oeste de la ciudad de Monclova, ubicada en el municipio del mismo nombre (figura 2.7.1).

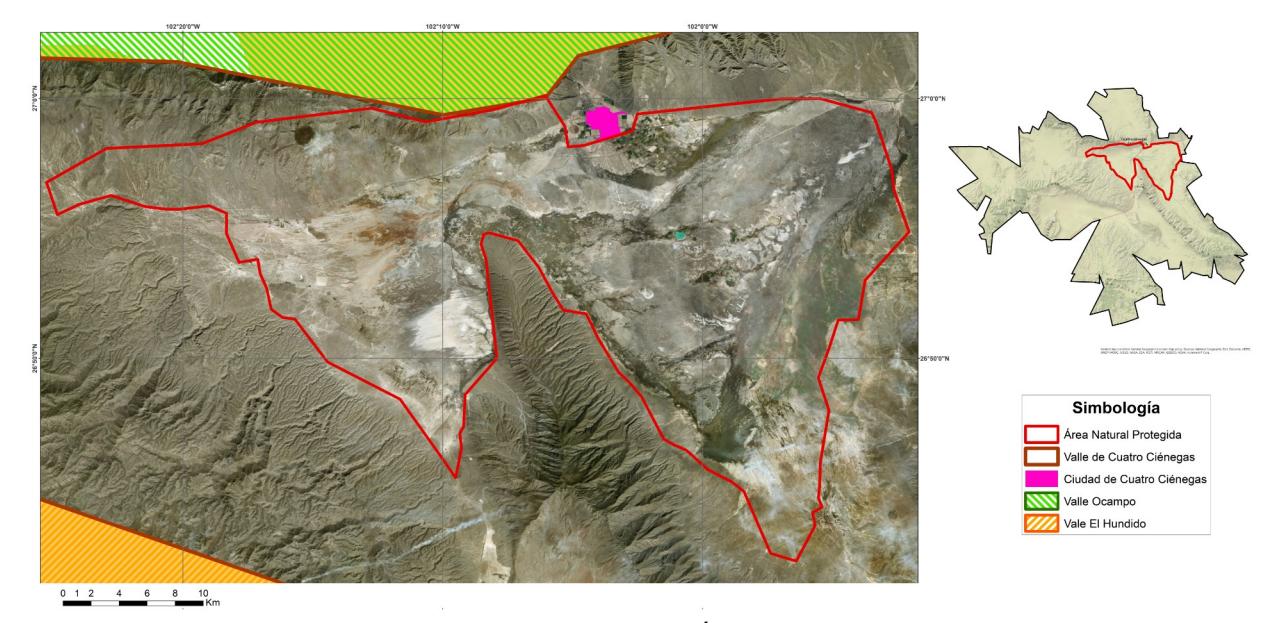

*Figura 2.7.1. Delimitación del Área Natural Protegida. Elaboración propia con cartografía obtenida de INEGI.* 

A nivel internacional está clasificado como un sitio RAMSAR<sup>[9](#page-59-0)</sup>, por lo tanto, es un humedal prioritario en el mundo (SEMARNAT, 2018).

Dentro de éste, se albergan alrededor de 74 especies endémicas de flora y fauna, también se hallan diferentes ambientes acuáticos, como manantiales que comunmente se les conoce como pozas, arroyos permanentes y áreas inundadas llamadas lagunas, no se cuenta con el dato de la cantidad exacta de cuerpos de agua, pero se sabe que estos se encuentran intercomunicados debido a tuberías construidas para la extracción de estos.

<span id="page-59-0"></span><sup>9</sup> Un sitio RAMSAR es un humedal considerado de importancia internacional, el cual está designado de acuerdo a los criterios establecidos por la "convención relativa a los humedales de importancia internacional especialmente como hábitat de aves acuáticas" es decir, "Convención RAMSAR".

También se pueden observar otros recursos relevantes como afloramientos de yeso, a los cuales se les conoce localmente como "Dunas de yeso" y son las segundas en extensión en América, en estás se encuentran especies gypsófilas endémicas del lugar.

Cabe destacar que es uno de los pocos sitios en el mundo, donde en la actualidad coexisten los estromatolitos, uno de los sistemas acuáticos continentales con mayor diversidad y endemismo en México y el mundo, son característicos de la vida temprana en la Tierra (Souza et al., 2004b).

Debido a todo su endemismo y las características del ANP, el 7 de noviembre de 1994, el Diario Oficial de la Federación (DOF) decretó al valle como Área Natural Protegida en la categoría de Área de Protección de Flora y Fauna (APFF)<sup>[10](#page-60-0)</sup>; la Comisión Nacional para el Conocimiento y Uso de la Biodiversidad (CONABIO) lo incluye entre los sitios prioritarios para la conservación (SEMARNAT, 2018).

El Valle de Cuatro Ciénegas era un mundo perdido en el centro de Coahuila, dentro del Desierto Chihuahuense, fue descubierto hasta que se realizaron estudios microbiológicos y moleculares en el lugar, al estudiarlo se dieron cuenta de que vivían bacterias similares a las que existieron en el comienzo de la evolución de la tierra, hace millones de años. Este sitio es único por el ecosistema que lo caracteriza, es por eso que es una zona de alto interés para la investigación científica y para la conservación, este lugar está en peligro de extinción, por eso es importante buscar el origen y solución a la problemática que lo abarca, para lograr su conservación por miles de años más.

<span id="page-60-0"></span><sup>10</sup> DOF: 07/11/1994. DECRETO por el que se declara como área natural protegida, con el carácter de área de protección de flora y fauna, la región conocida como Cuatrociénegas, con una superficie de 84,347-47-00 hectáreas, municipio del mismo nombre, Coah. (http://www.dof.gob.mx/nota\_detalle.php?) codigo=4759233&fecha=07/11/1994)

# **CAPÍTULO 3. PROBLEMÁTICA EN EL VALLE DE CUATRO CIÉNEGAS, COAHUILA**

El Valle de Cuatro Ciénegas se enfrenta a una intensa presión antropogénica<sup>[11](#page-61-0)</sup> cada vez mayor; el inicio de esta transformación se dio en el siglo XIX con los primeros asentamientos humanos. El acuífero tiene una disponibilidad escasa de agua y corre el riesgo de presentar daños en sus manantiales, su medio ambiente y su ecosistema. Ha presentado una gran problemática vinculada con la sobreexplotación del agua subterránea y de las pozas, la cual provoca un descenso en los niveles de las mismas, así como el cambio de uso del suelo, que se encuentra asociado al aumento de las actividades agropecuarias (cultivos de alfalfa y sobre pastoreo); contaminación de la industria minera y el turismo.

A pesar de todas las alteraciones que ha sufrido a lo largo del tiempo, el valle conserva un gran paisaje y una serie de elementos biológicos dándole la relevancia que hoy tiene y manteniendo aún las posibilidades de conservación y restauración que aseguren la permanencia del sitio y de sus elementos. Cabe destacar, que el uso actual puede seguir afectando la ecología e integridad del Área Natural Protegida.

## **3.1. Presión social sobre el Valle de Cuatro Ciénegas, Coahuila**

El Valle de Cuatro Ciénegas se encuentra sometido a una presión social muy fuerte, principalmente por la alta demanda de agua por los pobladores de la ciudad de Cuatro Ciénegas y por ciudades a su alrededor como Monclova, para abastecerse de este recurso y también a los cultivos de alfalfa dentro y fuera del valle; otro gran problema ambiental, es la basura, ésta afecta directamente a toda la reserva y a la calidad de vida de sus habitantes, a pesar de existir un relleno sanitario, éste resulta insuficiente para todos los desechos que se generan; además existen tiraderos clandestinos que no cumplen con las normas sanitarias y generan problemas de salud y ecológicos; asimismo, la cacería furtiva ilegal; la práctica de pesca deportiva y el turismo son otros de los principales problemas, ya que se

<span id="page-61-0"></span><sup>11</sup> Antropogénico: los factores antropogénicos son los efectos, resultados o procesos causados por las acciones humanas. Por ejemplo, las actividades agrícolas, son un factor antropogénico de erosión del suelo y rocas de la zona.

hace uso de algunas pozas de agua como centros recreativos, dañando el ecosistema de las mismas; algunas de las que se han visto afectadas por este último factor son: La Becerra, Playitas, Laguna Churince, Poza Azul y el Río Mezquites, en el cual se estableció un balneario con instalaciones inadecuadas (figura 3.1.1).

#### **Principales sitios donde se desarrollan las actividades turísticas:**

- La Poza Azul: Se encuentra ubicada a la orilla de la carretera a Torreón; cuenta con una profundidad de alrededor de 5m y con agua turquesa, dentro de esta poza habitan flora y fauna endémica de la región.
- Poza La Becerra: este es uno de los sitios más visitados y populares del ANP, es un centro recreativo que cuenta con palapas, asadores, área de campamento, canchas de voleibol playero y diversos servicios. En esta poza, los visitantes realizan la actividad de natación, propiciando un daño en su ecosistema.
- Balneario Los Mezquites: se encuentra ubicado a la orilla del Río Mezquites, alimentado por varios manantiales de aguas cristalinas. Este balneario tiene instalaciones en malas condiciones.
- Dunas de Yeso: conformado de fina arena blanca, este lugar es único en México y uno de los más asombrosos de América del Norte. Este sitio alberga numerosas especies endémicas de plantas e insectos.

"El desarrollo agrícola y la extracción de agua asociada en la región, han ejercido nuevas presiones sobre la integridad ecológica de los ecosistemas únicos de Cuatro Ciénegas" (Souza et al., 2006).

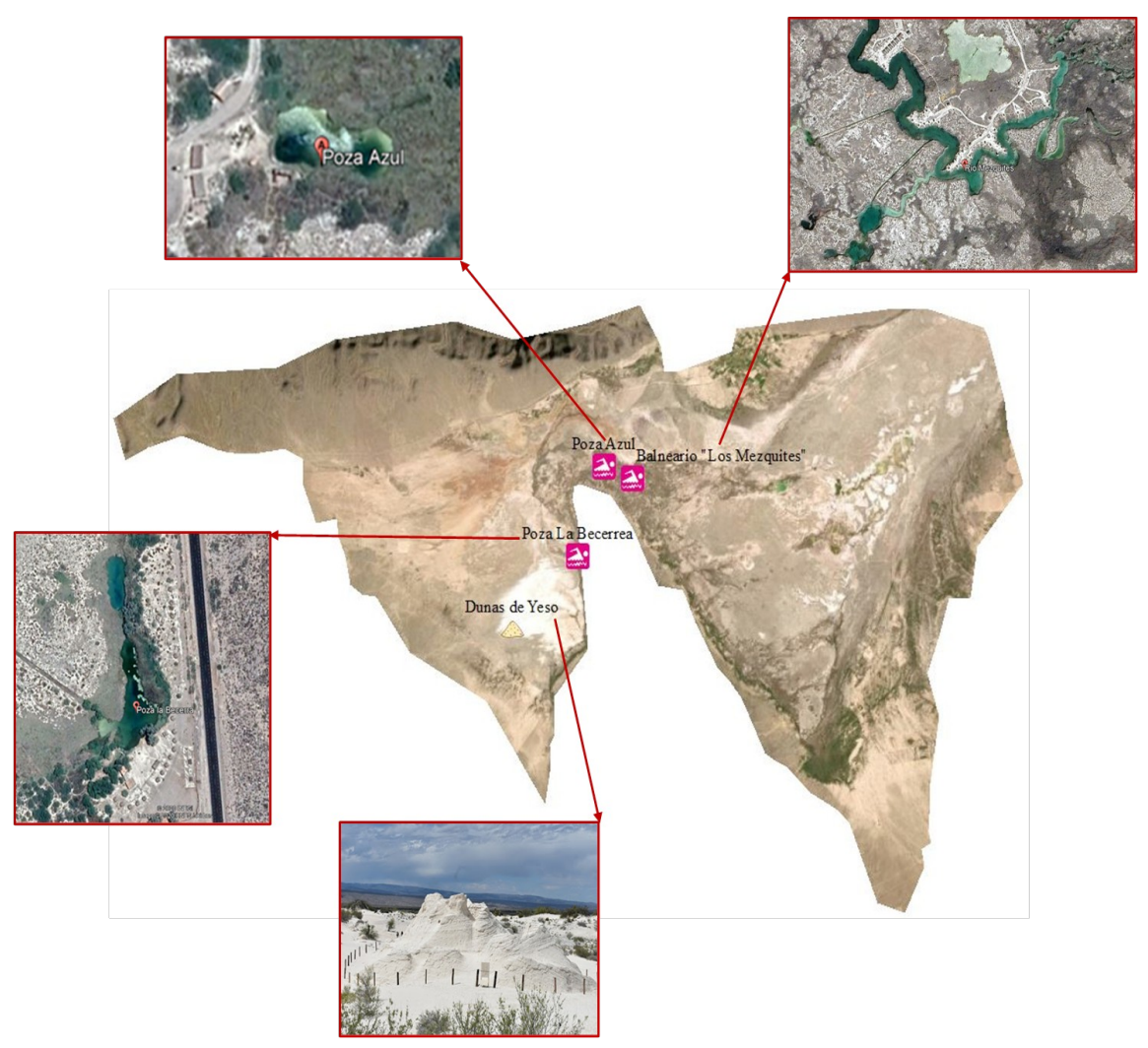

*Figura 3.1.1. Ubicación de las zonas turísticas dentro del ANP. Elaboración propia. Datos obtenidos de la cartografía de INEGI y fotografías obtenidas de Google Earth.* 

#### **3.2. Problemática del Valle de Cuatro Ciénegas, Coahuila por extracción de agua**

Como se mencionó anteriormente, la problemática principal y más preocupante es la sobreexplotación del acuífero por extracción de agua. En las últimas cinco décadas, éste ha presentado una disminución de un 90 por ciento de sus niveles de agua, debido a un desorden en la gestión del recurso hídrico para las prácticas de la agricultura local.

El Valle de Cuatro Ciénegas ha soportado el paso de cinco extinciones masivas de la Tierra, y el abuso en el empleo del agua por parte de ejidatarios locales que la explotan, podría llevar al ecosistema a su fin, que por sus características es único en el planeta (Pérez, 2019).

Dentro de la zona, el agua subterránea se caracteriza por ser cálcica, magnésica y sódica sulfatada; sin embargo, su calidad es aceptable, por lo que su aprovechamiento se utiliza en su mayoría, para fines agropecuarios. El manto freático de la Sierra de San Marcos y Pinos, emerge debido al calor y la presión ejercida por la bolsa magmática ubicada en el fondo de la montaña, es rica en minerales y bacterias; y es la que forma las pozas y manantiales, en los cuales, se han desarrollado ecosistemas sumamente importantes y de gran interés científico, debido a su diversidad de especies endémicas, cuya extinción puede ser casi inmediata en ausencia de este elemento (DOF, 2008).

Debido a la explotación del acuífero, el humedal no recarga<sup>[12](#page-64-0)</sup> en su totalidad sus pozas naturalmente, y por ende, se empieza a agotar. De los humedales que había hace más de 50 años, actualmente queda el 5%; por una parte, el agua subterránea es recolectada por una gran cantidad de pozos profundos, producto de las concesiones para su aprovechamiento otorgadas por CONAGUA; por otro lado, el agua superficial se seca debido a que es recolectada por una red de canales construidos con una mala infraestructura (tabla 3.2.1), que transporta el líquido fuera de Cuatro Ciénegas, hacia las zonas de Lamadrid y Sacramento, donde se utiliza en el riego agrícola, provocando el drenado artificial de la cuenca y la desaparición gradual de algunos cuerpos de agua y humedales (DOF, 2008), en particular el canal Saca Salada, que exporta cantidades inmensurables al año, hasta el ejido Ocho de Enero ubicado cerca de Monclova, en el municipio de Frontera.

<span id="page-64-0"></span><sup>12</sup> Esta recarga se origina principalmente por la infiltración de las lluvias, en los flancos de las sierras aledañas, donde afloran las calizas acuíferas, principales receptoras de recarga y transportadoras del agua infiltrada hacia las partes bajas, formando el acuífero (DOF, 2008).

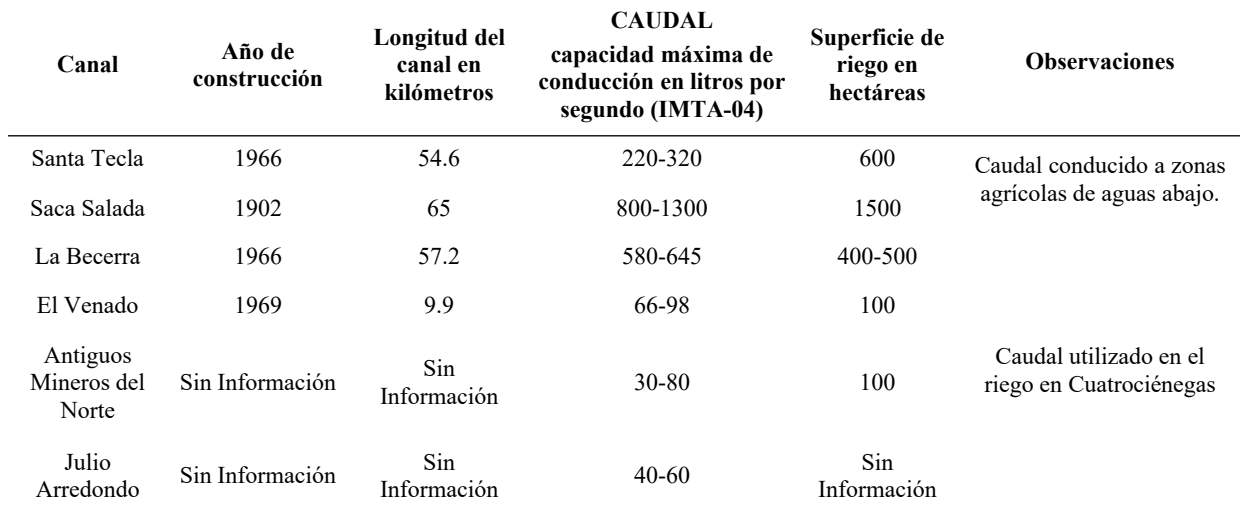

## Tabla 3.2.1

*Datos generales de los canales principales dentro del Valle de Cuatro Ciénegas Coahuila*

Nota. Obtenida del DOF: 16/06/2008 ((DOF, 2008, p.p. 4 y 5).

El agua que se extrae de la poza La Becerra, se utiliza para irrigar aproximadamente 500 hectáreas con un caudal de 750 L/s. La cantidad total de agua que se extrae por medio de los canales artificiales, se estima en aproximadamente 1,730 y 2,620 L/s, ésto sin contar las pérdidas durante su trayecto (CONAGUA - IMTA, s/f).

El canal Saca Salada (figura 3.2.1) es un cauce artificial construido rústicamente que extrae la mitad del agua superficial explotada en el valle, tiene su cauce en el río Mezquites y se extiende alrededor de 80 km hacia el municipio de Monclova hasta llegar al ejido Ocho de Enero en el municipio de Frontera. Este canal al no estar entubado, permite que el agua se filtre, y se aproveche por la vegetación a su paso. El canal cruza varias localidades dentro y fuera del valle, por lo que el agua es aprovechada por muchos agricultores de alfalfa que en su mayoría no cuentan con una concesión otorgada por la CONAGUA para su uso y aprovechamiento (Goche, 2019).

*CAPÍTULO 3. PROBLEMÁTICA EN EL VALLE DE CUATRO CIÉNEGAS, COAHUILA*

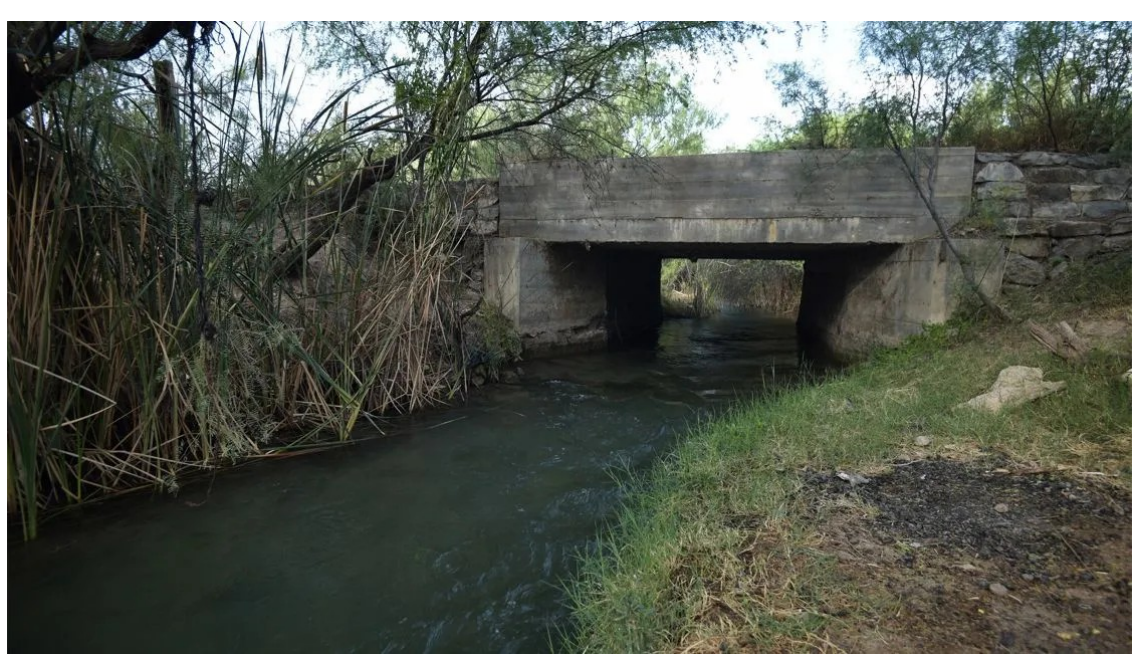

*Figura 3.2.1. Canal Saca Salada. Imagen obtenida de la fotogalería de El Economista "Cuatro Ciénegas se seca; en 40 años ha perdido 70% de sus aguas" (El Economista, 2019).*

Los principales usos del agua del acuífero son, mayormente agrícola con un 82.83%, seguido del público-urbano con 15.54%, otros usos<sup>[13](#page-66-0)</sup> con 1.08% y uso pecuario con 0.55% (CONAGUA - IMTA, s/f); el uso ineficiente del agua, principalmente para el riego, ocasiona una disminución en los niveles de las pozas, generando un gran impacto negativo sobre el valle, pues se ocasiona una importante pérdida en los niveles del agua tanto subterránea como superficial y en consecuencia, la extinción de especies endémicas que habitan en los cuerpos de agua.

<span id="page-66-0"></span><sup>13</sup> Se refiere a uso múltiple, doméstico, servicios e industrial (CONAGUA - IMTA, s/f).

La periodista Mexicano en 2019, menciona que existen inconsistencias en el registro de más de la mitad de los títulos que amparan el aprovechamiento del agua subyacente, y Leal Nares en 2018 resalta el déficit en la disponibilidad del acuífero al afirmar que:

Tienen errores graves, cuentan con el nombre asociado al acuífero de Cuatro Ciénegas; no obstante, las coordenadas se ubican en otro acuífero, incluso fuera del estado de Coahuila; esta información incorrecta provoca que CONAGUA tenga un balance hidrológico erróneo, y por lo tanto, que siga otorgando permisos para la extracción de agua por medio de pozos (Mexicano, 2019).

"El acuífero ha pasado de una disponibilidad de +9.84 en el año 2015 a un déficit de -7.59 millones de metros cúbicos para el año 2018; ese mismo año, se tenían 156 títulos de concesiones para el aprovechamiento de 173 pozos para la extracción de aguas subterráneas, de los cuales, el 95% es utilizado con fines agrícolas con un volumen superior a los 10 millones de metros cúbicos anuales" (figura 3.2.2 y tabla 3.2.2) (Leal Nares et al., 2018, pp. 3 y 18).

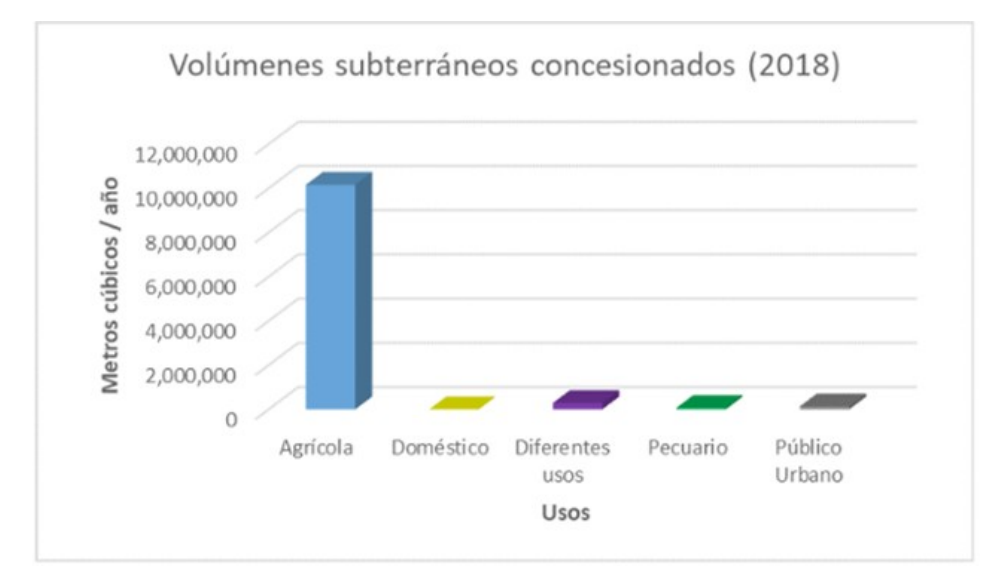

*Figura 3.2.2. Distribución de los usos concesionados del agua subterránea en Cuatro Ciénegas. Obtenido de (Leal Nares et al., 2018).*

## Tabla 3.2.2

| <b>Uso</b>           | <b>Títulos</b> | Aprovechamientos | Volumen (m3/año) | Proporción en % |
|----------------------|----------------|------------------|------------------|-----------------|
| Agrícola             | 86             | 102              | 10,157,141       | 95              |
| Diferentes usos      | 6              | 7                | 288,518          | 2.7             |
| Público Urbano       | 44             | 44               | 135,719          | 1.3             |
| Pecuario             | 12             | 12               | 66,908           | 0.6             |
| Doméstico            | 8              | $\,8\,$          | 2,475            | 0.02            |
| <b>Total general</b> | 156            | 173              | 10,650,761       | 100             |

*Usos concesionados para el aprovechamiento de aguas subterráneas.*

Nota. Tomado de (Leal Nares et al., 2018).

Al tratarse de una zona de libre alumbramiento<sup>[14](#page-68-0)</sup> y con poca renovación natural del recurso hídrico, el Valle de Cuatro Ciénegas, así como la zona de Ocampo, se encuentran vulnerables a la construcción desmesurada de más pozos de agua para su explotación, esta acción, puede ocasionar que se agote rápidamente la disponibilidad del agua, provocando el inicio de una sobreexplotación difícilmente reversible, ésto podría ocurrir a corto plazo.

<span id="page-68-0"></span><sup>14</sup> "Condición en que un interesado puede construir una captación de agua del subsuelo y extraer con ella la cantidad de agua que requiera para cualquier uso, sin necesidad de contar con un permiso o título de concesión y sin más obligación que dar aviso de ello a la Autoridad del Agua" (CONAGUA, 2013).

# **3.3. Influencia de la agricultura de riego en el Valle de Cuatro Ciénegas, Coahuila**

La agricultura de riego, tiene una influencia negativa, ya que trae consigo grandes daños al ecosistema y a los recursos naturales, como son la disminución de bosques, selvas, fauna silvestre y biodiversidad, sedimentación de los cauces de agua, erosión del suelo e incluso alteraciones climáticas; la actividad agrícola se considera como la principal causa de degradación de la superficie en zonas áridas, pues se elimina completamente la cobertura vegetal para sustituirla por cultivos (FAO, 2007). Asimismo, cuando los sistemas de riego son ineficientes, las pérdidas de agua son mayores que los aprovechamientos trayendo consigo grandes daños a los recursos hídricos del acuífero. La agricultura de riego, es una de las principales actividades económicas del valle y la de mayor consumo del agua del acuífero, con un 82.83% del volumen total estimado (CONAGUA - IMTA, s/f). Uno de los principales cultivos de la zona, es la alfalfa, promovida por la industria lechera de la Comarca Lagunera, una de las más grandes del país, representando un 75% aproximadamente de la superficie cultivada (tabla 3.3.1), constituyendo el 40.32% de la población económicamente activa de Cuatro Ciénegas (Ortiz Acosta y Romo Aguilar, 2016).

Tabla 3.3.1 *Datos de los cultivos de riego con agua subterránea del acuífero.*

| <b>Cultivo</b> | Superficie cosechada<br>(ha) | Lámina Bruta (m) % | Volumen de agua subterránea utilizado<br>para el riego (Hm3) | $\frac{0}{0}$ |
|----------------|------------------------------|--------------------|--------------------------------------------------------------|---------------|
| Alfalfa        | 3,000                        | 1.80               | 45.00                                                        | 75            |
| Otros forrajes | 1.000                        | 1.00               | 11.40                                                        | 25            |
| Total          | 4.000                        | 2.80               | 56.40                                                        | 100           |

Nota. Obtenida del Plan de Manejo del Acuífero Cuatrociénegas, Coah. (CONAGUA - IMTA, s/f, p.85).

La alfalfa o *Medicago Sativa* es una planta leguminosa perenne que puede alcanzar una altura de entre 30 a 80 cm, es muy resistente y tolerante a las temperaturas extremas y se adapta a las sequías, tiene una rápida germinación e implementación; su dosis de siembra es de 20 a 25 kg/ha y la vida productiva media de un alfalfar es de 4 a 5 años (Canals et al., 2019). Su resistencia se relaciona con la habilidad que tiene de acceder al agua del subsuelo debido a que tiene raíces muy profundas, así como la capacidad de permanecer en estado latente cuando el suministro de líquido es limitado (Bell et al., 2007); es considerada un forraje de alta calidad, por lo que puede ser pastoreada, ensilada, henificada o suministrada en verde (Villegas Aparicio et al., 2004) y es uno de los cultivos más importantes para la alimentación del ganado.

"La alfalfa es el cultivo que más agua usa en el mundo; para que crezca un metro cuadrado de alfalfa se necesitan dos metros cúbicos de agua, misma que proviene del acuífero profundo del lugar", relató la ecóloga Valeria Souza para Ciencia UNAM - DGDC (Pérez, 2019). Ésto provoca mayor presión sobre el ecosistema y la sobreexplotación del acuífero<sup>[15](#page-70-0)</sup> ya que al aumentar la demanda de la superficie destinada a la siembra de cultivos, aumenta la demanda de agua, y por lo tanto, incrementan las concesiones otorgadas por CONAGUA para la explotación de las pozas del sitio, todo esto implica una gran pérdida del recurso hídrico, de la vegetación endémica y de las especies que lo habitan; asimismo, se incrementan los consumos de fertilizantes que ocasionan cambios en las propiedades químicas del suelo.

Este tipo de cultivos en regiones áridas demanda una gran cantidad de insumos como los fertilizantes y los recursos hídricos, además se basa en prácticas agrícolas intensivas<sup>[16](#page-70-1)</sup>, ocasionando la modificación de las características químicas, físicas y biológicas del suelo (Beltrán Paz, 2017).

El Valle El Hundido, aledaño al área natural protegida de Cuatro Ciénegas, empezó a ser operado en 2003 por ganaderos asociados a dos consorcios lácteos, se realizaron perforaciones de pozos en el Valle de Cuatro Ciénegas con la finalidad de extraer agua para el riego de los campos de alfalfa y se actuó sin ningún estudio de impacto ambiental, como lo exige la legislación mexicana; se asentaron diez mil hectáreas de campos de alfalfa (figura 3.3.1) con 106 pozos con la idea de que no existía relación entre los dos acuíferos (Souza et al., 2006).

<span id="page-70-0"></span><sup>15</sup> Se produce una sobreexplotación de un acuífero cuando no se considera un equilibrio entre extracción y capacidad de recarga, provocando descensos piezométricos y deterioro de la calidad del agua, como sucede en Cuatro Ciénegas, ya que hay poco incentivos para cambiar e implementar tecnologías eficientes (Ortiz Acosta y Romo Aguilar, 2016).

<span id="page-70-1"></span><sup>16</sup> La agricultura intensiva es es un método de producción agrícola en el cual explota al máximo los medios de producción, es decir, consiste en obtener la mayor cantidad de producto por unidad de superficie mediante la utilización de fertilizantes, pesticidas químicos, sistemas de riego, maquinaria pesada, etc.

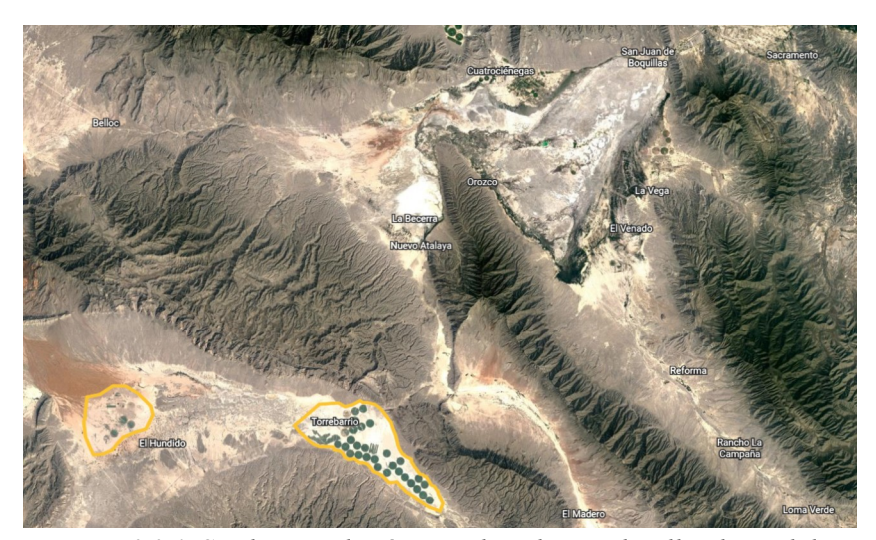

*Figura 3.3.1. Se observan las áreas cultivadas en el Valle El Hundido, dentro de un polígono. Imagen obtenida de Google Earth.* 

En el acuífero de Cuatro Ciénegas, la superficie destinada al riego es de 500 ha, las cuales se riegan con el agua subterránea proveniente de la poza La Becerra, del cual, dos terceras partes corresponde a la alfalfa y el resto a diferentes granos, árboles frutales y hortalizas (CONAGUA - IMTA, s/f).

Los sistemas de riego que se utilizan hoy en día en la región, son rudimentarios, hasta hoy, se sigue utilizando el método de pivote central, el cual riega el agua por aspersión, ésto ocasiona pérdidas en el agua debido a que las altas temperaturas de la zona, hace que el agua que se esparce se evapore, provocando que se utilice más agua de la necesaria (figura 3.3.2). Este sistema, se compone por una estación de bombeo que capta el agua desde una fuente (pozo, río, embalse, reservorio, etc.), por medio de las cañerías se transporta el agua hacia la torre central que es la responsable de sostener la tubería aérea del suministro de agua, ésta se transporta a través de los trabes, se distribuye a los aspersores, para que posteriormente éstos arrojen una lámina de agua; el equipo se mueve de manera automatizada con motores eléctricos que se trasladan en círculos sobre neumáticos (figura 3.3.3).
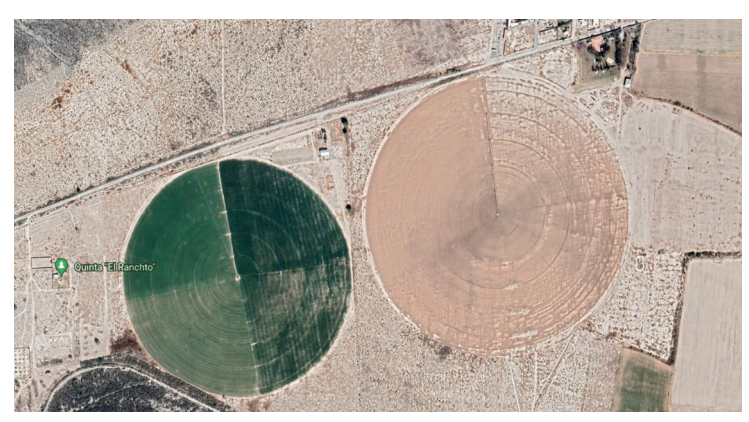

*Figura 3.3.2. Sistema de riego por pivote central dentro de la región de Cuatro Ciénegas. Imagen obtenida de Google Earth.*

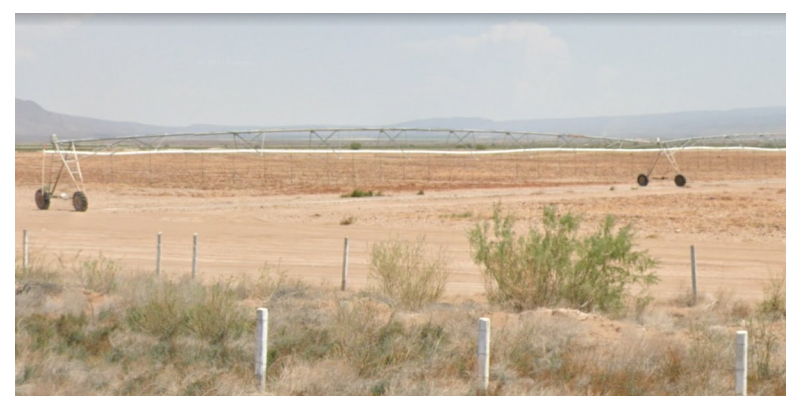

*Figura 3.3.3. En esta imagen se muestran los trabes y aspersores del sistema de riego por pivote. Obtenida de Google Earth.*

De acuerdo con lo mencionado anteriormente, se puede concluir que la agricultura de riego en el Valle de Cuatro Ciénegas, ha tenido gran influencia negativa en el uso y manejo del agua en la región. La expansión de la agricultura de riego ha llevado a un mayor consumo de agua, lo que ha resultado en la sobreexplotación de los acuíferos locales y la disminución del nivel del agua en los ríos y pozas de la región. Además, el uso excesivo de fertilizantes y pesticidas en la agricultura puede tener efectos negativos en la calidad del agua y en la salud de los ecosistemas acuáticos locales. Por lo tanto, es importante considerar los impactos de la agricultura de riego en el valle y adoptar prácticas agrícolas sostenibles y eficientes en el uso del agua para minimizar su impacto en los recursos hídricos y en el medio ambiente en general.

#### **3.4. Desecación de pozas de agua y pérdida de biodiversidad**

Como se vio en el capítulo anterior, a consecuencia del uso excesivo del agua para el riego de zonas agrícolas, el Valle de Cuatro Ciénegas, ha tenido una inmensa disminución en sus niveles de agua; en el año 2011, se perdieron ríos y lagunas que desembocaban a la ahora seca Laguna Churince, en agosto del mismo año, desapareció casi toda la laguna intermedia (Laguna "Los Güeros"), el manantial está tan bajo, que el río que sale de él esta encharcado y sin flujo (Souza, 2011).

Originalmente, existían dos lagunas de mayor magnitud, "Las Playitas", que representa un sistema alterado, proveniente de agua de un canal artificial (Aldama et al., s/f); y la hoy en día extinta Laguna Churince que provenía de un sistema hidrológico natural del valle, el cual está cada día en agonía, a punto de perderse por completo.

#### **Desecación del Sistema hidrológico Churince.**

Hace años, estaba constituido por diferentes cuerpos de agua conectados entre sí y de características muy similares: Laguna Churince (también conocida como Laguna Grande), Laguna Intermedia, Río Churince, Poza Churince y Poza Bonita (figura 3.4.1).

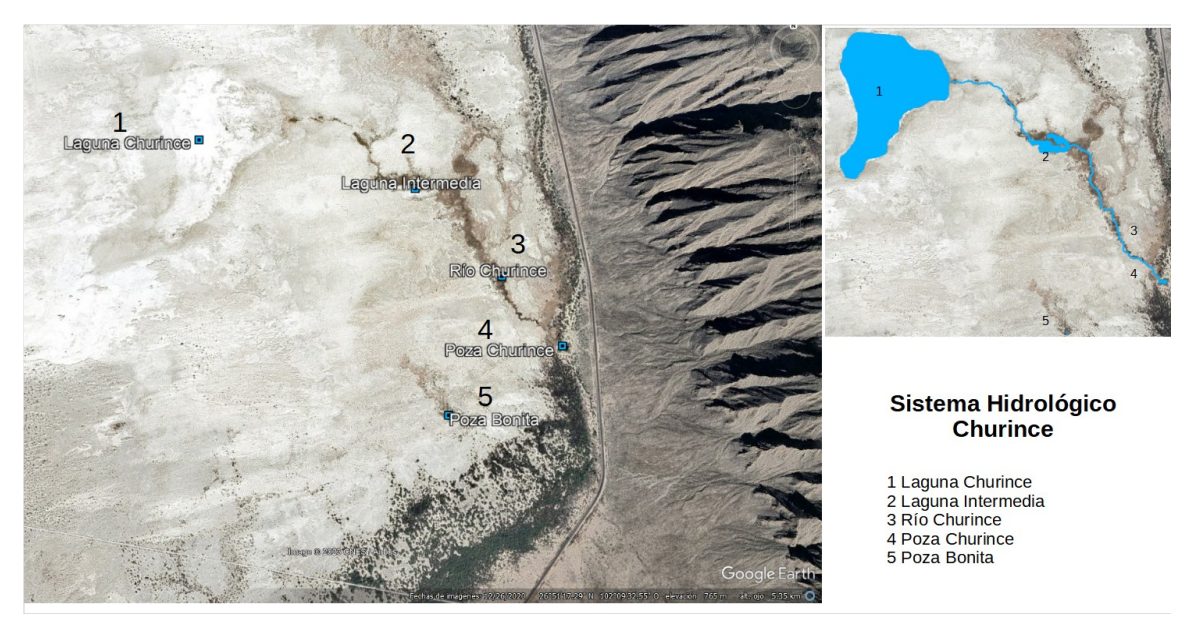

*Figura 3.4.1. Sistema Churince. Elaboración propia , imagen obtenida de Google Earth.*

La Laguna Churince, era una depresión topográfica natural con dimensiones aproximadas de un kilómetro de largo, medio kilómetro de ancho y profundidad menor a un metro, era alimentada por la descarga de la poza del mismo nombre, por medio del esporádico escurrimiento superficial del área adyacente y por el acuífero de la porción occidental de Cuatro Ciénegas, que tiene su descarga natural en esta depresión topográfica (DOF, 2008).

En 2006, la Laguna Churince presentó un descenso en su nivel de agua; para el 2011, la laguna se secó completamente (figura 3.4.2), causando la muerte de reptiles, peces, crustáceos y estromatolitos; la presencia de la laguna era fundamental para el estudio de organismos y microorganismos únicos en el mundo, así como estudios del origen y desarrollo de la vida, pues el Churince era el sistema clave del ecosistema.

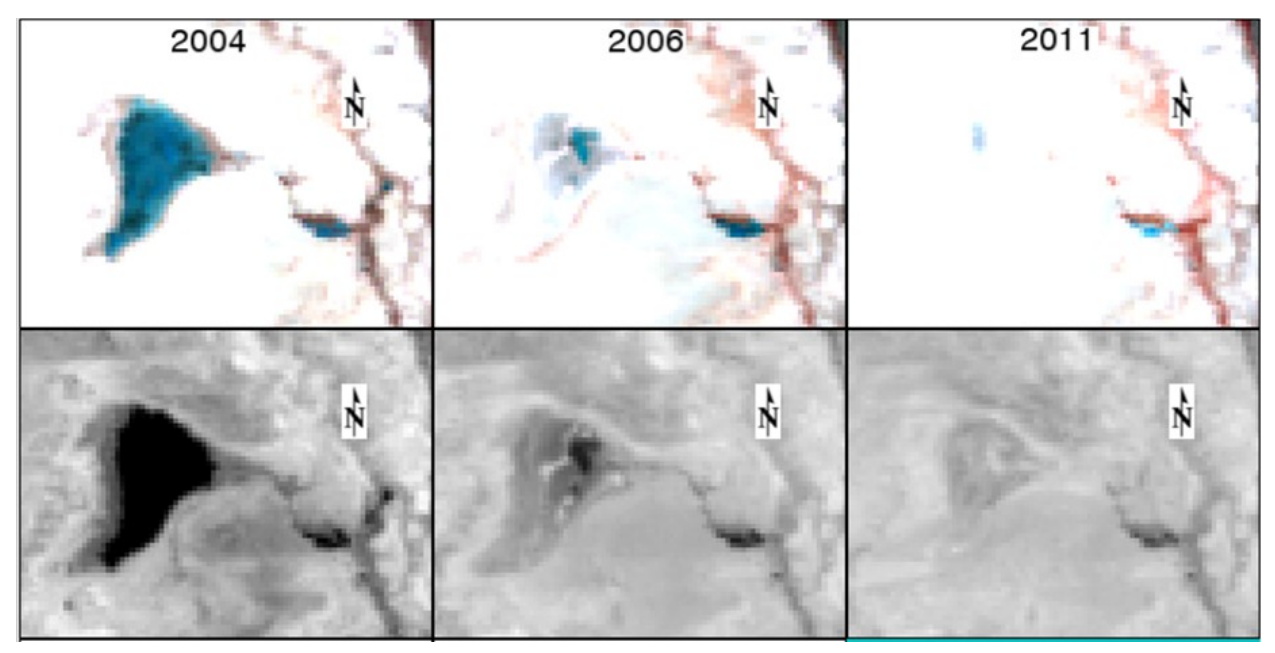

*Figura 3.4.2. Desecación de la Laguna Churince para los años 2004, 2006 y 2011 respectivamente. Se utilizaron imágenes Landsat 5 TM; las imágenes superiores están en composición falso color (4,3,2), la cual resalta en azul el agua; las imágenes inferiores muestran la banda del Infrarrojo Medio, la cual resalta el agua en negro, ideal para diferenciar agua de suelo.* 

La siguiente víctima de la desecación del Sistema Churince, fue la Laguna Intermedia; en el año 2012, comenzó a presentar una significante disminución en su nivel de agua, para dar paso a su desecación completa en octubre del 2017. En el 2009, presentó un área cubierta por agua de aproximadamente 16,422 m², en 2012 de 4,410 m², en tan sólo tres años, presentó una disminución en el área de agua de 12,012 m², aprox.; para el 2019 fue imposible medir el área cubierta por agua, pues para entonces, ya sólo quedaba la mancha de lo que un día fue una laguna (figura 3.4.3).

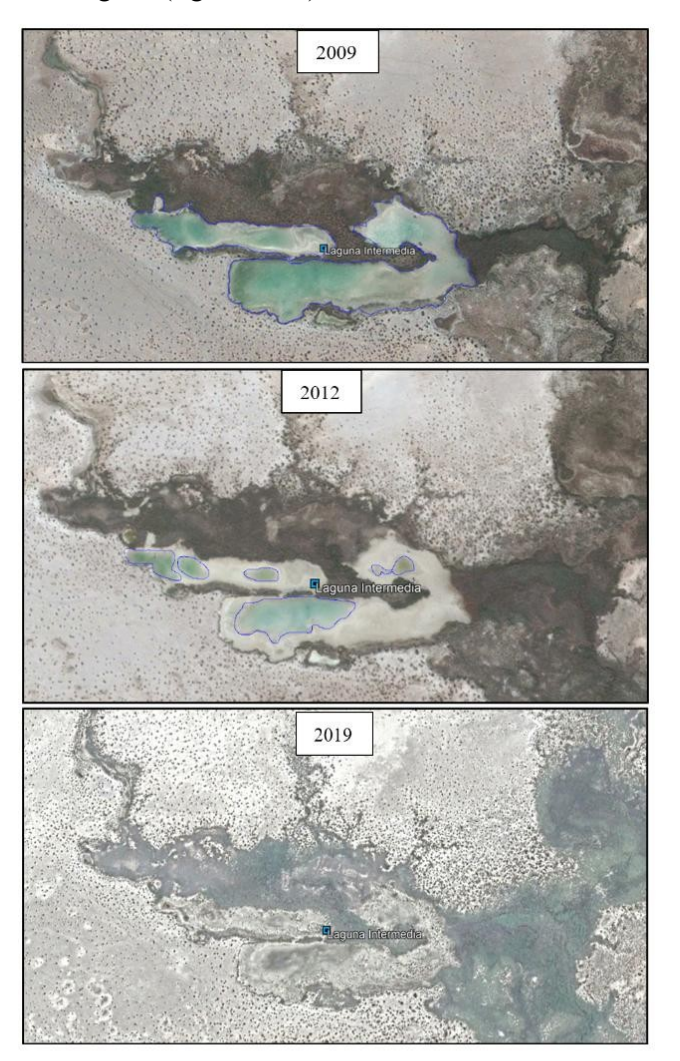

*Figura 3.4.3. Desecación de la laguna Intermedia. Elaboración propia con imágenes obtenidas de Google Earth.*

Sin embargo, el Sistema Churince no está perdido del todo, pues aún se conservan las pozas Churince y Bonita, no obstante, sus niveles de agua son bajos y también podrían perderse en poco tiempo.

En los cuerpos de agua de Cuatro Ciénegas, siguen existiendo antiguas comunidades marinas, que se encargan de formar estromatolitos y tapetes microbianos, los cuales viven únicamente bajo la existencia de agua y Sol, y que en ausencia del agua, se encuentran secándose bajo el Sol, a punto de convertirse en nada más que polvo (figura 3.4.4) (Souza, 2011); también se han perdido miles de especies bacterianas endémicas del lugar y de gran importancia para estudios ecológicos y evolutivos.

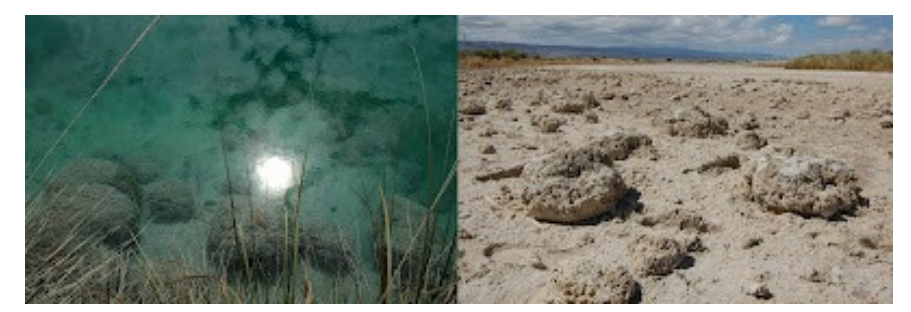

*Figura 3.4.4. Estaromatolitos, antes y después de la desecación de la zona. Imagen obtenida del blog personal de la Dra. Valeria Souza.(Souza, 2011)*

La presión ganadera y por ende, la desecación de las pozas, son las principales amenazas que enfrenta la flora y fauna del valle, como es el caso de la disminución en la población de las tres especies de tortugas endémicas, de las cuales se observan restos con signos de depredación (Castañeda et al., s/f); asimismo, los peces que habitaban estos ecosistemas estaban muriendo lentamente; "en un pequeño charco, de no más de 5 metros de largo, quedan los últimos 200 peces (sunfish) del ecosistema. Dan vueltas desesperados, saben que sus días están contados" (figura 3.4.5) (Souza, 2011).

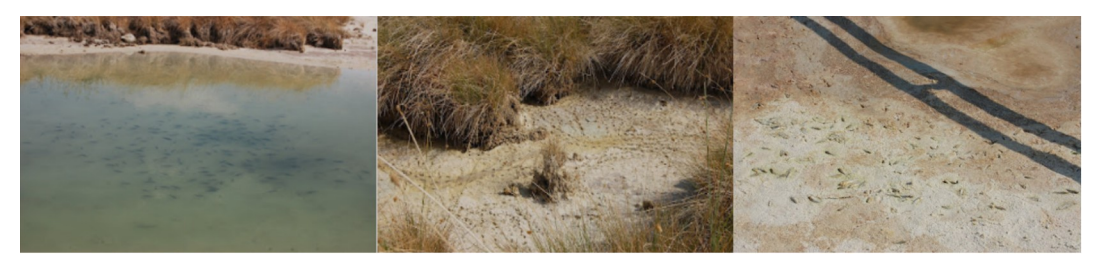

*Figura 3.4.5. "Las especies endémicas del Churince murieron después de millones de años de evolución". Imágenes obtenidas del blog personal de la Dra. Valeria Souza (Souza, 2011).*

### **CAPÍTULO 4. PROCESAMIENTO DE DATOS Y RESULTADOS**

En este capítulo, se presenta el uso de imágenes satelitales como una herramienta fundamental en la ubicación y caracterización de las pozas de agua del Valle de Cuatro Ciénegas, así como en la detección de cambios en la cobertura del agua y agricultura. Se empleó una combinación de técnicas de procesamiento digital de imágenes satelitales para identificar y analizar las pozas de agua en el área de estudio.

#### **4.1. Uso de imágenes satelitales para la ubicación y caracterización de las pozas**

Realizar de forma manual el mapeo de la cobertura terrestre requiere gran cantidad de recursos económicos, así como de un trabajo de campo muy laborioso; hoy en día existe tecnología que nos permite hacer ese trabajo a distancia, la percepción remota (también conocida como teledetección) posibilita identificar los tipos de cobertura de suelo de forma más eficiente y sobre todo económica; en la actualidad existe mucha variedad de imágenes satelitales que facilitan la clasificación del terreno, resultando una tarea más eficiente y económica que el método tradicional in situ.

Una de las ventajas de las imágenes satelitales es su habilidad de capturar y preservar un registro de las condiciones en diferentes momentos, para permitir la identificación y caracterización de los cambios a lo largo del tiempo. Este proceso se conoce como detección de cambios y se encuentra entre los usos más comunes del análisis de imágenes digitales (Lillesand et al., 2015).

#### **Análisis Multitemporal**

El análisis multitemporal consiste en una comparación de las coberturas interpretadas en al menos dos imágenes satelitales clasificadas de un mismo lugar, con la finalidad de detectar cambios entre diferentes fechas de referencia, observando la evolución del medio natural o las repercusiones de la acción humana sobre ese medio, y con base en eso, planear las medidas adecuadas para evitar su deterioro o asegurar su mejor conservación; este enfoque se podría denominar multitemporal, ya que se utiliza el factor tiempo para seguir la evolución de una zona en un periodo relativamente largo, y es multiestacional cuando se hace referencia a dos estaciones a comparar, por ejemplo, época de lluvias y sequía. El factor

multitemporal presenta un criterio de identificación muy importante en análisis visual (Santos, C. n.d. apuntes de clase de Percepción Remota y Chuvieco, 1995).

La confiabilidad de este proceso puede verse fuertemente influenciada por varios factores ambientales que pueden cambiar entre las fechas de las imágenes, estos efectos pueden ser atmosféricos, el nivel del agua, la etapa de las mareas, el viento o la condición de humedad del suelo (Lillesand et al., 2015).

Para llevar a cabo el análisis multitemporal, se debe realizar una labor previa de corrección y tratamiento digital de las imágenes satelitales (figura 4.1.1).

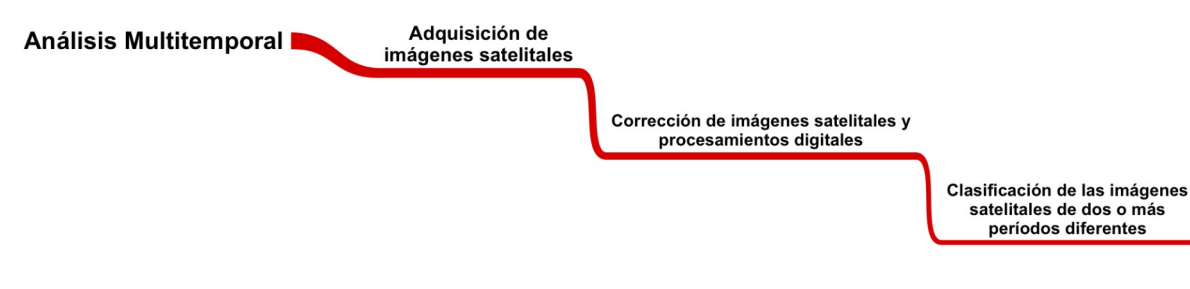

*Figura 4.1.1. Diagrama del análisis multitemporal. Elaboración propia.* 

#### • **Adquisición de Imágenes Satelitales:**

Se obtuvieron imágenes satelitales Landsat 5-TM, 7-ETM y 8-OLI-TIRS, adquiridas del servidor Earth Explorer del Servicio Geológico de EE.UU (USGS) (https://earthexplorer.usgs.gov/), Sentinel 2A y 2B obtenidas a través del Centro de acceso abierto de Copernicus (https://scihub.copernicus.eu/dhus/#/home). La tabla 4.1.1 presenta los datos de las imágenes satelitales Landsat para el periodo comprendido entre 1999 y 2019, Sentinel 2A para el año 2017 y Sentinel 2B para el año 2022. Las imágenes Landsat fueron seleccionadas debido a su de precisión radiométrica y espacial, siendo ampliamente utilizadas en el análisis multitemporal, mientras que las imágenes Sentinel se utilizaron debido a su mayor resolución.

#### Tabla 4.1.1

*Datos de las imágenes satelitales, obtenidos de los metadatos de las mismas.*

| <b>IDENTIFICADOR</b><br>DE LA ESCENA | <b>SATÉLITE</b>      | <b>SENSOR</b>   | <b>NÚMERO DE</b><br><b>BANDAS</b> | <b>FECHADE</b><br><b>ADQUISICIÓN</b> |  |  |
|--------------------------------------|----------------------|-----------------|-----------------------------------|--------------------------------------|--|--|
| LE70290411999339EDC00                | LANDSAT <sub>7</sub> | ETM             | 9                                 | 1999-05-12                           |  |  |
| LT50290412004345EDC00                | <b>LANDSAT 5</b>     | TM              | 7                                 | 2004-10-12                           |  |  |
| LT50290412009342CHM01                | <b>LANDSAT 5</b>     | TM              | 7                                 | 2009-08-12                           |  |  |
| LC80290412014356LGN01                | <b>LANDSAT 8</b>     | OLI TIRS        | 12                                | 2014-22-12                           |  |  |
| LC80290412019338LGN00                | <b>LANDSAT 8</b>     | <b>OLI TIRS</b> | 12                                | 2019-04-12                           |  |  |
| T13RGK 20170103T172712               | Sentinel 2A          | N/A             | 13                                | 2017-01-03                           |  |  |
| T13RGK 20221128T172649               | Sentinel 2B          | N/A             | 13                                | 2022-11-28                           |  |  |

#### • **Corrección de imágenes satelitales y procesamientos digitales**

El preprocesamiento logra eliminar cualquier anomalía detectada en la imagen, ya sea en los niveles digitales (ND) de los píxeles que componen la imagen o en su localización, este procesamiento pasa los datos de la imagen a la forma más cercana posible de una adquisición idónea, tanto en la posición de los píxeles como en la radiancia (Santos, C. n.d. apuntes de clase de Percepción Remota y Chuvieco, 1995).

➢ Corrección radiométrica:

Este tratamiento digital modifica los ND originales de la imagen para acercarlos a los valores ideales de una imagen de recepción apropiada, convirtiendo los parámetros físicos de radiancia y reflectancia de la imagen, "dentro de este proceso se engloban las distorsiones provocadas por la atmósfera, así como los problemas radiométricos derivados del mal funcionamiento del sensor" (figura 4.1.2) (Chuvieco, 1995).

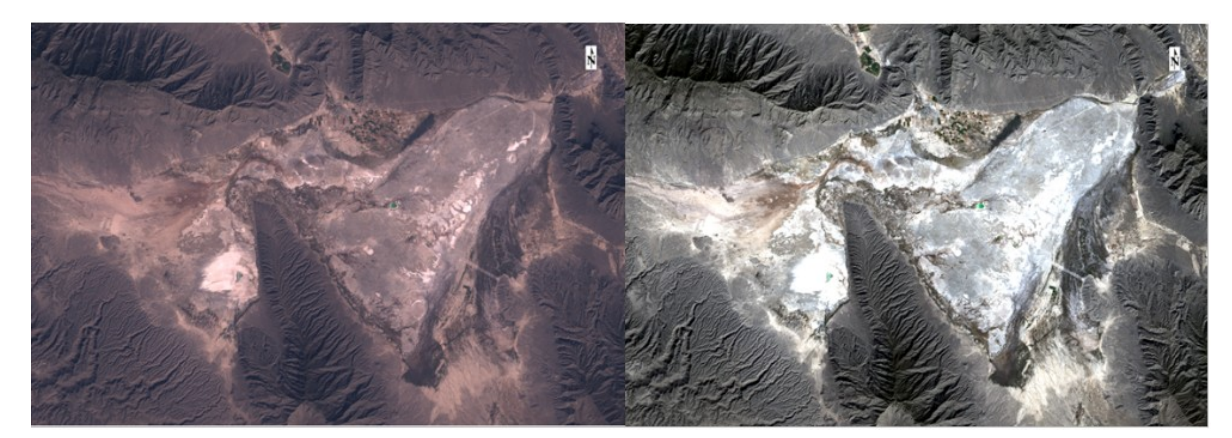

*Figura 4.1.2. Del lado izquierdo se aprecia la imagen satelital Landsat original y del lado derecho se puede observar la misma imagen pero con corrección radiométrica. Elaboración propia.*

➢ Corrección Atmosférica: su propósito consiste en estimar con precisión el valor real de la reflectancia de la superficie terrestre, a partir de la reflectancia aparente capturada por el sensor (Du et al., 2009). Constituye la parte más importante del procesamiento de datos, ya que elimina el efecto de los aerosoles y la radiancia intrínseca que capta el sensor y que a su vez se ve reflejada en la imagen; con ésto, se logra mejorar la calidad visual de la imagen y se elimina el componente invasivo de la atmósfera (figura 4.1.3).

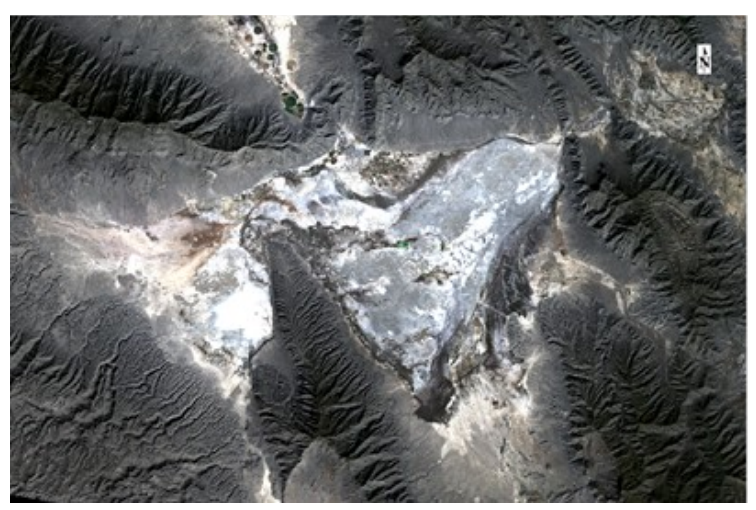

*Figura 4.1.3. Imagen Landsat del 2019, con corrección atmosférica. Elaboración propia.*

#### • **Procesamiento digital:**

Antes de realizar la clasificación de las imágenes, se realiza un realce espectral que consiste en una composición en color RGB, para resaltar los rasgos que se desean clasificar. Este procesamiento permite visualizar diferentes regiones del espectro electromagnético paralelamente, lo que facilita la distinción de diferentes cubiertas con las que cuenta el área de estudio. Partiendo de la información multiespectral de la imagen, se puede obtener distintas composiciones, aplicando los tres colores primarios (azul, verde y rojo) a una banda diferente de la imagen seleccionada con un criterio y orden que se considere oportuno (Chuvieco, 1995); la selección de las bandas o canales y el orden de los colores para realizar la composición de color, dependen de cada sensor con el que se trabaje, así como de las coberturas que se deseen resaltar; existen muchas composiciones de bandas, sin embargo, la usual y que se utilizó para la realización de este trabajo, es la de falso color.

➢ Composición en falso color: es el resultado de aplicar los cañones de color rojo, verde y azul sobre las bandas correspondientes al infrarrojo cercano, rojo y verde, respectivamente (Santos, C. n.d. apuntes de clase de Percepción Remota y Chuvieco, 1995). Esta composición resulta ideal para resaltar el agua del acuífero, siendo éste el objetivo principal; se observa el agua en tonalidades azules, mientras que la vegetación en tonalidades rojas, con esto se puede diferenciar el límite entre agua, suelo y vegetación (figura 4.1.4).

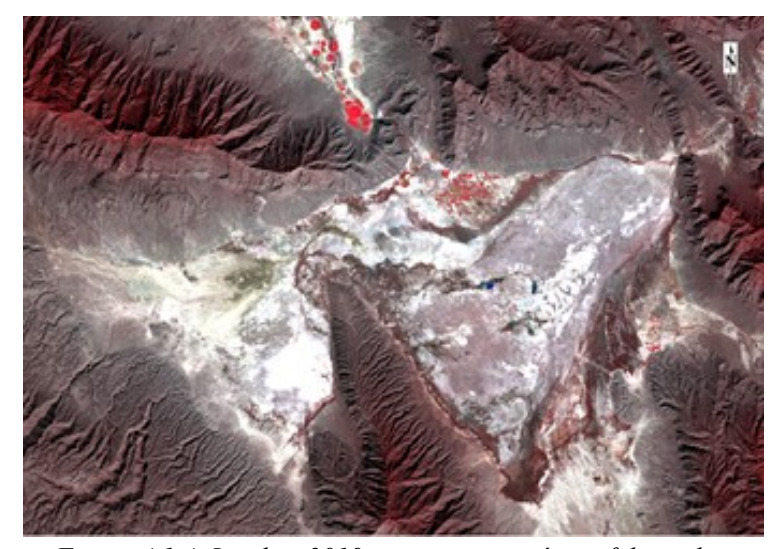

*Figura 4.1.4. Landsat 2019, con composición en falso color. Elaboración propia.*

Como parte del procesamiento digital de las imágenes satelitales, se encuentran los índices de vegetación y agua, en este caso, se hizo uso del índice de agua para tener un mejor resultado en la elaboración de la clasificación de las imágenes y el Índice de Vegetación Avanzada (AVI) para resaltar los cultivos.

- ➢ Índice Diferencial de Agua Normalizado (NDWI por sus siglas en inglés): con este índice, se puede identificar cuerpos de agua y zonas de alta saturación de humedad; se puede emplear el NDWI como una forma de medida para determinar la saturación de humedad en el suelo, delimitaciones de cuerpos de agua y el estrés hídrico en la vegetación. Se compararon dos métodos:
	- ✔ Método McFeeters (1996): maximiza la reflectancia del agua mediante el uso de las longitudes de onda verdes y minimiza la baja reflectancia del infrarrojo cercano (NIR) por las características del agua, que tienen valores positivos y la vegetación y el suelo tiene valores negativos (McFeeters, 2013).

$$
NDWI = \frac{(VERDE - NIR)}{(VERDE + NIR)}
$$

✔ Método Xu (2006): también conocido como el índice de agua de diferencia normalizado modificado (MNDWI por sus siglas en inglés), con éste método, se obtienen mayores valores positivos para el agua, ya que absorbe más luz en el SWIR que en el NIR; el suelo y la vegetación tendrán valores negativos, ya que el suelo refleja más luz en el SWIR que en el NIR y la vegetación refleja la luz en el SWIR más que en el verde, el contraste entre suelo y agua es muy evidente. A comparación con el NDWI el MNDWI mejora las características del agua y da como resultado una extracción más precisa de éstas, ya que el suelo y la vegetación son valores negativos y por lo tanto, se suprimen notablemente e incluso se elimina (Xu, 2006).

$$
MNDWI = \frac{(VERDE - SWIR)}{(VERDE + SWIR)}
$$

➢ Índice de Vegetación Avanzada (AVI por sus siglas en inglés): este índice, es muy similar al NDVI, pues también utiliza las bandas del rojo e infrarrojo cercano (Roy et al., 1996), es utilizado mayormente para monitorear las variaciones de cultivos y bosques a lo largo del tiempo.

> *AVI*=[*NIR*∗(1−*ROJO*)∗(*NIR*−*ROJO*)] 1 3

#### • **Clasificación de las imágenes satelitales**

El análisis de imágenes satelitales mediante la clasificación, es una etapa crucial en el procesamiento digital, ya que los resultados determinan la calidad final del proyecto (Chuvieco, 1995). El principal objetivo de la clasificación de imágenes es categorizar automáticamente los píxeles de una imagen en un número limitado de clases de cobertura terrestre, utilizando patrones espectrales<sup>[17](#page-84-0)</sup>; es decir, los píxeles que comparten combinaciones parecidas de referencia espectral se agrupan en clases que se supone que representan categorías particulares de características de la superficie (Lillesand et al., 2015). En resumen, a cada píxel de la imagen se le asigna un nuevo valor o clase según un criterio matemático, basado en información estadística derivada de las características espectrales, para obtener una nueva imagen clasificada (figura 4.1.5); las clases pueden representar elementos tales como vegetación, zona urbana, caminos, hidrografía, etc. La clasificación digital se divide en dos tipos:

- ➢ Clasificación No Supervisada o Clustering
- ➢ Clasificación Supervisada

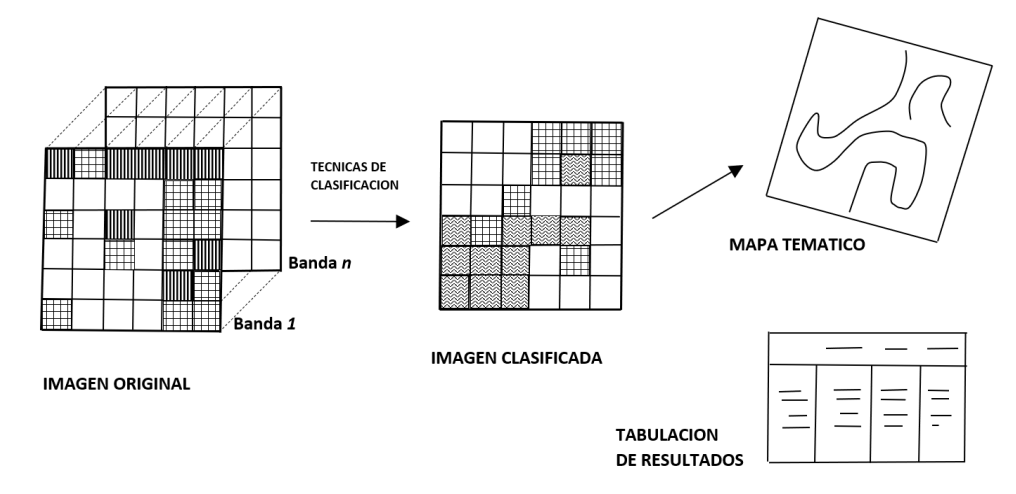

#### Fundamentos de la clasificación digital

*Figura 4.1.5. Fundamentos de la clasificación digital. Imagen remasterizada del libro "Fundamentos de Teledetección" (Chuvieco, 1995).*

<span id="page-84-0"></span><sup>17</sup> El término de reconocimiento de patrones espectrales se refiere a la familia de procedimientos de clasificación que utiliza esta información espectral píxel por píxel como base para la clasificación automatizada de la cobertura terrestre (Lillesand et al., 2015).

Clasificación No Supervisada:

Este tipo de clasificación se usa como un primer acercamiento al análisis de las imágenes y se basa en realizar una búsqueda automática agrupando valores uniformes de una imagen, es decir que, a partir de los ND se forman grupos (clusters) con píxeles que tienen similitudes en las respuestas espectrales y por lo tanto su cercanía se interpreta como la pertenencia a clases temáticas, ya sean de interés o no para el analista, sin embargo, es necesario determinar el número de clases que queremos establecer; los algoritmos más conocidos son ISODATA y K-means.

#### Clasificación Supervisada:

El método de clasificación supervisada parte de un cierto conocimiento del área de estudio, esta familiaridad permite al analista delimitar, sobre la imagen, zonas representativas de las clases; estas áreas se denominan polígonos de entrenamiento (training fields) (Chuvieco, 1995); es decir, se hace un entrenamiento del reconocimiento de las diferentes clases con base en los polígonos para que el software pueda calcular el valor espectral definido en cada una de las clases y después pueda asignar los píxeles de la imagen a las clases correspondientes, en función de su valor espectral (figura 4.1.6).

- i. Etapa de entrenamiento: consiste en identificar áreas de entrenamiento representativas y desarrollar una descripción numérica de los atributos espectrales de cada tipo de cobertura terrestre de interés en la imagen (Lillesand et al., 2015); se marcan en la imagen las clases u objetos con píxeles pertenecientes a un elemento conocido (ej. vegetación, zona urbana, agua, etc.), posteriormente se debe evaluar cada muestra para confirmar su inclusión o no (histograma por banda con distribución normal, gráficos de banda contra banda), es recomendable que las muestras abarquen un mínimo de píxeles (ej. 100 píxeles), la cantidad de cada muestra debe abarcar distintas situaciones para un mismo elemento.
- ii. Etapa de clasificación: cada píxel de la imágenes se clasifica con base en la cobertura terrestre a la que se asemeja más, en caso de que no sea similar a ningún conjunto de datos de entrenamiento, generalmente se etiqueta como "desconocido" (Lillesand et al., 2015). El objetivo es asignar cada pixel del área de estudio a una clase conocida, dando como resultado una imagen con el área de estudio partida en clases conocidas (derivadas de las muestras).

Comunmente se utilizan dos algoritmos de clasificación que valen tanto como para la supervisada como para la no supervisada: Maximum likelihood y Class probability.

iii. Etapa de salida: Una vez que se han categorizado todos los píxeles de la imagen de entrada, los resultados se presentan en la etapa de salida (Lillesand et al., 2015). Al ser de carácter digital, los resultados se pueden utilizar de diferentes formas. Tres formas típicas de productos de salida son mapas temáticos, tablas de estadísticas para las diversas clases de cobertura terrestre y archivos de datos digitales susceptibles de ser incluidos en un SIG. En este último caso, la "salida" de clasificación se convierte en una "entrada" de SIG (Lillesand et al., 2015).

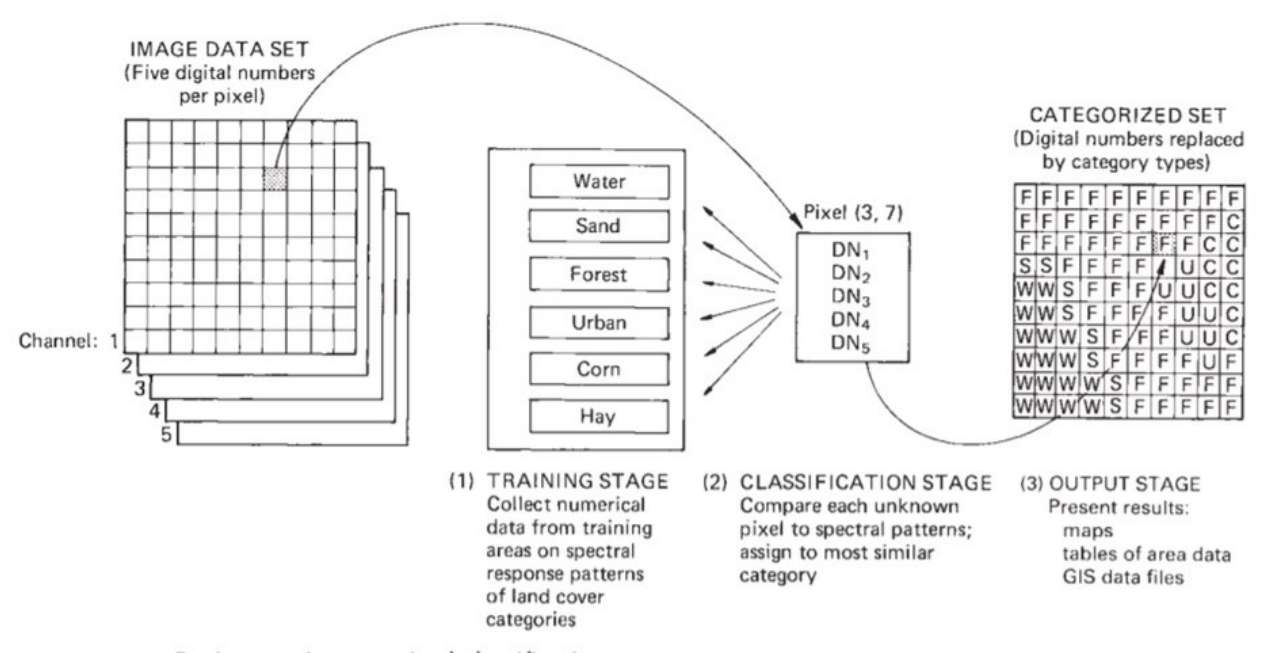

Basic steps in supervised classification.

*Figura 4.1.6. La imagen muestra los tres pasos básicos involucrados en un procedimiento de clasificación supervisado típico. Obtenido de* (Lillesand et al., 2015)

### **4.2. Análisis de resultados**

Una vez concluido el proceso de corrección de imágenes satelitales y la aplicación de análisis complementarios utilizando índices de agua, y composiciones RGB para resaltar las masas de agua, se procedió a llevar a cabo la clasificación de las imágenes. Dada la complejidad del área de estudio, que presenta vegetación muy cera de los cuerpos de agua, gran cantidad de suelo húmedo y escasez de zonas urbanas, además, de la dificultad de identificar los cuerpos de agua debido a su tamaño reducido, lo que dificulta identificarlos adecuadamente por el software; se optó por realizar unicamente la clasificación supervisada, enfocándose en la categorización de los cuerpos de agua. Se consideraron dos regiones de interés (clases) específicas, "agua" y "no clasificado"; y se estableció una máscara del ANP, pues es donde se concentran los humedales y los cuerpos de agua. Para definir los ROIs (Region Of Interest), se utilizó como base la banda del infrarrojo, el NDWI para mejorar la distinción de los cuerpos de agua, y se confirmó su ubicación mediante la ventana del mapa de referencial. Los resultados de la clasificación supervisada se presentan en las figuras 4.2.1 y 4.2.2:

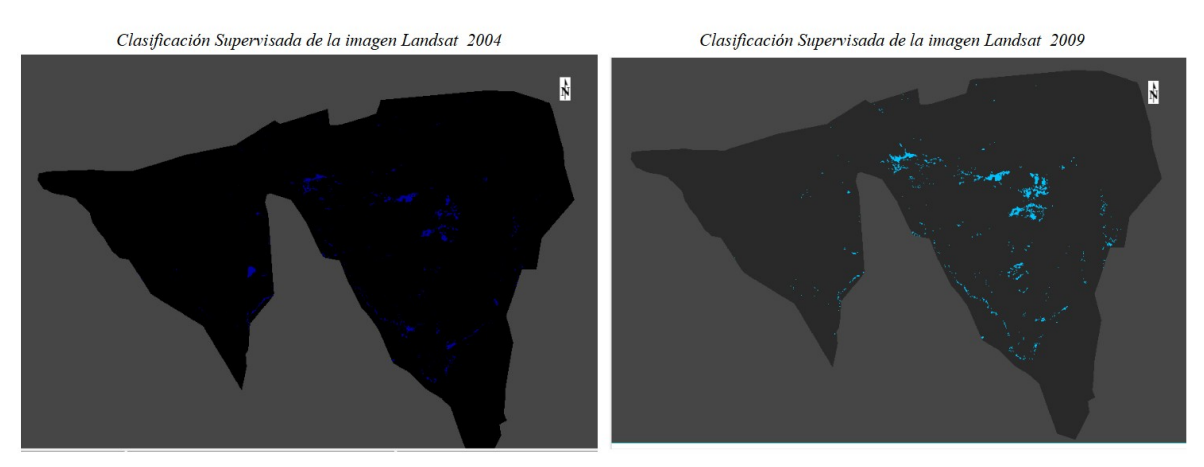

*Figura 4.2.1. Resultados de la clasificación supervisada de las imágenes Landsat. Elaboración propia.*

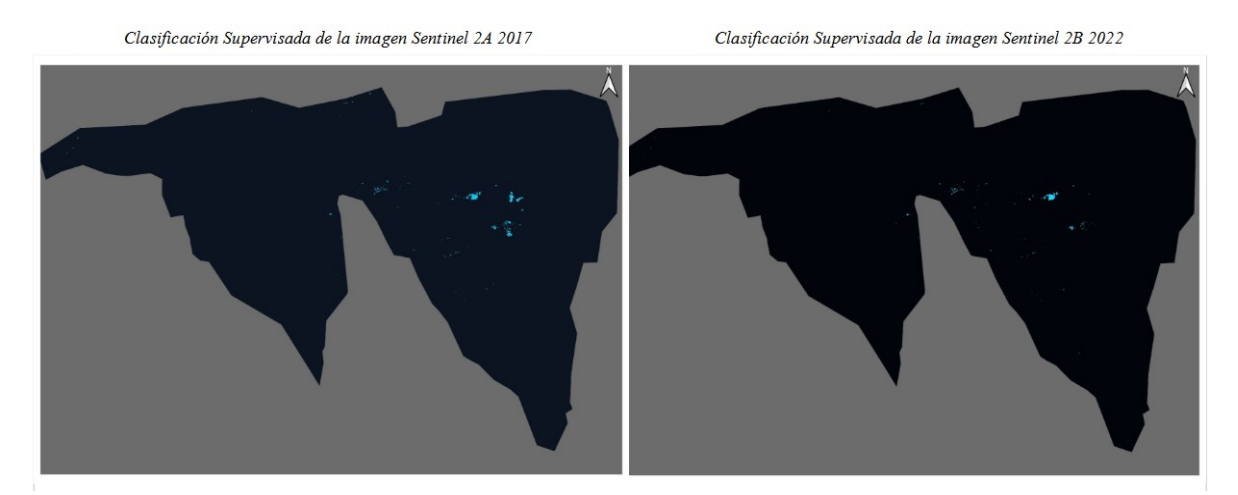

*Figura 4.2.2. Resultados de la clasificación supervisada de las imágenes Sentinel. Elaboración propia.*

Ya que se obtuvieron las clasificaciones supervisadas correspondientes a cada año, se llevó a cabo un análisis de detección de cambios y se identificaron las áreas que experimentaron modificaciones en cuanto a su extensión de agua. Los resultados se presentan en las figuras 4.2.3 y 4.2.4.

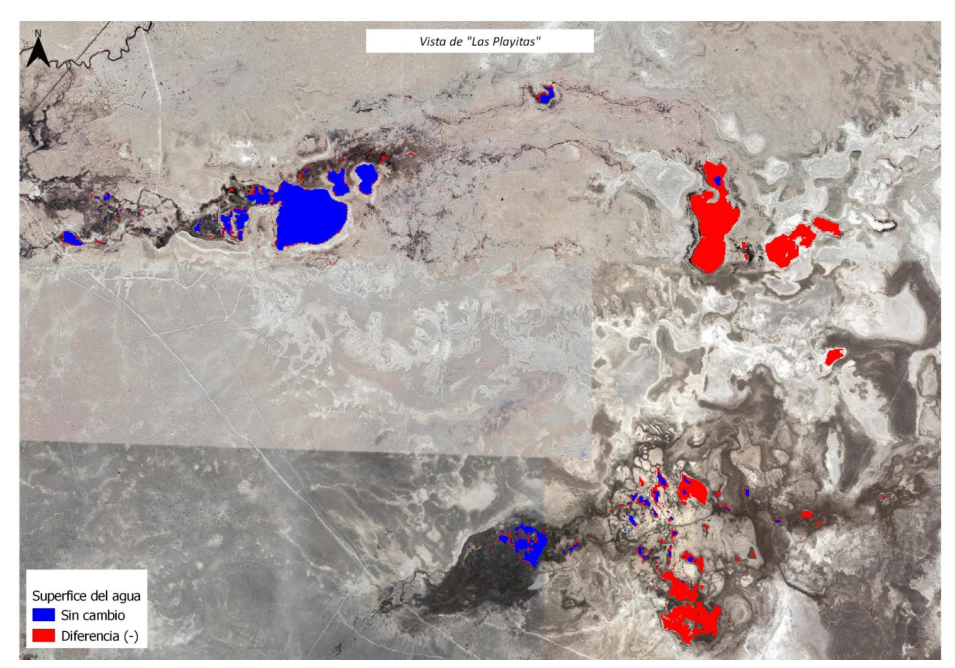

*Figura 4.2.3. Detección de cambios en la superficie del agua entre las imágenes Sentinel 2A y 2B, para los años 2017 y 2022, respectivamente. Elaboración propia.*

En la imagen anterior se puede observar para Sentinel, una vista de "Las Playitas" que es una de las zonas recreativas más comunes, se identifica que en azul se mantuvo la superficie de agua, mientras que en rojo se observa la superficie de agua perdida. Esta poza, es recargada de forma artificial, es por ello que a pesar de los años, se sigue manteniendo prácticamente con la misma superficie.

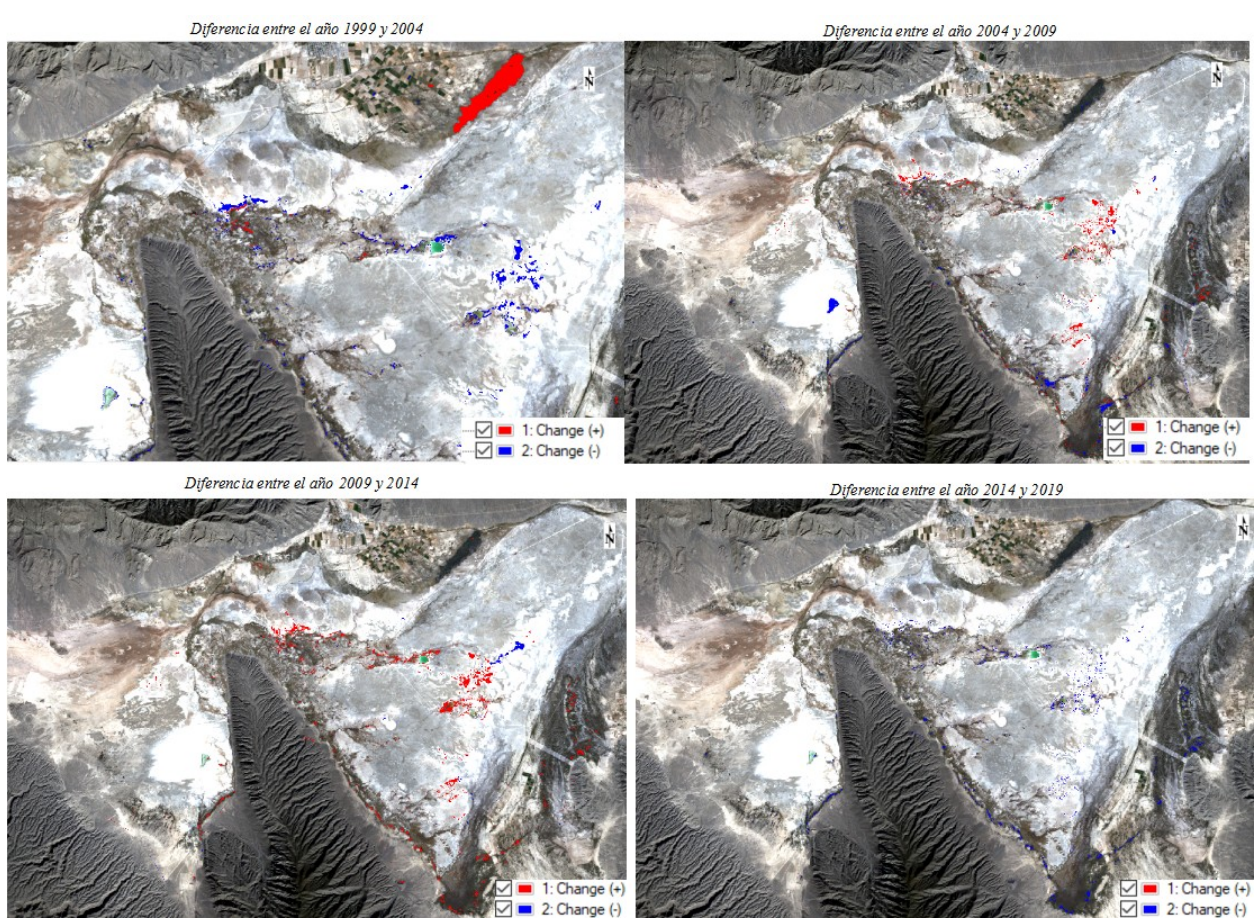

*Figura 4.2.4. Diferencias entre cada clasificación supervisada por cada dos años del periodo establecido. Se observa en azul la disminución de agua o humedad en el suelo y en rojo el incremento. Se utilizó la imagen satelital Landsat del año 1999 como referencia únicamente. Elaboración propia.* 

Para los años 1999 y 2004, se observa en la esquina superior derecha una mancha roja (incremento), no obstante, se puede considerar como un incremento en la humedad del suelo, pues esa zona no presenta masas de agua, no obstante, se aprecia más una decremento en los cuerpos de agua. Para los años 2004 y 2009, se observa mayormente incremento en la humedad del suelo y algunos cuerpos de agua, no obstante, se observa la pérdida de la Laguna Churince, lo que confirma su desecación a partir del año

2006, como se mencionó en el subtítulo 3.4. En los años 2009 y 2014, se observa un incremento en la humedad del suelo y poco decremento en los cuerpos de agua. En los años 2014 y 2019, no se aprecia ningún píxel que indique un incremento en los niveles de agua, sólo se aprecia una disminución en la humedad del suelo y nivel de agua en las pozas. En el caso de la Laguna Churince, la pérdida en su nivel de agua es muy evidente (figura 4.2.5). En el Sistema Hidrológico Churince, se observa una pérdida significante de agua entre los años 2017 y 2022 (figura 4.2.6).

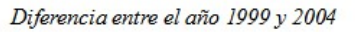

Diferencia entre el año 2004 y 2009

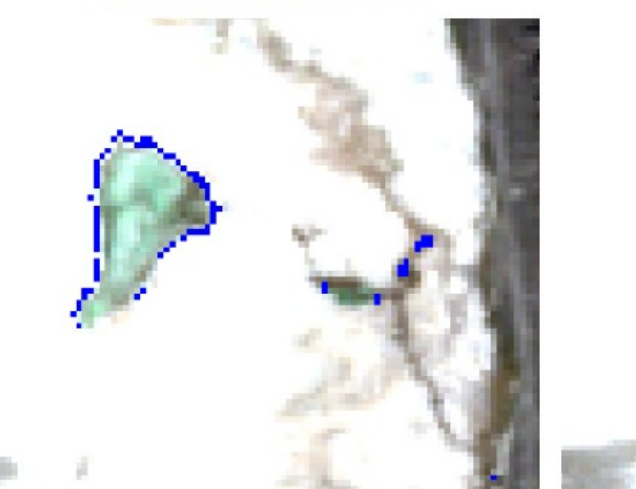

Diferencia entre el año 2014 y 2019

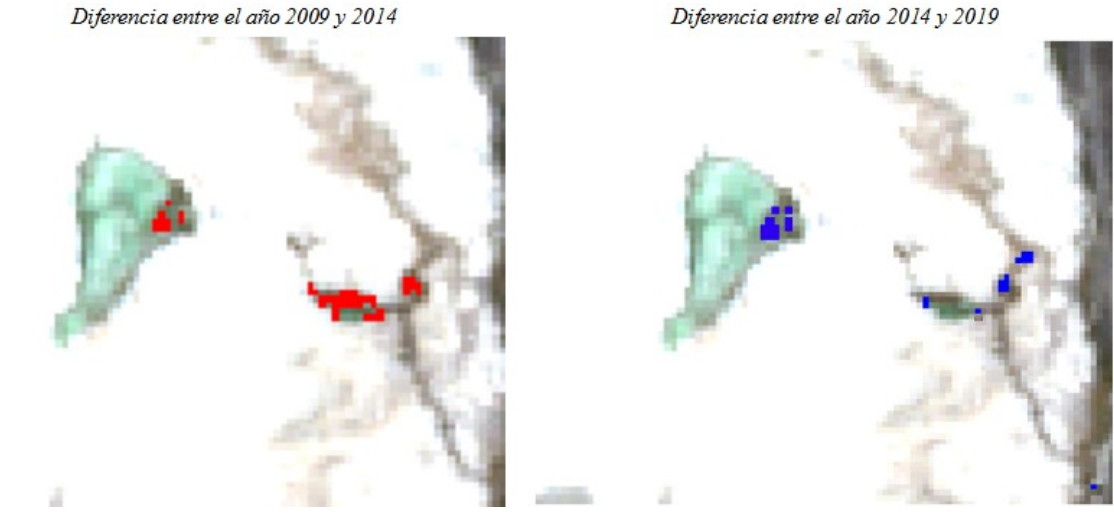

*Figura 4.2.5. Perdida en el nivel de agua de la Laguna Churince. Elaboración propia.*

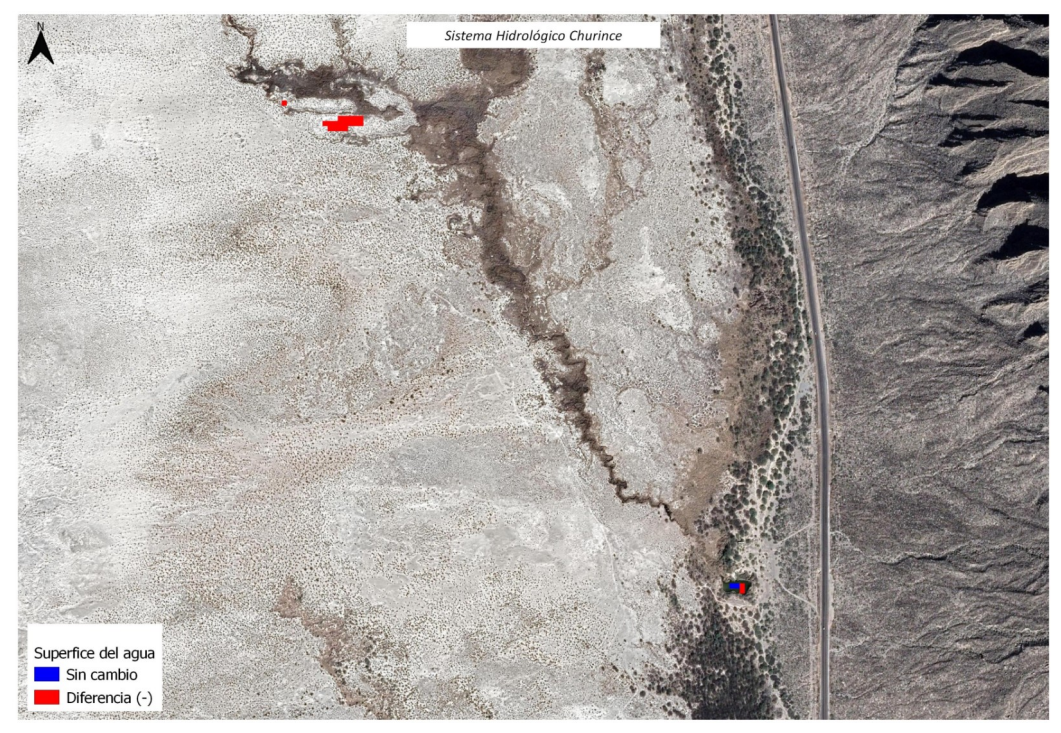

*Figura 4.2.6. Detección de cambios en la superficie del agua del Sistema Hidrológico Churince (área crítica). Elaboración propia.*

Mediante el uso de la clasificación supervisada, la aplicación de índices de vegetación y un análisis vectorial, se realizó la identificación y seguimiento las zonas agrícolas, con el objetivo de analizar los cambios ocurridos en la superficie a través del tiempo (figura 4.2.7). Los resultados revelaron un aumento significativo en la superficie destinada a la agricultura y una disminución en la extensión de los cuerpos de agua. Estos hallazgos indican una relación directa entre el incremento de la actividad agrícola y la disminución del recurso hídrico disponible en la región de estudio (tabla 4.2.1).

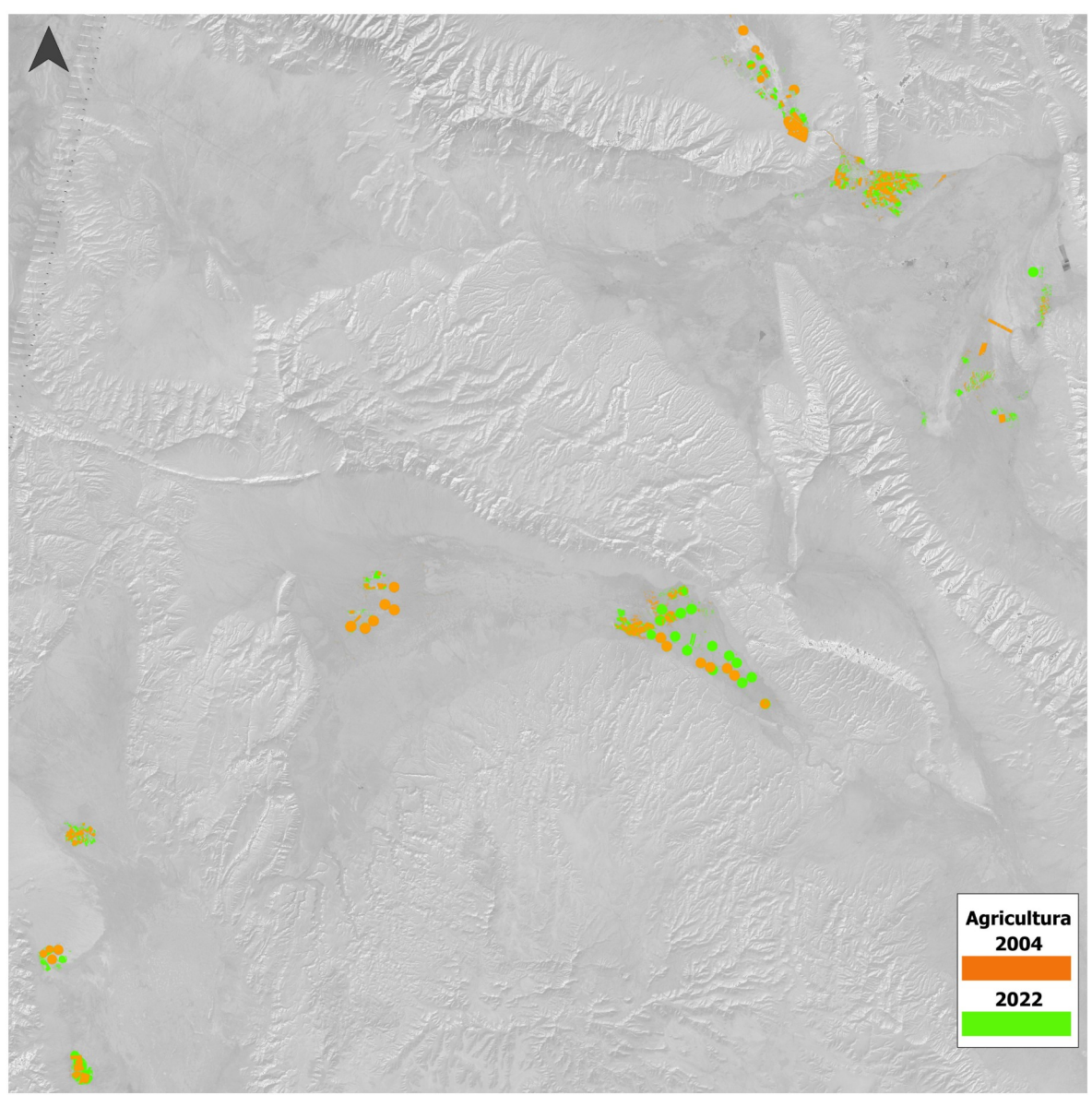

*Figura 4.2.7. Detección de cambio en la superficie agrícola dentro y fuera del Valle de Cuatro Ciénegas. Elaboración propia.*

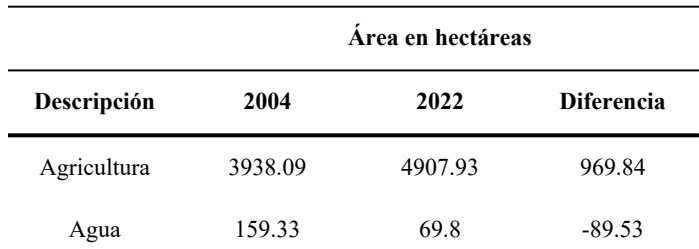

### *Tabla 4.2.1 Análisis del cambio en la superficies de estudio.*

Nota: *Elaboración propia.*

Con relación al análisis tanto ráster como vectorial mencionado anteriormente, se puede concluir, que las observaciones indican una relación entre la disminución de agua en las pozas y el aumento en las zonas agrícolas fuera y dentro del valle. Esta situación sugiere que la sobreexplotación del agua principalmente para el riego agrícola, puede estar impactando negativamente los niveles hídricos del Valle de Cuatro Ciénegas.

Por último, se procedió a la creación de una base de datos geoespacial para la integración y gestión de los archivos shapefile de los cuerpos de agua y de los cultivos correspondientes a los diferentes años establecidos; para ello, se utilizó el Software QGIS.

Primero se cargaron los archivos shapefile de los cuerpos de agua y los cultivos en un proyecto de QGIS. Mediante la herramienta "Administrador de bases de datos", se creo una conexión a la base de datos espacial Postgis, creada anteriormente en pgAdmin, una vez creada la conexión, se cargaron todas las capas de cada año, de esta forma se tienen los archivos disponibles para su visualización en QGIS, de una manera más fácil y rápida (figura 4.2.8). Asimismo, esta información también está disponible para poder visualizarse en forma de tablas, directamente desde un administrador de bases de datos, como es pgAdmin 4 (figura 4.2.9).

| Navegador                                    | $\textcircled{a}$ |
|----------------------------------------------|-------------------|
| 口さてすの                                        |                   |
| GeoPackage                                   |                   |
| <sup>'</sup> SpatiaLite                      |                   |
| <b>Q</b> <sup><i>P</i></sup> PostGIS         |                   |
| ▼ < BD_Valle_Cuatrocienegas                  |                   |
| $\mathbf{v} \in \mathbb{R}$ public           |                   |
| $\triangleright$ $\oslash$ Agricultura_1999  |                   |
| $\triangleright$ $\oslash$ Agricultura 2004  |                   |
| $\triangleright$ $\oslash$ Agricultura_2009  |                   |
| $\triangleright$ $\oslash$ Agricultura 2014  |                   |
| $\triangleright$ $\oslash$ Agricultura_2017  |                   |
| $\triangleright$ $\oslash$ Agricultura 2019  |                   |
| $\triangleright$ $\oslash$ Agricultura_2022  |                   |
| ▶ Cuerpos_Agua_1999                          |                   |
| ▶ Cuerpos_Agua_2004                          |                   |
| Cuerpos_Agua_2009                            |                   |
| $\triangleright$ $\oslash$ Cuerpos_Agua_2014 |                   |
| $\triangleright$ Cuerpos_Agua_2017           |                   |
| Cuerpos_Agua_2019                            |                   |
| Cuerpos_Agua_2022                            |                   |
| raster_columns                               |                   |
| $\Box$ tiger                                 |                   |
| $\exists$ tiger data<br>Þ                    |                   |
| Capas                                        | 回风                |
| ◆ 奥西尼马×博宜马                                   |                   |

*Figura 4.2.8. Visualización de la BD en el Software QGIS.*

| File Object Tools Help                                                                                                    |                                                                                                    |                  |                                                                                         |                |                                                    |   |                             |                                  |                                           |     |           |   |               |                |
|----------------------------------------------------------------------------------------------------|----------------------------------------------------------------------------------------------------|------------------|-----------------------------------------------------------------------------------------|----------------|----------------------------------------------------|---|-----------------------------|----------------------------------|-------------------------------------------|-----|-----------|---|---------------|----------------|
| Object Explorer                                                                                                    | ■ Tm Q > Dashboard Properties SQL Statistics Dependencies Dependents Processes  BD_Valle_Cuatrocienegas/postgres@PostgreSQL 15* |                  |                                                                                         |                |                                                    |   |                             |                                  |                                           |     |           |   |               | $\pmb{\times}$ |
| $\vee$ BD_Valle_Cuatrocienegas                                                                                                    |                                                                                                    |                  | ⊛<br>BD_Valle_Cuatrocienegas/postgres@PostgreSQL 15<br>독<br>$\checkmark$                |                |                                                    |   |                             |                                  |                                           |     | ं         |   |               |                |
| > 69 Casts<br>> Catalogs                                                                                                    |                                                                                                    |                  | $\gamma$ $\mathbf{v}$ $\mathbf{v}$ $\mathbf{v}$ No limit $\mathbf{v}$<br>$\blacksquare$ |                |                                                    |   | $\blacksquare$              | $\blacksquare$<br>$\blacksquare$ | $\overline{\mathbb{S}}$<br>$\frac{5}{20}$ | i≡∽ | $\bullet$ |   |               |                |
| $\triangleright$ $\Box$ Event Triggers                                                                                                    |                                                                                                    | Query            | Query History                                                                           |                |                                                    |   |                             |                                  |                                           |     |           | ↗ | Scratch Pad × | ↗              |
| > 司 Extensions                                                                                                    |                                                                                                    | $\mathbf{1}$     | SELECT id, fid, dn, area_ha                                                             |                |                                                    |   |                             |                                  |                                           |     |           |   |               |                |
| > Foreign Data Wrappers                                                                                                    |                                                                                                    |                  | FROM public."Agricultura_1999";                                                         |                |                                                    |   |                             |                                  |                                           |     |           |   |               |                |
| $\triangleright$ $\ominus$ Languages                                                                                                    |                                                                                                    |                  |                                                                                         |                |                                                    |   |                             |                                  |                                           |     |           |   |               |                |
| > < <r publications<="" td=""><td></td><td></td><td>Data Output Messages</td><td></td><td>Notifications</td><td></td><td></td><td></td><td></td><td></td><td></td><td></td><td></td><td>↙</td></r> |                                                                                                    |                  | Data Output Messages                                                                    |                | Notifications                                      |   |                             |                                  |                                           |     |           |   |               | ↙              |
| $\vee$ Schemas (4)                                                                                                    |                                                                                                    | . = <sub>+</sub> | 画<br>n<br>$\checkmark$<br>î<br>$\check{~}$                                              | a.             | $\overline{\bullet}$<br>$\boldsymbol{\mathcal{N}}$ |   |                             |                                  |                                           |     |           |   |               |                |
| $\vee$ $\diamondsuit$ public                                                                                                    |                                                                                                    |                  | id                                                                                      |                | dn                                                 |   | area_ha                     |                                  |                                           |     |           |   |               |                |
| $\rightarrow$ $\blacksquare$ Aggregates                                                                                                    |                                                                                                    |                  | [PK] integer                                                                            | numeric        | bigint                                             | v | numeric /                   |                                  |                                           |     |           |   |               |                |
| $\rightarrow$ $\frac{A}{4}$ Collations                                                                                                    |                                                                                                    | $\mathbf{1}$     |                                                                                         | $\mathbf{1}$   |                                                    |   | 0 0.009988397               |                                  |                                           |     |           |   |               |                |
| > Comains                                                                                                    |                                                                                                    | $\overline{2}$   | $\overline{2}$                                                                          | $\overline{2}$ |                                                    |   | 0 0.009988392               |                                  |                                           |     |           |   |               |                |
| > <b>S</b> FTS Configurations                                                                                                    |                                                                                                    | $\overline{3}$   | $\overline{3}$                                                                          | $\overline{3}$ |                                                    |   | 0 0.099883706               |                                  |                                           |     |           |   |               |                |
| > In FTS Dictionaries                                                                                                    |                                                                                                    | $\overline{4}$   | $\overline{4}$                                                                          | $\overline{4}$ |                                                    |   | 0 0.019976741               |                                  |                                           |     |           |   |               |                |
| > Aa FTS Parsers                                                                                                    |                                                                                                    | 5                | 5                                                                                       | 5              |                                                    |   | 0 0.009988374               |                                  |                                           |     |           |   |               |                |
| > <b>Q</b> FTS Templates                                                                                                    |                                                                                                    | 6                | 6                                                                                       | 6              |                                                    |   | 0 0.069918641               |                                  |                                           |     |           |   |               |                |
| > Foreign Tables<br>$\left\langle \cdot \right\rangle$ Functions                                                                                                    |                                                                                                    | 7                | 7                                                                                       | 7              |                                                    |   | 0 0.039953460               |                                  |                                           |     |           |   |               |                |
| > Re Materialized Views                                                                                                    |                                                                                                    | 8                | 8                                                                                       | 8              |                                                    |   | 0 0.029965113               |                                  |                                           |     |           |   |               |                |
| > 电 Operators                                                                                                    |                                                                                                    | 9                | 9                                                                                       | 9              |                                                    |   | 0 0.019976713               |                                  |                                           |     |           |   |               |                |
| > (C) Procedures                                                                                                    |                                                                                                    | 10 <sup>1</sup>  | 10                                                                                      | 10             |                                                    |   | 0 0.239721049               |                                  |                                           |     |           |   |               |                |
| $> 1.3$ Sequences                                                                                                    |                                                                                                    | 11               | 11                                                                                      | 11             |                                                    |   | 0 0.009988370               |                                  |                                           |     |           |   |               |                |
| $\vee$ $\blacksquare$ Tables (16)                                                                                                    |                                                                                                    | 12               | 12                                                                                      | 12             |                                                    |   | 0 0.009988386               |                                  |                                           |     |           |   |               |                |
| $\triangleright$ $\boxplus$ Agricultura_1999                                                                                                    |                                                                                                    | 13               | 13                                                                                      | 13             |                                                    |   | 0 0.019976759               |                                  |                                           |     |           |   |               |                |
| $\triangleright$ $\blacksquare$ Agricultura_2004                                                                                                    |                                                                                                    | 14               | 14                                                                                      | 14             |                                                    |   | 1 0.019976919               |                                  |                                           |     |           |   |               |                |
| > Agricultura_2009                                                                                                    |                                                                                                    | 15               | 15                                                                                      | 15             |                                                    |   | 0 0.009988432               |                                  |                                           |     |           |   |               |                |
| $\triangleright$ $\blacksquare$ Agricultura_2014                                                                                                    |                                                                                                    | 16               | 16                                                                                      | 16             |                                                    |   | 0 0.009988307               |                                  |                                           |     |           |   |               |                |
| $\triangleright$ $\blacksquare$ Agricultura_2017                                                                                                    |                                                                                                    | 17               | 17                                                                                      | 17             |                                                    |   | 0 0.009988426               |                                  |                                           |     |           |   |               |                |
| $\triangleright$ $\blacksquare$ Agricultura_2019                                                                                                    |                                                                                                    | 18               | 18                                                                                      | 18             |                                                    |   | 0 28.36711900               |                                  |                                           |     |           |   |               |                |
| $\rightarrow$ $\boxplus$ Agricultura 2022                                                                                                    |                                                                                                    |                  | Total rows: 1000 of 3865                                                                |                |                                                    |   | Query complete 00:00:00.167 |                                  |                                           |     |           |   |               | Ln 1, Col 11   |

*Figura 4.2.9. Visualización de la BD en el software pgAdmin 4.*

## **CAPÍTULO 5. RECOMENDACIONES**

En este capítulo se muestran algunas recomendaciones:

- 1. Aplicación de la Infraestructura de Datos Espaciales (IDE) para la conservación del valle, podría ser de gran ayuda en la gestión y toma de decisiones en la conservación de este ecosistema único. La IDE permitirá la integración de datos geoespaciales provenientes de diversas fuentes, como sensores remotos, sistemas de información geográfica (SIG), bases de datos y otros recursos, en una plataforma común y accesible para los usuarios, es por eso que la primer recomendación sería la elaboración de un geoportal (plataforma), en la cual se encuentre estandarizada toda la información geoespacial para un mejor estudio y análisis de la zona; para aplicar adecuadamente la IDE, sería necesario realizar las siguientes acciones:
	- Identificación de las fuentes de datos espaciales relevantes para la conservación del área, como información sobre vegetación, la hidrología, clima, entre otros factores ambientales.
	- Desarrollo de una base de datos geoespaciales para almacenar y gestionar los datos recolectados, incluyendo metadatos y documentación para facilitar la comprensión y uso de los datos.
	- Creación de una plataforma web de visualización y análisis de datos que permita a los usuarios visualizar y analizar los datos de forma interactiva, con herramientas de análisis espacial y de modelado.
	- Implementación de protocolos y estándares de calidad para asegurar la consistencia y confiabilidad de los datos, y su interoperabilidad con otros sistemas y plataformas.
- 2. Restringir la extracción de agua: la doctora e investigadora Valeria Souza, estima que con el apoyo de la Comisión Nacional del Agua (CONAGUA) y un presupuesto de 5 millones, sería suficiente para frenar el avanzado deterioro de la región. Es necesario cerrar los canales que exportan el agua fuera del acuífero para permitir que éste se recupere y recargue sus pozas; crear regulaciones y leyes que controlen el uso del agua en la zona; implementación de tecnologías más

eficientes en el uso del agua, como por ejemplo, entubar los canales para evitar pérdidas de agua en su transportación.

- 3. Mejorar la infraestructura de riego: se propone la implementación de prácticas de riego sostenible, como el riego de precisión, el cual permite un control total de las condiciones del parea de las raíces de la alfalfa mediante el uso de riego por goteo subterráneo (SDI). Esta técnica de riego proporciona agua y nutrientes directamente a las raíces de las plantas, se adapta a cualquier parcela y es aplicable a todo tipo de topografía, tamaño de campo y suelo. El uso de este método en la alfalfa, permite mantener niveles óptimos de agua y nutrientes en el suelo de manera uniforme en todo el campo, lo que maximiza su rendimiento. Otra opción puede ser emplear silos de agua (hidrogel), pues esta tecnología contribuye a una gestión más eficiente del agua en la agricultura, pues permite el almacenamiento de agua en forma de gel, que se libera gradualmente al suelo durante el ciclo del cultivo, disminuyendo la necesidad de riegos frecuentes y prolongando los intervalos entre ellos, como resultado, se puede lograr un ahorro de agua significativo, sin comprometer la calidad y el rendimiento de los cultivos.
- 4. Captación de agua pluvial: implementar el almacenaje de agua de lluvia para riego, la recolección de agua de lluvia es una de las técnicas más sustentables. Esta técnica implica la captación del agua de lluvia y su almacenamiento para su uso posterior en actividades agrícolas, reduciendo así la dependencia de fuentes de agua no renovables. Esta recolección se puede realizar mediante diversas tecnologías, como la instalación de techos y canaletas para la captación, y la construcción de depósitos adecuados para su almacenamiento. Crear vetas de uso de agua en el valle, es decir, que los meses de lluvia (mayo, junio, julio, noviembre, diciembre y enero) se cierren por completo los canales que transportan el agua fuera del valle y que no se permita la extracción de agua por medio de los pozos, mientras tanto, se recolectará el agua proveniente de la lluvia y será utilizada para el riego de los cultivos; esto permitirá al valle descansar de la sobreexplotación de agua que sufre y permitirá su recarga natural, durante este periodo.
- 5. Se propone realizar un levantamiento con dron para ver con mejor detalle la afectación tanto del suelo como de los cuerpos de agua, así como realizar líneas de resistividad eléctrica sobre las áreas secas y realizar un nivel freático para ver cómo está el subsuelo.
- 6. Restauración de ecosistemas: se pueden llevar acabo acciones de restauración de los ecosistemas afectados, como la reforestación de áreas deforestadas, la restauración de humedales y rehabilitación de hábitats naturales.
- 7. Turismo sostenible: el turismo es una fuente de ingresos importante para el valle y puede ayudar a promover la conservación del valle a través de prácticas sostenibles y educación ambiental.
- 8. Gestión de residuos: llevar acabo una gestión adecuada de los residuos y la reducción de la contaminación puede ayudar a proteger la calidad del agua y aire de la zona.
- 9. Investigación científica: realizar esta práctica puede proporcionar información valiosa sobre los ecosistemas del Valle de Cuatro Ciénegas, ésto puede ayudar a orientar la toma de decisiones y la gestión adecuada de los recursos naturales.

## **CAPÍTULO 6. CONCLUSIONES**

Con la elaboración de este trabajo, se demuestra que la geomática es más que sólo topografía y construcción, sino que también puede ser de gran utilidad e importancia para la conservación del medio ambiente.

La implementación de la Infraestructura de Datos Espaciales (IDE) para la conservación del Valle de Cuatro Ciénegas, Coahuila, ha demostrado ser una herramienta efectiva para la gestión y conservación de este ecosistema único. La IDE permite la recopilación, organización y acceso a datos geoespaciales, como la cartografía, datos climáticos, biodiversidad y otros tantos factores ambientales; asimismo, facilita la toma de decisiones mediante el análisis e integración de datos espaciales y fortalece la colaboración entre diferentes actores involucrados en la conservación, como instituciones gubernamentales, organizaciones no gubernamentales, científicos y la comunidad local. No obstante, para que todo el trabajo realizado en en esta presente tesis se vea reflejado como una IDE, es necesario generar un sitio o portal web que englobe toda esta información y que a la vez, se encuentre estandarizada y organizada para que sea de fácil acceso a toda persona que requiera esta información.

En el transcurso de esta investigación, se ha logrado obtener un panorama general de la aplicación de la IDE para la conservación del Valle de Cuatro Ciénegas; sin embargo, es importante reconocer que este trabajo presenta ciertas limitaciones y queda espacio para futuras investigaciones más exhaustivas.

Una de las limitaciones encontradas para la elaboración de esta investigación, fue la limitada información sobre el Valle de Cuatro Ciénegas, así como de datos espaciales, ya que INEGI, la principal fuente de información espacial y no espacial en México, no cuenta con la información actualizada ni completa de la zona, como fue el caso de los modelos digitales de elevación tipo superficie con 5m de resolución derivado de datos de sensores remotos satelitales y aerotransportados, que no contaba con la cobertura completa de la zona, por lo que no se pudo utilizar para la caracterización general del valle, y en su lugar se tuvo que utilizar un MDE de menor resolución, ésto ocasiona que la información obtenida no sea precisa.

Analizando los cambios en la superficie tanto del agua como de las zonas agrícolas, los hallazgos indican una relación directa entre el incremento de la actividad agrícola y la disminución del recurso hídrico disponible en la región de estudio. Esta situación sugiere que la sobreexplotación del agua principalmente

para el riego agrícola, puede estar impactando negativamente los niveles hídricos del Valle de Cuatro Ciénegas. Es importante destacar que estas observaciones se basan en los resultados obtenidos del análisis llevado acabo en el capítulo 4, lo que proporciona una evidencia inicial sobre las afectaciones de la agricultura en el equilibrio hídrico de las pozas. No obstante, es necesario realizar investigaciones adicionales para comprender en mayor profundidad la relación entre la actividad agrícola, la disponibilidad de agua y las afectaciones en las pozas.

Cabe destacar, que este es un estudio de la superficie del valle, lo más recomendable es realizar un monitoreo del acuífero como parte de la gestión de las aguas subterráneas, con la finalidad de observar las variaciones en el nivel freático, pues se debe recordar que se extrae el agua del subsuelo mediante pozos, origen de las concesiones otorgadas por CONAGUA, con la finalidad de transportar el agua dentro y fuera del Valle de Cuatro Ciénegas, donde el principal uso de esta extracción es para fines agrícolas. Se ha demostrado que con el paso de los años, estas superficies tienden a aumentar.

La implementación de la clasificación supervisada en imágenes satelitales Landsat y Sentinel, permitió identificar los cuerpos de agua y evaluar los cambios que ocurrieron entre los años 1999, 2004, 2009, 2014, 2017, 2019 y 2022. Se observó una disminución en la cantidad superficial de agua en las pozas del valle, lo cual sugiere un impacto negativo en los recursos hídricos de la zona. Mediante el análisis vectorial, se detectó un incremento en la actividad agrícola, lo que indica que la agricultura ha sido un factor clave en la disminución del agua de las pozas.

La base de datos geoespacial, permitió una gestión eficiente de la información de las pozas de agua y la agricultura, facilitando su consulta, análisis y visualización posterior. Se utilizaron las herramientas y funciones disponibles en QGIS para llevar acabo la exploración y evaluación de los datos almacenados en la base de datos espacial, proporcionando así una sólida base para el análisis y la interpretación de los resultados obtenidos en el estudio.

Por último, los resultados de este estudio respaldan la necesidad de promover prácticas agrícolas sostenibles y la implementación de prácticas de manejo adecuadas para proteger los recursos hídricos del Valle de Cuatro Ciénegas y garantizar su conservación a largo plazo.

Estos hallazgos sugieren que la sobreexplotación de agua para uso agrícola, principalmente en cultivos de alfalfa, ha tenido un impacto negativo en el equilibrio hídrico del Valle de Cuatro Ciénegas, respaldando la hipótesis planteada, la cual sugiere que el valle, presenta diversas presiones antropogénicas que impactan directamente al Área Natural Protegida Cuatro Ciénegas en su interior y que la aplicación de diferentes procesos en los sistemas de información geográfica (SIG), así como, la percepción remota con las diferentes técnicas sobre las imágenes de satélite, permiten la evaluación de las condiciones ambientales del Valle Cuatro Ciénegas y el Área Natural Protegida.

Se recomienda realizar estudios adicionales que profundicen en la evaluación de los efectos de la agricultura en el equilibrio hídrico de la región. Se sugiere que futuros estudios como una tesis de maestría, podrían profundizar en aspectos específicos relacionados con la gestión sostenible del agua y su influencia en la conservación del valle.

Los resultados de este estudio respaldan la necesidad de promover prácticas agrícolas sostenibles y la implementación de políticas de manejo adecuadas para proteger los recursos hídricos del Valle de Cuatro ciénegas y garantizar su conservación a largo plazo.

# **ANEXO**

### Tabla A Localidades del Valle de Cuatro Ciénegas, Coahuila (información completa)

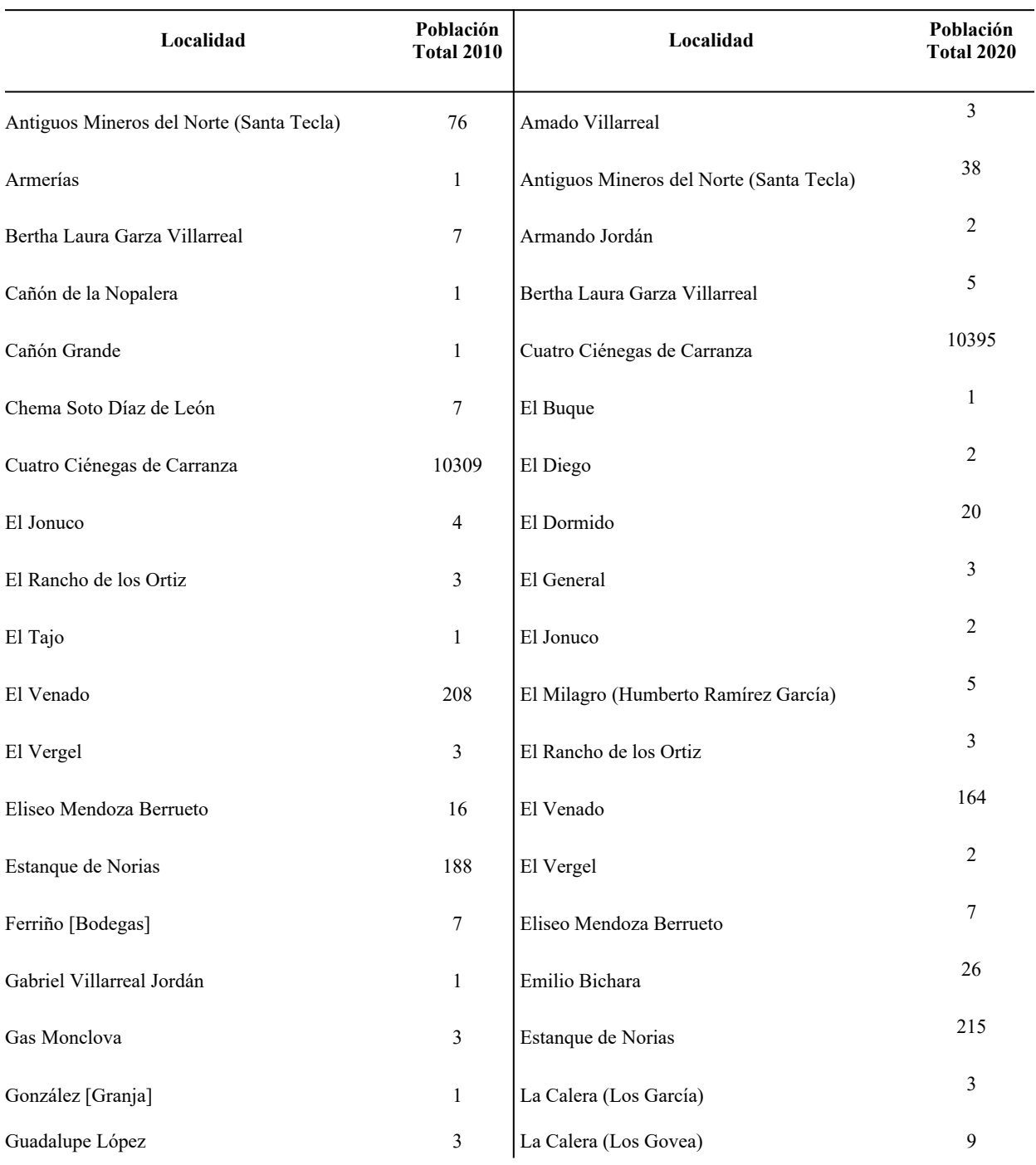

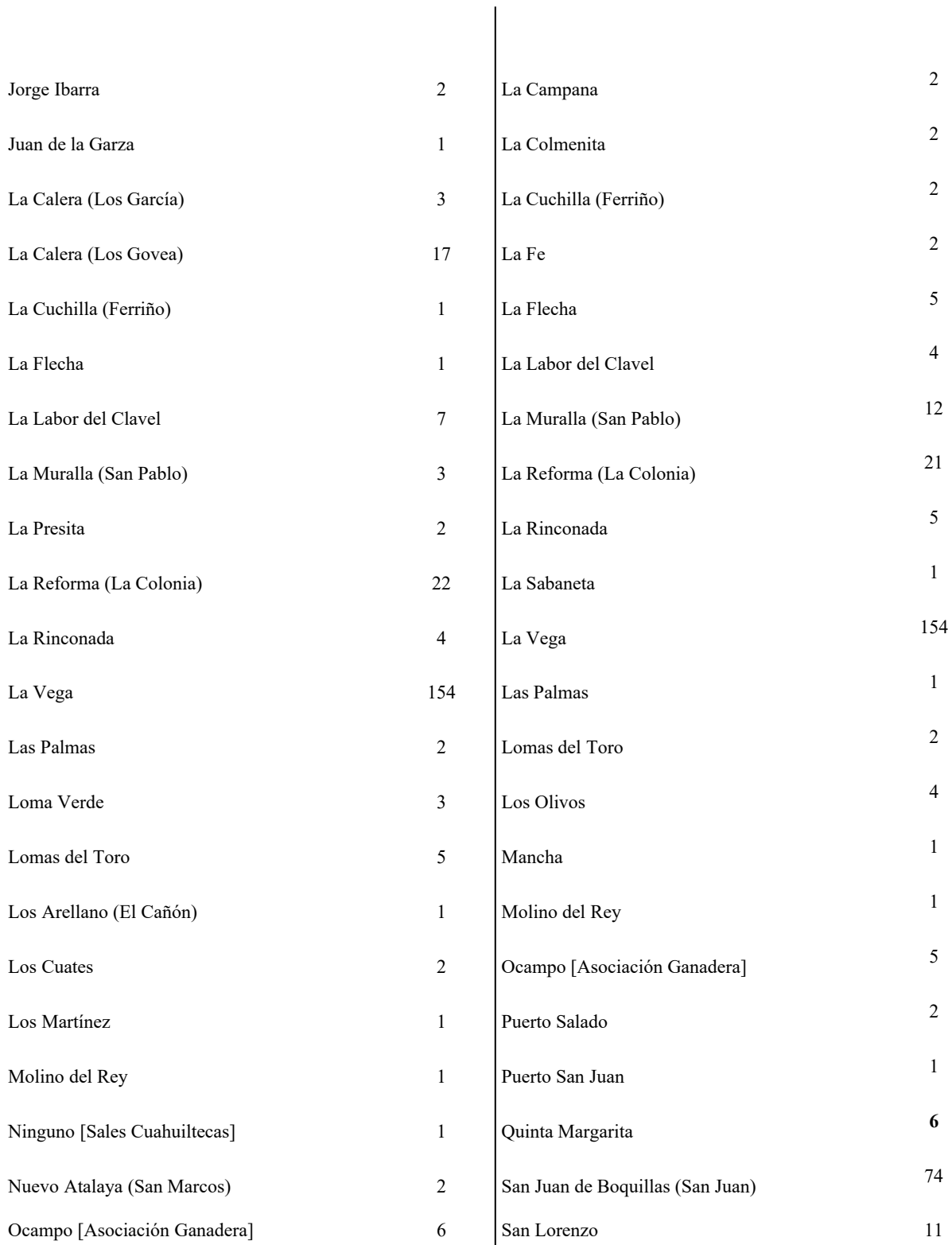

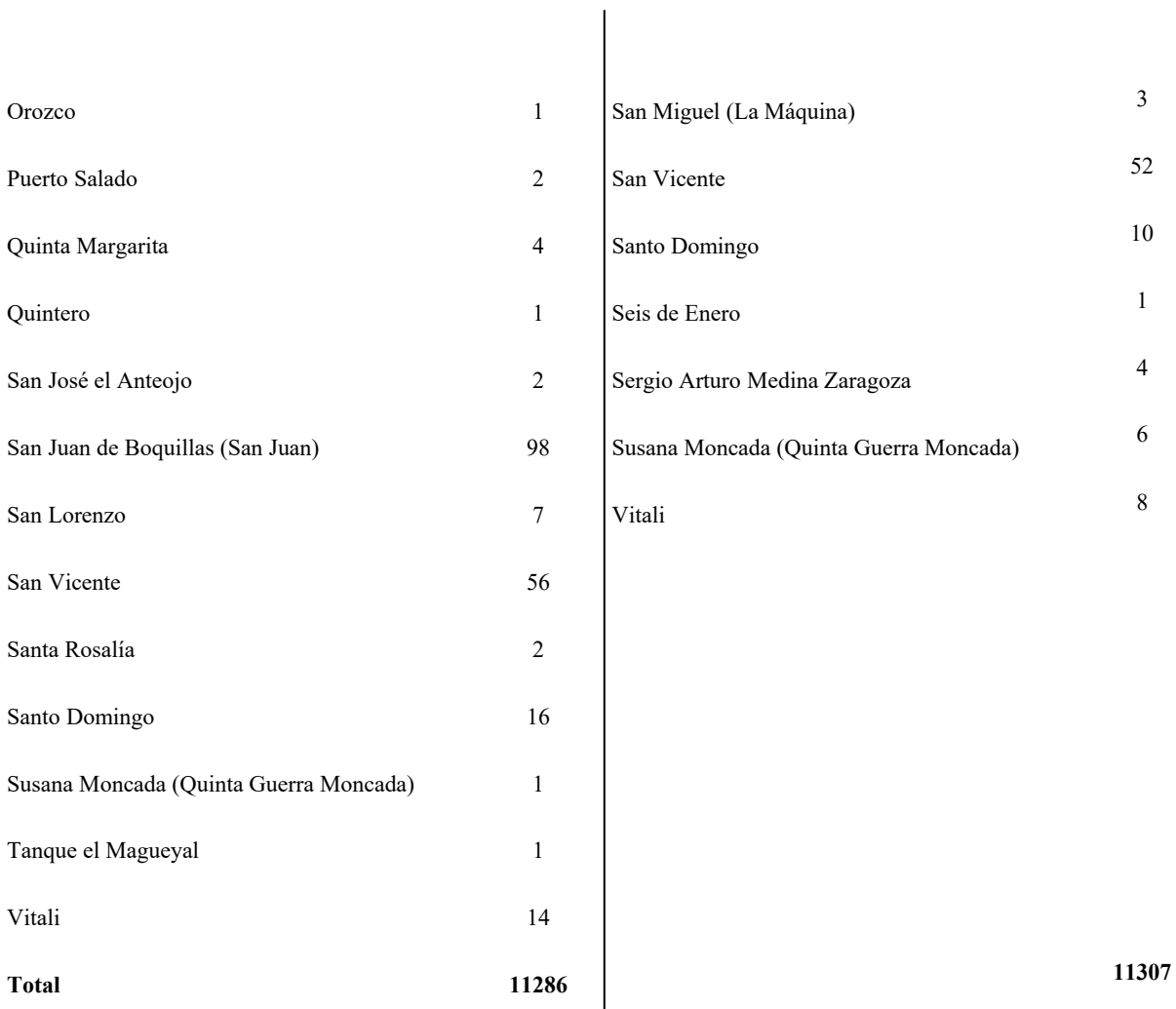

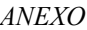

 $\overline{\phantom{0}}$ 

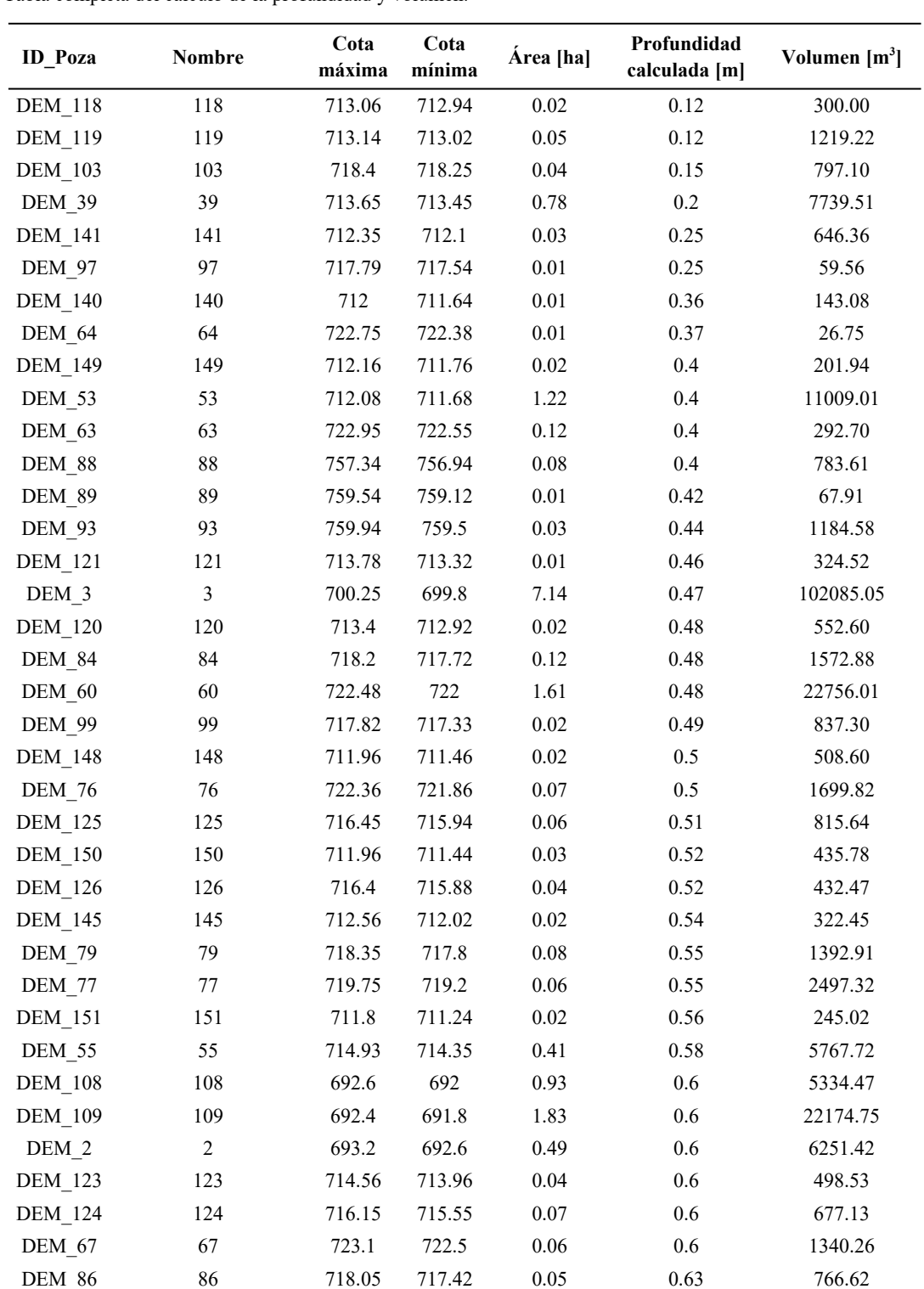

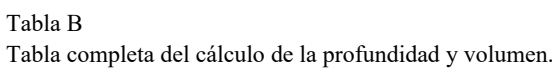

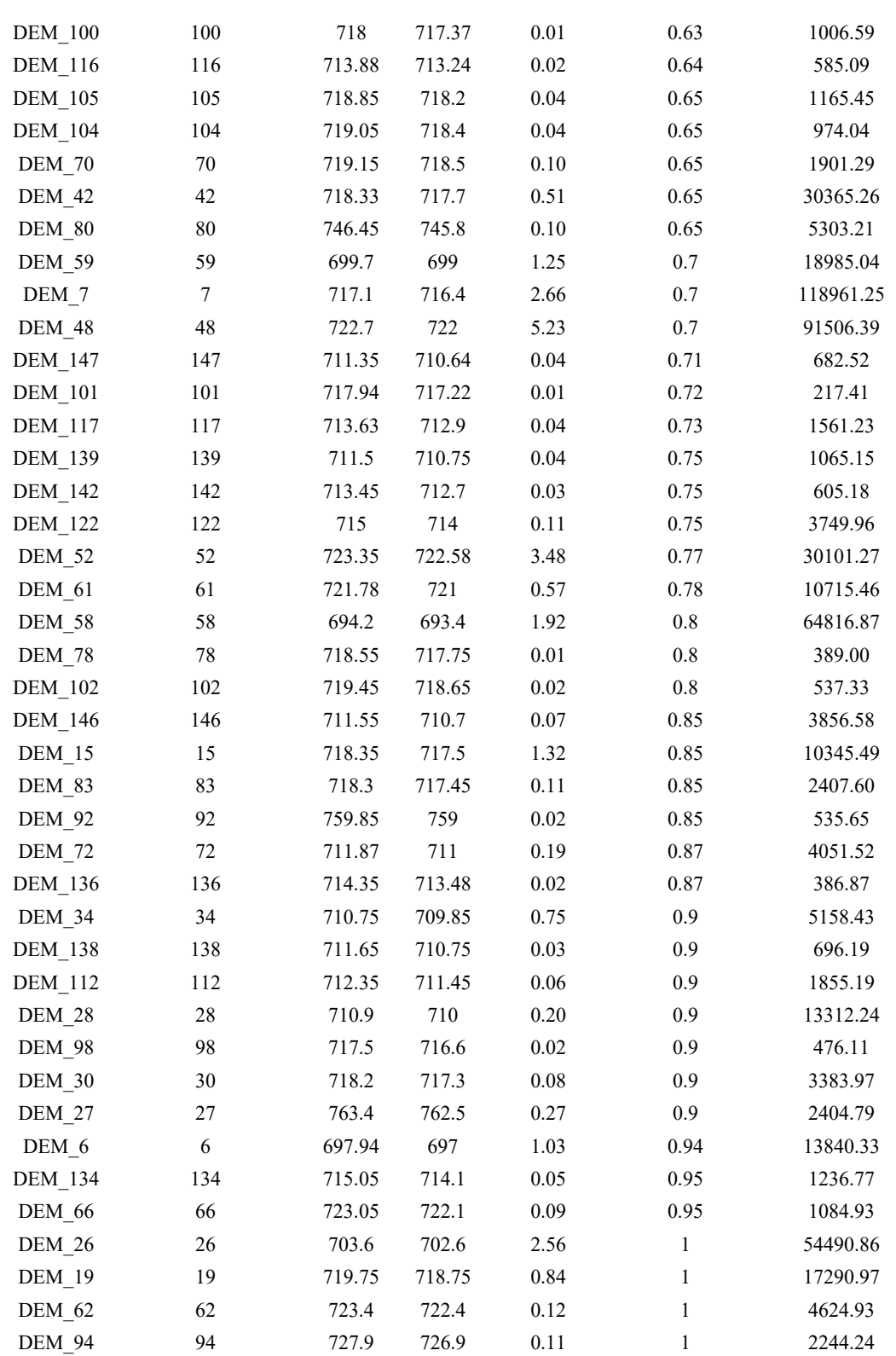

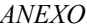

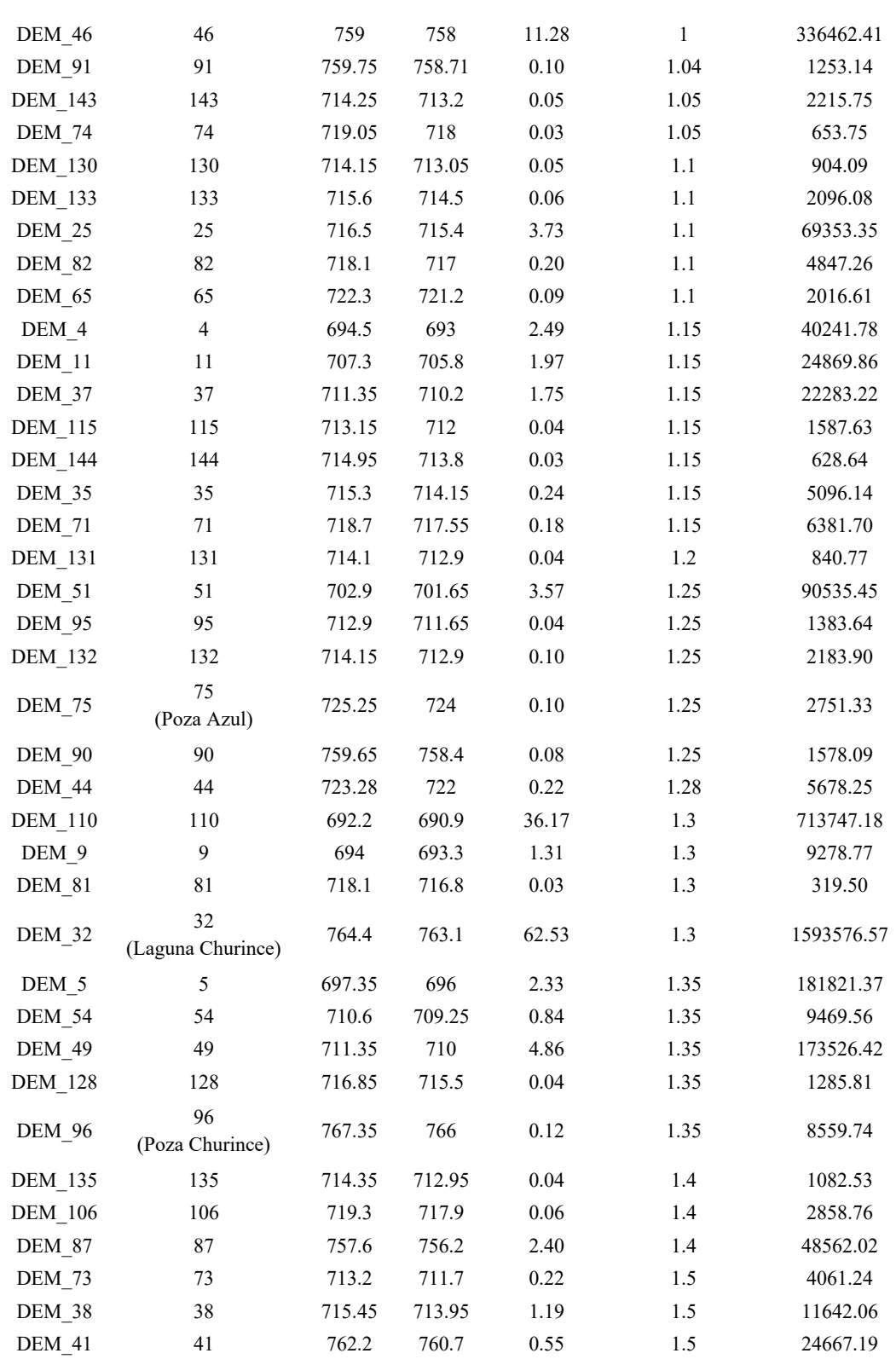

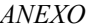

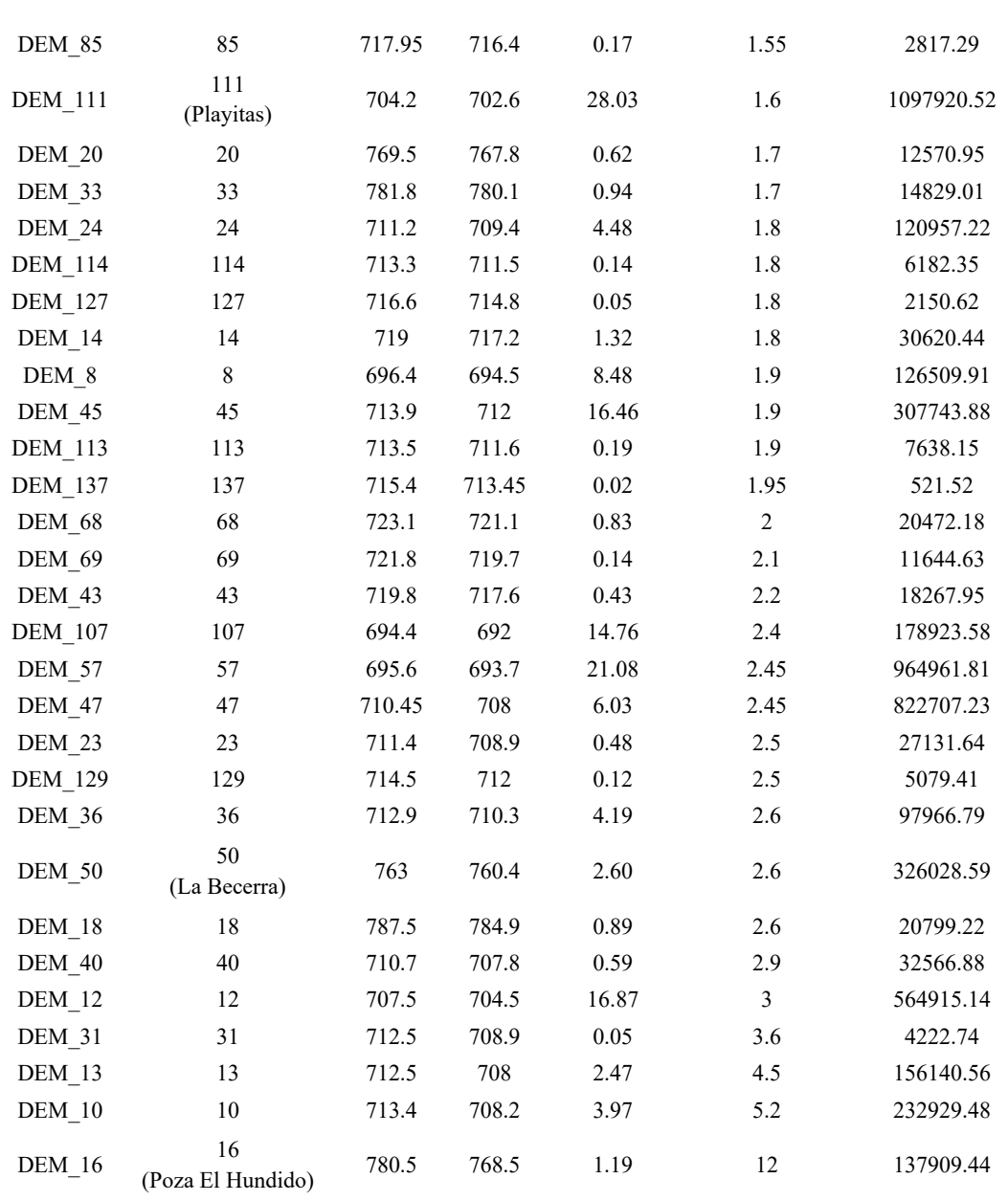
```
import arcpy
from glob import glob
import arcgisscripting 
path\_workspace = "C:\\\Users\\bold\\Desktop\\Mask\\^\"path\_DEM = "C:\\Users\\bd\Desttop\Max\}\"path_Textos = "C:\\Users\\bd\\Desktop\\Mask\\"
archivos\_tif = glob(path_DEM+'+.tif')archivos_tif.sort()
archivos\_txt = glob(path_Textos+<sup>**</sup>.txt')archivos_txt.sort()
gp = \text{arccgisscripting.create()}gp.CheckOutExtension ('3D')
gp.workspace = path_workSpace
for i in archivos_tif:
    raster_file = i
    min_rast = gp.GetRasterProperties(raster_file, 'MINIMUM')
    max_rast = gp.GetRasterProperties(raster_file, 'MAXIMUM')
    height_raster = max_rast - min_rast
    height4 = height_raster / 4alturas = {\text{min\_rast + height4, min\_rast + height4*2, min\_rast + height4*3, }}max_rast]
    print (alturas)
    for j in alturas:
        print('Procesando archivo: '+i)
        print('Altura: '+str(j))
        arcpy.SurfaceVolume_3d(i, i[:-4]+'_altura_'+str(j)+'.txt', "BELOW", str(j) , 
"1")
salida = 'Conjunto_textos.txt'
for i in archivos_txt:
    salida = salida +"linea = "+str(i)+'\n'
    print (i)
    print (salida)
file = open('e:/prueba.txt', 'w')
file.write(salida)
file.close()
```
## **REFERENCIAS**

- Aldama, Á. A., Aparicio, J., Gutiérrez Ojeda, C., Martínez, M., González Hita, L., Herrera Zamarrón, G., Mata Arellano, I., Mejía González, M. Á., Ortiz Flores, G., Gallardo Almanza, P., Lobato Sánchez, R., Pérez López, J. L., & Reza Arzate, G. (s/f). *Estudio Hidrogeológico de los acuíferos El hundido y Cuatrociénegas, Coah*. México. SEMARNAT, IMTA, CONAGUA, INE.
- Aldama, Á. A., Aparicio, J., Gutiérrez-Ojeda, C., Martínez-Morales, M., González-Hita, L., Herrera-Zamarrón, G., Mata-Arellano, I., Mejía-González, M. Á., Ortiz-Flores, G., Gallardo-Almanza, P., Lobato-Sánchez, R., Pérez-López, J. L., Reza-Arzate, G., Fritz, P., Ramírez-Espinoza, J., & Cardona, A. (2007). *Comportamiento hidrogeológico de los acuíferos Cuatrociénegas y El Hundido, Coahuila, México*. Ingenieria Hidraulica en Mexico, *22*(3), 37–59.
- Ariza, F. J., & Rodríguez, A. F. (2018). *Calidad en datos geográficos, geoservicios y productores de datos: Análisis crítico*. Revista Cartográfica, *97*, 105–143. https://doi.org/10.35424/rcarto.i97.178
- Bell, L. W., Williams, A. H., Ryan, M. H., & Ewing, M. A. (2007). *Water relations and adaptations to increasing water deficit in three perennial legumes, Medicago sativa, Dorycnium hirsutum and Dorycnium rectum*. Plant and Soil, *290*(1–2), 231–243. https://doi.org/10.1007/s11104-006-9155- 7
- Beltrán Paz, O. I. (2017). *Dinámica de nutrientes del suelo bajo cultivo intensivo de alfalfa en la región ganadera del valle de Cuatro ciénegas, Coahuila*. Universidad Michoacana de San Nicolás de Hidalgo.
- Bernabé-Poveda, M. A., & López-Vázquez, C. M. (2012). *Fundamentos de las Infraestructuras de Datos Espaciales (IDE)* (1a ed.). UPM Press.
- Burgos, V., & Salcedo, A. (2014). *Modelos digitales de elevación: Tendencias, correcciones hidrológicas y nuevas fuentes de información.* Encuentro de Investigadores en Formación en Recursos Hídricos. http://www. en un. gobierno ar/ifrh-2014/Eje1/1.11. pdf
- Canals, R. M., Peralta, J., & Zubiri, E. (2019, septiembre 9). *Herbario de la Universidad Pública de Navarra. Flora Pratense y Forrajera Cultivada de la Península Ibérica*. Flora Pratense y Forrajera Cultivada de la Península Ibérica*.* https://www.unavarra.es/herbario/pratenses/htm/Medi\_sati\_p.htm

Castañeda, G., Cueto-Mares, A., Rubio-Rincón, A., Muñoz-Rodríguez, M., Guevara, F., & Valenzuela-Ceballos, S. I. (s/f). *Monitoreo de la Tortuga de Cuatro Ciénegas (Terrapene coahuila) en el Área de Protección de Flora y Fauna Cuatro Ciénegas. PROMOBI 2014 (Informe final)*.

Chuvieco, E. (1995). *Fundamentos de teledetección espacial* (2a. ed). Ediciones Rialp, S.A.

- CONAGUA. (2013). *Suspensión Provisional de Libre Alumbramiento*. https://sigagis.conagua.gob.mx/gas1/sections/LibreAlumbramiento.html
- CONAGUA IMTA. (s/f). *PLAN DE MANEJO INTEGRADO DEL ACUÍFERO CUATROCIÉNEGAS, COAHUILA. (TOMO III. PLAN DE MANEJO)* (p. 137).
- Conesa, C. (1996). *ÁREAS DE APLICACIÓN MEDIOAMBIENTAL DE LOS "SIG". MODELIZACIÓN Y AVANCES RECIENTES.* PAPELES DE GEOGRAFÍA, No. 23-24, 101–115. https://revistas.um.es/geografia/article/view/45071
- DOF. (1994). *DECRETO por el que se declara como área natural protegida, con el carácter de área de protección de flora y fauna, la región conocida como Cuatrociénegas, con una superficie de 84,347-47-00 hectáreas, municipio del mismo nombre, Coah.* https://www.dof.gob.mx/nota\_detalle.php?codigo=4759233&fecha=07/11/1994#gsc.tab=0
- DOF. (2008). *ACUERDO por el que se dan a conocer los estudios técnicos del Acuífero 0528 Cuatrociénegas y se modifican los límites y planos de localización que respecto del mismo se dieron a conocer en el Acuerdo por el que se dan a conocer los límites de 188 acuíferos de los Estados Unidos Mexicanos, los resultados de los estudios realizados para determinar su disponibilidad media anual de agua y sus planos de localización.* https://dof.gob.mx/nota\_detalle.php?codigo=5045495&fecha=16/06/2008#gsc.tab=0
- Du, Q., Fowler, J. E., & Wei Zhu. (2009). *On the Impact of Atmospheric Correction on Lossy Compression of Multispectral and Hyperspectral Imagery*. *I*EEE Transactions on Geoscience and Remote Sensing, 47(1), 130–132. https://doi.org/10.1109/TGRS.2008.2001407
- El Economista. (2019, septiembre 2). *Cuatro Ciénegas se seca; en 40 años ha perdido 70% de sus aguas.* https://www.eleconomista.com.mx/arteseideas/Cuatro-Cienegas-se-seca-en-40-anos-ha-perdido-70-de-sus-aguas-20190902-0056.html
- *El Pequeño Larousse Ilustrado* (Decimosexta edición). (2010). LAROUSSE.
- Estrada–Castillón, E., Scott–Morales, L., Villarreal–Quintanilla, J. A., Jurado–Ybarra, V., Cotera–Correa, M., Cantú–Ayala, C., & García–Pérez, J. (2010). *Clasificación de los pastizales halófilos del noreste de México asociados con perrito de las praderas (Cynomys mexicanus): Diversidad y endemismo de especies*. 401–416. http://www.scielo.org.mx/pdf/rmbiodiv/v81n2/v81n2a14.pdf
- FAO. (2007). *Secuestro de carbono en tierras áridas*. Informes sobre recursos mundiales de suelos. Organización de las Naciones Unidad para la Agricultura y la Alimentación. Roma, Italia. ISBN 978-92-5-305230-1
- FAO, D. F. O. de las N. U. para la A. y la A. (2010). *EVALUACIÓN DE LOS RECURSOS FORESTALES MUNDIALES 2010. INFORME NACIONAL. MÉXICO* (p.98). https://www.snieg.mx/DocumentacionPortal/iin/Acuerdo\_10\_X/Anexo-2-1a- %20FRA\_WP132\_M%C3%A9xico%2009Feb2010.pdf
- Felicísimo, A. M. (1994). *Modelos Digitales del Terreno*. https://www6.uniovi.es/~feli/pdf/libromdt.pdf
- García Gutiérrez, I. (2016). *Impactos socioculturales del turismo asociado al Área de Protección de Flora y Fauna Cuatro Ciénegas: Una perspectiva geográfica* [Tesis Doctoral]. Universidad Nacional Autónoma de México.
- Goche, F. (2019, septiembre 1). *La mitad del agua de Cuatro Ciénegas se pierde por canal de Saca Salada.* 20 MINUTOS EDITORA*,* S.L*.* https://www.20minutos.com.mx/noticia/845914/0/mitadagua-cuatro-ci-eacute-negas-se-pierde-por-canal-saca-salada/
- González Medrano, F. (2012). *Las zonas áridas y semiáridas de México y su vegetación* (1a ed.). http://189.240.101.244:8080/xmlui/bitstream/handle/publicaciones/218/668\_2012\_Zonas\_aridas\_ semiaridas Mexico.pdf?sequence=1&isAllowed=y
- Guerrero Elemen, C. A. (2016). *La Infraestructura de Datos Espaciales (IDE) de México. Modelo conceptual*. Instituto Nacional de Estadística y Geografía, INEGI.
- Gutiérrez Ojeda, C., & Ortiz Flores, G. (2014). *Red de monitoreo automática del acuífero de Cuatrociénagas, Coahuila.*
- Hernández, G. (1998). *Metodología para la elaboración de mapas de pendientes.* Revista Geográfica de América Central No. 36, II semestre de 1998, 69–79.
- Hernández-Becerra, N., Tapia-Torres, Y., Beltrán, O., Blaz-Sánchez, J., Souza, V., & Garcia-Oliva, F. (2016). *Agricultural land-use change in a Mexican oligotrophic desert depletes ecosystem stability.* https://doi.org/10.7717
- Hontoria, J. P., & Capdevila Subirana, J. (2008). *NUEVAS PERSPECTIVAS EN EL USO DE LA INFORMACIÓN GEOGRÁFICA: LAS INFRAESTRUCTURAS DE DATOS ESPACIALES*. 14.
- Hubp, J. L. (2011). *Diccionario geomorfológico*. 478. http://marina.geologia.uson.mx/academicos/iminjare/Geomorfologia/REFERENCIAS/ DICCIONARIO%20GEOMORFOLOGICO.pdf
- IDESF. (2017). *IDESF Infraestructura de Datos Espaciales*. https://www.santafe.gob.ar/idesf/recursos/documentos/Herramientas\_productor/ pautas generacion IG IDESF 2017.pdf
- INE, I. N. de E. (1999). *Programa de Manejo del Área de Protección de Flora y Fauna Cuatrociénegas*. Instituto Nacional de Ecología.
- INEGI. (s/f). *Modelos Digitales de Elevación (MDE)—Descripción ¿Qué es un modelo digital de elevación?*

https://www.inegi.org.mx/contenidos/temas/mapas/relieve/continental/metadatos/mde.pdf

- Johannesson, K. H., Cortés, A., & Kilroy, K. C. (2004). *Reconnaissance isotopic and hydrochemical study of Cuatro Ciénegas groundwater, Coahuila, México*. Journal of South American Earth Sciences, *17*(2), 171–180. https://doi.org/10.1016/j.jsames.2004.01.002
- Lambin, E. F., Turner, B. L., Geist, H. J., Agbola, S. B., Angelsen, A., Bruce, J. W., Coomes, O. T., Dirzo, R., Fischer, G., Folke, C., George, P. S., Homewood, K., Imbernon, J., Leemans, R., Li, X., Moran, E. F., Mortimore, M., Ramakrishnan, P. S., Richards, J. F., … Xu, J. (2001). *The causes of land-use and land-cover change: Moving beyond the myths. Global Environmental Change*, *11*(4), 261–269. https://doi.org/10.1016/S0959-3780(01)00007-3
- Leal Nares, A., Rendón Herrera, G., Carrillo Buentello, V. P., & de la Maza Benignos, M. (2018). *Seguridad Hídrica del Valle de Cuatro Cénegas: Un análisis de las concesiones subterráneas, volúmenes y usos del agua de Cuatro Ciénegas, Coahuila,* México. 29.
- Leonardo, P., Tullio, B., & Italo, G. (s/f). *El fenómeno cárstico del Valle de Cuatro Ciénegas, Coahuila,* México. 69–71.
- Ley del Sistema Nacional de Información Estadística y Geográfica, núm. Última Reforma DOF 25-06- 2018, 306 (2008).
- Lillesand, T. M., Kiefer, R. W., & Chipman, J. W. (2015). *Remote sensing and image interpretation* (Seventh edition.).
- Maguire, D. J., & Longley, P. A. (2005). *The emergence of geoportals and their role in spatial data infrastructures.* Computers, Environment and Urban Systems, 29(1 SPEC.ISS.), 3–14. https://doi.org/10.1016/j.compenvurbsys.2004.05.012
- McFeeters, S. K. (2013). *Using the normalized difference water index (ndwi) within a geographic information system to detect swimming pools for mosquito abatement: A practical approach.* Remote Sensing, *5*(7), 3544–3561. https://doi.org/10.3390/rs5073544
- Mexicano, L. (2019, enero 28). *Valle de Cuatro Ciénegas, al borde del colapso; trasvase de agua lo agobia.* Vanguardia MX. https://vanguardia.com.mx/coahuila/saltillo/valle-de-cuatro-cienegas-alborde-del-colapso-trasvase-de-agua-lo-agobia-NPVG3438454
- Meyer, E. R. (1973). *Late-Quarternary Paleoecology of the Cuatro Cienegas Basin, Coahuila, México.* Wiley, *54*(5), 982–995. http://www.jstor.org/stable/1935565
- Minckley, W. L. (1969). *Environments of the Bolson of Cuatro Cienegas, Coahuila, Mexico. With Special Reference to the Aquatic Biota.* Science Series, 2, 1–65. http://www.nativefishlab.net/library/textpdf/13676.pdf
- Muller, C. H. (1947). *VEGETATION AND CLIMATE OF COAHUILA, MEXICO*. *S*ociedad Botánica de California, 9(2), 33–57. http://www.jstor.org/stable/41422588
- Nebert, D. D. (2004). *Developing Spatial Data Infrastructures: The SDI Cookbook: Vol. Version 2.0*. GSDI Global Spatial Data Infraestructure.
- Olvera Ramírez, J., Sara Gutiérrez, C. A., Mancera Cedillo, M., Reséndiz López, H. D., & Chias Becerril, L. (2014). *Infraestructuras de datos espaciales y normatividad geográfica en México: Una perspectiva actual* (1a ed.). UNAM, Instituto de Geografía.

http://www.igeograf.unam.mx/sigg/utilidades/docs/pdfs/publicaciones/geo{\\_}siglo21/serie{\ \_}tex{\\_}uni/infraestructura{\\_}datos{\\_}espaciales{\\_}probatorio.pdf

- Ortiz Acosta, S. E., & Romo Aguilar, M. de L. (2016). *Impactos socioambientales de la gestión del agua en el área natural protegida de Cuatro Ciénegas, Coahuila*. Región Y Sociedad, *28*(66), 195– 230. https://doi.org/10.22198/rys.2016.66.a405
- Pérez, I. (2019, marzo 29). *Cuatro Ciénegas, a punto del colapso [Ciencia UNAM]*. *C*iencia UNAM-DGDC. Cuatro Ciénegas, a punto del colapso. https://ciencia.unam.mx/leer/850/cuatro-cienegasa-punto-del-colapso
- Pérez Porto, J., & Merino, M. (2017). *Definicion.de.* Definicion.de. https://definicion.de/estandar/
- Pinkava, D. J. (1979). *VEGETATION AND FLORA OF THE BOLSON OF CUATRO CIENEGAS REGION, COAHUILA, MEXICO,* l. Botanical Sciences, 38, 35–73. https://doi.org/10.17129/botsci.1168
- Pons Rubio, J. L. (2009). *Adaptación de la Información Cartográfica Local a las Infraestructuras de Datos Espaciales* [Universidad de Córdoba]. www.uco.es/publicacionespublicaciones@uco.es
- Provincia de Santa Fe. (2017). *IDESF. Infraestructura de Datos Espaciales. Pautas para la generación de Información Geográfica*. PDF. https://www.santafe.gob.ar/idesf/recursos/documentos/Herramientas\_productor/ pautas generacion IG IDESF 2017.pdf
- Reyes Morales, F., Ujpan, D., & Valiente, S. (2018). *Batimetría y análisis morfométrico del lago de Atitlán (Guatemala)*. Revista Científica, 27(2), 48–58. https://doi.org/10.54495/Rev.Cientifica.v27i2.70
- Rodríguez Martínez, J. M. (2007). *ESTUDIO DE IMPACTO AMBIENTAL SOBRE LA RESERVA ECOLÓGICA DEL VALLE DE CUATRO CIÉNEGAS COAHUILA ANTE LA APERTURA DEL PROYECTO AGROPECUARIO DEL VALLE DEL HUNDIDO.* PROYECTO SEMARNAT CONACYT CLAVE CO1-0083.
- Rodríguez Sauceda, E. N., Rojo Martínez, G. E., Ramírez Valverde, B., Martínez Ruiz, R., Cong Hermida, M. de la C., Medina Torres, S. M., & Piña Ruiz, H. H. (2014). *Análisis técnico del*

*árbol del mezquite (Prosopis laevigata Humb. & Bonpl. Ex Willd.) en México*. Ra Ximhai, 10(3), 173–193. https://doi.org/10.35197/rx.10.01.e.2014.13.er

- Roy, P. S., Sharma, K. P., & Jain, A. (1996). *Stratification of density in dry deciduous forest using satellite remote sensing digital data—An approach based on spectral indices.* Journal of Biosciences, 21(5), 723–734. https://doi.org/10.1007/BF02703148
- Sánchez Díaz, F. J., & Torrecillas Lozano, C. (s/f). *Las Infraestructuras de Datos Espaciales. I*nstituto de Cartografía de Andalucía. Junta de Andalucía, 3.
- SCT. (2020). *Datos Viales 2020, Coahuila, México.* http://www.sct.gob.mx/fileadmin/DireccionesGrales/DGST/Datos-Viales-2020/05\_COA\_DV2020.pdf
- SEDETU, S. de D. A., Territorial y Urbano. (2015, noviembre 10). *Infraestructura de Datos Espaciales (IDE) de México*. Boletín No.068. Gobierno de México. https://www.gob.mx/sedatu/prensa/infraestructura-de-datos-espaciales-ide-de-mexico
- Semarnat. (2012). *Informe de la Situación del Medio Ambiente en México. Compendio de Estadísticas Ambientales 2012*.
- SEMARNAT. (2018, diciembre 3). Blog: Área de Protección de Flora y Fauna Cuatrociénegas. *Área de Protección de Flora y Fauna Cuatrociénegas*. https://www.gob.mx/semarnat/es/articulos/area-deproteccion-de-flora-y-fauna-cuatrocienegas?idiom=es
- SMN, CONAGUA. (2019). *Normales climatológicas por estación*. https://smn.conagua.gob.mx/es/informacion-climatologica-por-estado?estado=coah
- SNIEG. (2020). *SNIEG Sistema Nacional de Información Estadística y Geográfica*. https://www.snieg.mx/
- Souza, V. (2011, octubre 12). *La Tragedia de Churince* [Blog personal]. *En Cuatrociénegas Coahuila, el agua lo es todo*. http://souzacuatrocienegas.blogspot.com/2011/10/la-tragedia-de-churince.html
- Souza, V., Escalante, A., Espinoza, L., & Valera, A. (2004a). *Cuatro Ciénegas, un laboratorio natural de astrobiología.* Ciencias, January 2004, 12.
- Souza, V., Escalante, A., Espinoza, L., & Valera, A. (2004b). *Cuatro Ciénegas, un laboratorio natural de astrobiología.* Ciencias, January 2004, 12.
- Souza, V., Espinosa-Asuar, L., Escalante, A. E., Eguiarte, L. E., Farmer, J., Forney, L., Lloret, L., Rodríguez-Martínez, J. M., Soberón, X., Dirzo, R., & Elser, J. J. (2006). *An endangered oasis of aquatic microbial biodiversity in the Chihuahuan desert. Proceedings of the National Academy of Sciences of the United States of America*, *103*(17), 6565–6570. https://doi.org/10.1073/pnas.0601434103
- Valdés, C. M. (2017). *La Gente del Mezquite. Los nómadas del noreste en la Colonia* (2a ed.). Secretaría de Cultura de Coahuila. https://coahuilacultura.gob.mx/wp-content/uploads/2020/08/2-La-gentedel-mezquite.pdf
- Villegas Aparicio, Y., Hernández Garay, A., Pérez Pérez, J., López, C., Haro Herrera, J. G., Enríquez Quiroz, J. F., & Gómez Vázquez, A. (2004). *Patrones estacionales de crecimiento de dos variedades de alfalfa (Medicago sativa L.)*. Téc Pecu Méx, 42(2), 15. https://www.redalyc.org/articulo.oa?id=61342202
- Víquez-Acuña, O., Víquez-Acuña, L., Treviño-Villalobos, M., & Cháves-Álvarez, M. (2017). *Desarrollo de Aplicaciones Utilizando Geoservicios de una Infraestructura de Datos Espaciales. Casos de éxito: Directorio Comercial* SC, AgroMAG, IDEHN Mobile. Revista Tecnología en Marcha, 30(3), 85. https://doi.org/10.18845/tm.v30i3.3275
- Xu, H. (2006). *Modification of normalised difference water index (NDWI) to enhance open water features in remotely sensed imagery.* International Journal of Remote Sensing, 27(14), 3025–3033. https://doi.org/10.1080/01431160600589179